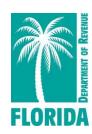

# **Motor and Other Fuel Taxes**

# **EDI Technical Implementation Guide**

**ANSI ASC X12 V.4030** 

(Adapted from the FTA Electronic Combined Reporting Methods Implementation Guide)

# Contents

| Chapter 1 - Introduction                            | 5  |
|-----------------------------------------------------|----|
| Purpose                                             | 5  |
| General and Tax Specific Instructions               | 5  |
| File Submission                                     | 6  |
| Contact Information                                 | 7  |
| Understanding EDI                                   | 8  |
| EDI 813 Version                                     | 8  |
| EDI File Naming Convention                          | 9  |
| EDI File Structure                                  | 9  |
| Available EDI Filing                                | 9  |
| EDI Timely Filing                                   | 10 |
| EDI Test Process Filing Procedures                  | 11 |
| EDI Production Filing Procedures                    | 12 |
| Acknowledgments and Reports                         | 13 |
| Chapter 2 - Fuels X12 Data Model                    | 14 |
| Chapter 3 - X12 Attribute and Separator Conventions | 15 |
| Chapter 4 - X12 EDI Envelope                        | 16 |
| Envelope Flows                                      | 16 |
| Interchange Control Header Description              | 17 |
| Functional Group Header Description                 | 17 |
| Functional Group Trailer Description                | 18 |
| Interchange Control Trailer Description             | 18 |
| Chapter 5 - 813 EDI Combined Reporting              | 19 |
| ANSI ASC X12 – 813 EDI Standard                     | 19 |
| 813 Structure                                       | 21 |
| 813 Map Flow                                        | 22 |
| 813 EDI Map                                         | 23 |
| Terminal Operator                                   | 24 |
| Transaction Set - Header Description                | 24 |
| Transaction Set – Report Information                | 28 |
| Summary Information                                 | 29 |
| Schedules                                           | 30 |
| Transaction Set - Trailer Description               | 34 |
| Terminal Supplier                                   | 35 |
| Transaction Set - Header Description                | 35 |
| Transaction Set – Report Information                | 39 |
| Summary Information                                 | 40 |
| Schedules                                           | 42 |

| Transaction Set - Trailer Description                                     | 46 |
|---------------------------------------------------------------------------|----|
| Chapter 6 - 997 Functional Acknowledgment                                 | 47 |
| ANSI ASC X12 – 997 EDI Standard                                           | 47 |
| 997 EDI Map                                                               | 48 |
| Transaction Set - Header Description                                      | 48 |
| Transaction Set - Trailer Description                                     | 50 |
| Florida Functional Acknowledgement Overview                               | 51 |
| Appendix A – Florida Schedules                                            | 52 |
| Appendix B - Florida Product Codes                                        | 54 |
| Appendix C - Summary Codes / TIA Codes                                    | 55 |
| Appendix D - Transaction Type Modes Codes                                 | 56 |
| Appendix E - US State, Province/ Territory Abbreviations and County Codes | 57 |
| Appendix F - Software Edits                                               | 58 |
| Appendix G - Return and Schedule Formatting Requirements                  | 58 |
| Appendix H - Sample and Example EDI Files                                 | 59 |
| Operator EDI File                                                         | 59 |
| Supplier EDI File                                                         | 60 |
| Supplier File and Pay                                                     | 61 |
| Supplier File Only                                                        | 62 |
| Supplier Payment Only                                                     | 63 |
| Supplier No Activity Filing                                               | 63 |
| TFS and FGS Looping Structure                                             | 64 |
| Appendix I - SecureNet Instructions                                       | 66 |

### References

ASC X12 The Accredited Standards Committee

Subcommittee – X12G – Government

Task Group 2 (X12G/TG12)

Tax Information Interchange Development TIGERS

World Wide Web site: http://www.x12.org

ASC X12 Standards Manual Publications Manager Publications Department

Data Interchange Standards Association (DISA)

333 John Carlyle Street, Suite 600, Alexandria, VA 22314

Phone: 703-548-7005 Fax: 703-548-5738

Email: publications@disa.org

World Wide Web site: http://www.disa.org

FTA Uniformity Guide Motor Fuel Tax Section, Uniformity Project

Federation of Tax Administrators (FTA) 444 N. Capitol St. NW, Washington, DC 20001

Contact: Cindy Anders -Robb

Phone: (307) 632-4144 Fax (307) 632-3234 Email: <a href="mailto:cindy.anders-robb@taxadmin.org">cindy.anders-robb@taxadmin.org</a> World Wide Web site: <a href="mailto:http://www.taxadmin.org">http://www.taxadmin.org</a>

It is recommended that you refer to the FTA Uniformity Guide to implement the Motor Fuels Uniformity methods.

## **Chapter 1 - Introduction**

The Florida Department of Revenue has established an electronic file and pay program for Terminal Operators and Terminal Suppliers.

Florida law requires licensed terminal operators and terminal suppliers to file and pay electronically. In addition to all other penalties, a \$5,000 penalty is imposed on each return that is not filed electronically within 90 days of notification by the Department.

More information and resources on fuel taxes are available on the Department's website at: floridarevenue.com/taxes/fuel.

Current and historic tax and interest rates are available on the Department's website at: floridarevenue.com/taxes/rates.

## **Purpose**

The Florida Department of Revenue has established an electronic file and pay program for fuel taxes using an Electronic Data Interchange (EDI) format. The transmission methods are uploading via SecureNet.

This user guide follows version 4030 of the EDI ANSI ASC X12 standards. The purpose of this guide is to provide software developers and electronic filers with the necessary information to successfully implement the state electronic filing program and identifies those items which are unique to the electronic filing of the Florida fuel taxes.

### General and Tax Specific Instructions

You may find general and tax specific instructions for the Terminal Supplier (DR-309631N) and Terminal Operator (DR-309636N) forms on the Department's website at: <a href="mailto:floridarevenue.com/forms.">floridarevenue.com/forms.</a>

Please note the unique filing requirements pertaining to summary transactions, conversions, and blends of reportable and non-reportable product types.

*Note:* The last digit in the quantity field will be treated as a tenth (.1) gallon. Whole numbers must be padded with a zero to reflect the tenth.

### File Submission

Access SecureNet on the Department's File and Pay webpage at: <u>floridarevenue.com/taxes/filepay</u>. Look for the heading "Upload a File Using SecureNet...," then select Fuel Tax – Terminal Operator and Terminal Supplier.

Note: See Appendix I - SecureNet Instructions.

#### To transmit a file using SecureNet:

- Click on the "MyFlorida" image.
- If you are a new user, click on the "New User" Button.
  - o Fill in the necessary information and click on the submit button. Your Password will be mailed to you via the email address you entered. Once you have retrieved your password, you will enter your UserID and Password as a "Registered User".
- Enter your UserID and Password and click "Login".
- At the top of this page, select "SendFile".
- Select "Fuel (terminal operators & suppliers)".
- Select "Production" or "Test Only".
- Click the "Click to Continue!" button.
- Select "Browse" and browse to and select your file, and click the "Upload File" button.

#### To access acknowledgements and manifests using SecureNet:

- Click on the "MyFlorida" image.
- Enter your UserID and Password and click "Login".
- At the top of this page, select "ReceiveFile".
- Select and 'open' or 'save' the document you wish to download.

# Contact Information

For assistance with tax specific questions please call Taxpayer Services at: 850-488-6800.

For assistance with technical issues or testing, contact the Business Technology Office:

o Email: <u>EXD-Fuels@floridarevenue.com.</u>

# Florida Department of Revenue Website:

o <u>floridarevenue.com</u>.

### **State of Florida Website:**

o myflorida.com.

### **Understanding EDI**

EDI is used extensively in industry. For example, the retail and manufacturing industries cut purchase orders, send invoices, process shipping notifications, and make payments; all electronically. The time saved and accuracy gained using EDI gives businesses a competitive advantage, reducing lead-time, and vastly reducing data entry errors. It also reduces the need to store reams of paper documents for future reference.

EDI may seem complex, but once the basics are understood, the concept is quite simple. As stated earlier, EDI is a method to electronically exchange business documents using a standard format. To facilitate this exchange of documents, two things are needed. First, the taxpayer needs a method to send and receive electronic documents. Second, the taxpayer needs software to translate schedules and returns into the standard EDI format.

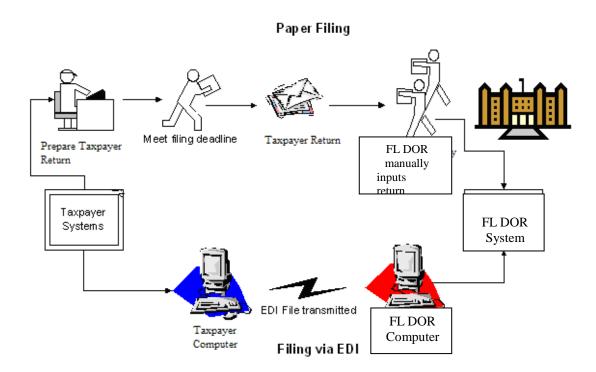

#### EDI 813 Version

Florida is using the ANSI ASC X12 Version Release 004030 EDI standards for the EDI 813 (Electronic Filing of User Return Data) transaction set. Many states have implemented, or are planning on implementing, the EDI 813 for filing fuel tax returns.

Previous releases of the EDI 813 transaction set allowed for individual state variations in EDI filing. Version 4030 promotes uniformity in filing fuel tax returns. As states migrate to the 4030 version, filers w ill be able to create a more generic EDI map, reducing the effort needed to track individual state variations.

### EDI File Naming Convention

The EDI file should be named using the following conventions:

EDI File Naming will follow the format of FLccyymmAAAAA

- "FL" is the state abbreviation
- "ccyymm" is reporting year and month
- "AAAAA" is a state assigned company name abbreviation (use the Default "FLTRUEX12") if one has not been provided.

#### Examples:

#### FL200903PETRC

- "FL" for Florida
- "2009" for the year the return is being filed
- "03" for the month the return is being filed
- "PETRC" represents Petroleum Company

Florida Department of Revenue prefers to receive all returns (the Terminal Supplier Fuel Tax Return, and Terminal Operator Information Return, in a single file (using separate 813 Transaction Sets). However, the filer can choose to send the Terminal Supplier Fuel Tax Return and Terminal Operator Information in separate files.

#### EDI File Structure

Each 813 (return) must be submitted with its own ST loop (ST segment through SE segment). Multiple ST-SE loops can be submitted under one ISA envelope or each can be sent under a separate ISA envelope. Please remember, the ISA15 controls the test/production indicator; test and production returns cannot be combined under the same ISA envelope.

### Available EDI Filing

Initially, the following returns may be filed via EDI:

Form DR-309636 - Terminal Operator Information Return

Form DR-309631 - Terminal Supplier Fuel Tax Return

### **EDI Timely Filing**

**Payments**: Payments are due on the first day of the month following the collection period. Your payment is late if you do not initiate your payment by 5:00 p.m., E.T., on the 19<sup>th</sup> day of the month following the collection period. If the 19<sup>th</sup> falls on a Saturday, Sunday, or state or federal holiday, your payment must be initiated by 5:00 p.m., E.T., on the business day prior to the Saturday, Sunday, or state or federal holiday.

#### Due to federal security requirements, we cannot process international ACH transactions.

This applies to any portion of the money used in the payment coming from any financial institution located outside of the US or its territories.

**Returns**: Returns are due on the 1st day of the month following the collection period. Your return is late if filed after 5:00, Eastern Time on the 20th day of the month following the collection period. If the 20th is a Saturday, Sunday, state holiday or federal holiday, your return and payment must be delivered or postmarked on the next business day, even if no tax is due.

**Payments and Returns**: Return and payment information are due to the Department on the 1<sup>st</sup> day of the month following the collection period. If you are electronically filing a return and making your payment at the same time (i.e., using the Department's Internet file-and-pay site), your file-and-pay submission must be completed by 5:00 p.m., E.T., on the 19<sup>th</sup> day of the month following the collection period. If the 19<sup>th</sup> falls on a Saturday, Sunday, or state or federal holiday, the file-and-pay submission must be received by 5:00 p.m., E.T., on the business day prior to the Saturday, Sunday, or state or federal holiday.

For specific due dates on electronic returns and payments for the current year, refer to the *Florida e-Services Programs Calendar of Due Dates* (Form DR-659).

### Weekend and Holiday Schedule

If a return due date falls on a holiday or weekend, the return is due no later than the first business day after the holiday or weekend. This requires you to initiate the electronic transmission no later than the last business day prior to the holiday/weekend. Timely returns are based on the date of receipt of the electronic return by the Florida Department of Revenue.

### **Holiday Schedule**

New Year's Day
Martin L. King Day
Presidents' Day
Memorial Day - Last Monday in May
Independence Day
Labor Day
Veteran's Day
Thanksgiving Day
Day after Thanksgiving - Friday following Thanksgiving Day
Christmas Day

**NOTE:** Department of Revenue Holiday - When a legal holiday falls on a Sunday, it will be observed on the following Monday. When a legal holiday falls on a Saturday, it will be observed on the preceding Friday.

### EDI Test Process Filing Procedures

Terminal Operator and Terminal Supplier taxpayers must submit a (GT-400401) Registration Package for Motor Fuel and/or Pollutants Registrants which includes the (DR-600) Enrollment and Authorization for e-Services form.

All Terminal Operator and Terminal Supplier taxpayers are given 90 days to successfully complete the Department's testing process and begin submitting returns electronically.

Upon receiving notification of registration approval, begin your testing process by following the instructions below.

- Contact the Department of Revenue Business Technology office at: EXD-Fuels@floridarevenue.com.
  - o Include the following in your email communication.
    - Your business name, contact information, FEIN and license type.
    - If you plan to use off-the-shelf software, or if you will be developing an in-house process.
    - Whether your prior returns: include transactions, receipts or disbursements
       or -

are 'No Activity" zero returns.

- Create your user access to the Department's secure website (SecureNet).
  - o Access SecureNet on the File and Pay webpage at: <u>floridarevenue.com/taxes/filepay</u>. Look for the heading "Upload a File Using SecureNet," then select Fuel Tax Terminal Operator and Terminal Supplier.

# Taxpayers who have filed paper returns that contain transactions, receipts or disbursements will test by creating electronic returns that contain the same data.

- o The test returns submitted must represent two original filings for the most recent months.
- o The Department requires test returns to include:
  - beginning and ending inventory figures for the first test cycle;
  - detail transactions for each schedule and product type that you report;
  - credit memos issued by the Department (if applicable);
  - penalty and interest (if applicable).
- o Email copies of your paper returns, your manifest and return PDFs created by your software and the SecureNet system to: <a href="mailto:EXD-Fuels@floridarevenue.com">EXD-Fuels@floridarevenue.com</a>.

# Taxpayers who have filed paper returns that contain no transactions, no receipts <u>AND</u> no disbursements will test by creating electronic returns using the Department's test script(s).

Test scripts are available from the Terminal Operator and Terminal Supplier tax pages.

- o The test returns submitted must represent one original filing for the most recent month.
- o The Department requires beginning and ending inventory figures.
- o Email copies of the return PDF created by your software, your submission manifest and return PDF created by the SecureNet system to: <a href="mailto:EXD-Fuels@floridarevenue.com">EXD-Fuels@floridarevenue.com</a>.

### All test submissions should have:

- o Usage Indicator "T", (Test).
- o Transaction Set Purpose Code "00" (Original Return).

#### Test submissions are processed each business day.

- o Download your 997 acknowledgment to be certain your test has passed the initial edits.
- o Manifests are typically available the day you receive the 997 (usually within 24 hours)
- o A return confirmation PDF is available after 5:00 ET for all returns that passed all edits.
- o If you have a problem with any aspect of your transmission, email <u>EXD-Fuels@floridarevenue.com</u>. **Note**: See *Acknowledgements* on page 13 for more details.

Test returns that produce error free manifests will be reviewed. You will be notified of your results, and continued testing may be required. Please note: It is not uncommon to repeat this phase several times, and assistance will be provided as needed.

After you have successfully completed all phases of the test, you will be notified in writing that you can begin filing in production.

### **EDI Production Filing Procedures**

After you have received notification in writing that you are approved for electronic filing, you can begin production EDI filing using SecureNet. Paper returns should not be submitted after you begin your production EDI filing.

#### **Filing Status**

To identify the filing status of Production or Test, the State of Florida will utilize the Interchange Control Header, Usage Indicator field.

o Usage Indicator "P", (Production Data).

For details on Interchange Segment Usage Indicator, see: Interchange Control Header Description, Interchange Segment, Usage Indicator field – page 17.

Note: Any file submitted as Test in the SecureNet system that contains a "P" will reject, and any file submitted as Production SecureNet system that contains a "T" will reject as well.

### **Transaction Types**

To identify the EDI file types, the State of Florida will utilize Transaction Set Purpose Code of "Original Return" and "Replace Return", and Transaction type code of "Supplemental".

- Transaction set purpose code type "00" (Original Return) will be used when transmitting the first return for a collection period. Files designated as an original return and rejected for EDI syntax errors shall be resubmitted as an Original Return.
- Transaction set purpose code type "05" (Replace Return) will be used to replace the original return. The Department will temporary hold (stop processing) your file if non-critical errors are discovered and your file was transmitted prior to the payment settlement date (electronic payments included) or due date (return only). You may submit a replacement file to correct any errors up until 5:00pm, Eastern Standard Time on the last business day prior to the payment settlement date (electronic payments included) or due date (return only), whichever occurs first. The original return with non-critical errors will be processed if a replacement file is not received by the settlement or due date.
- Transaction type code "6S" will be used when transmitting a supplemental return. A supplemental return is any data reported to the Florida Department of Revenue that adjusts or corrects an original user filing. The values listed within a supplemental return must reflect only the difference between the original or last filing and the corrected filing. Corrections to understated gallons or additional transactions not included on the original return shall be reported as positive values. Erroneously reported gallons or overstated transactions included on the original return shall be reported as negative values.

#### Do not use transaction type "6S" if:

- o you have not filed an original return for the applicable collection period, or
- o you have filed an original return that was rejected due to an EDI syntax error, or
- o you have filed an original return with non-critical errors that is currently on-hold pending a replacement file and the current date is prior to the settlement or due date.

For details on Transaction Set Purpose Code and Transaction Type Code, see:

Terminal Operator Transaction Set Header Description – page 24 and/or

Terminal Supplier Transaction Set Header Description – page 35

### Acknowledgments and Reports

The SecureNet system provides courtesy emails for production and test submissions.

- 1. **Received File Trace Number email**, signifying that a file has been uploaded to a directory. Usually sent and/or received within the same business day. Note: You can access File Trace information on SecureNet system, by selecting 'ViewLog'.
- 2. File ready for review email, notification that manifest(s) have been created and are available.

#### The SecureNet system generates messages or reports for each file received and processed.

These are loaded to your SecureNet account, accessible from 'ReceiveFile' directory.

- 1. **997 Functional Acknowledgement -** Once your EDI file has completed the translation process, a 997 Functional Acknowledgement is produced. This report (EDI 997) details the results of the translator formatting verification. Receipt of an EDI 997 only signifies that the EDI filing was received by BSWA. **It does not mean the electronic return was accepted by the Department.** 
  - If the EDI file fails the translator syntax / formatting verification, the file is rejected. You will be emailed a reject notification and reject report stating the reject reason. You must make corrections and resubmit your file.
  - If the EDI file passed the translator syntax / formatting verification, then schedule and return data is validated for accuracy. A manifest detailing the results of the validation process is produced.

Refer to Chapter 6 for additional details regarding the 997 Functional Acknowledgment.

- 2. **Manifest** Once your EDI file has completed the validation of schedule and return data, a report is produced stating whether the file was accepted or failed. Any exceptions identified during the review of the receipt and disbursement schedules are listed as either a critical error message or a compliance notice. All manifests are produced in two formats, text and csv. Both are loaded to your SecureNet account 'ReceiveFile' directory.
  - If the file is accepted, then the manifest includes a **confirmation number**, but may include compliance notice warning messages.
    - **Note:** Compliance notice messages are prefixed with (W) and represent questionable data that does not typically appear with the schedule and product code provided. Compliance notices will not prevent the Department from processing the file. However, compliance notices should be reviewed to determine if a mistake was made on the return. Correct mistakes by filing a supplemental return prior to the due date of the return.
  - If the file fails due to critical errors, then the manifest includes all critical error codes and any compliance notice warning messages.
    - **Note:** Critical error messages are prefixed with (E) and represent errors that cause an uploaded file to fail. Errors within the data must be corrected before the Department can process the file.
- 3. **Return PDF. Note: Beginning inventory** is only systematically required for your first filing. However, if you wish to have beginning inventory displayed on your PDF, you must include it in your submission files.
- 4. Reject notification email.

### Overview of timeline.

EDI files are processed through the translator and SecureNet validation system each business day. Weekend and Holiday processing may be take slightly longer.

- The **Received File Trace Number email** should be available the day of uploading a file.
- The **997 Functional Acknowledgement** will be available within 2 working days of transmitting your file.
- The **Manifests** are typically available the day you receive the 997.
- The **Return PDF** is available after 5:00 PM ET the day the manifest with confirmation number is available.
- **Reject notification emails** and reports may take up to 2 business days.

Note: See Appendix I - SecureNet Instructions.

# **Chapter 2 - Fuels X12 Data Model**

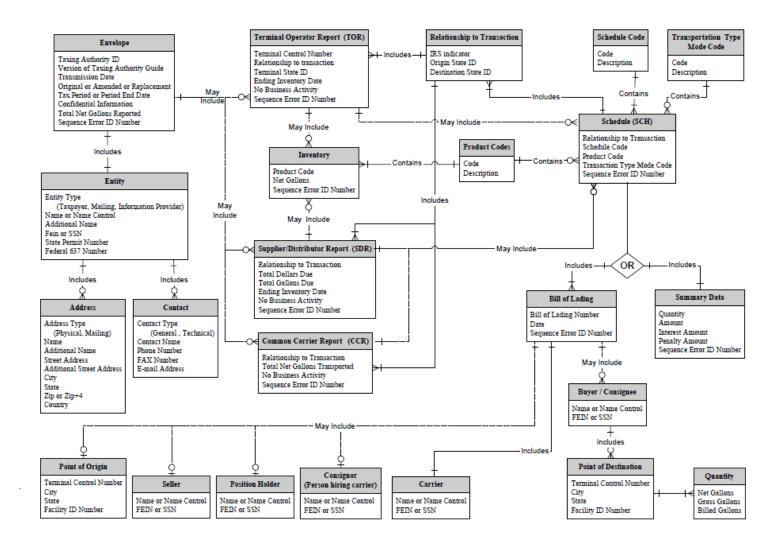

# **Chapter 3 - X12 Attribute and Separator Conventions**

# Attributes

| Attribute                   | Definition                                                                                                    |                                                                                                    |  |  |  |  |  |  |
|-----------------------------|----------------------------------------------------------------------------------------------------|----------------------------------------------------------------------------------------------------|--|--|--|--|--|--|
| Data Element Type           | Nn – Numeric                                                                                                    | Numeric type data element is symbolized by the two-position representation (Nn). N indicates a numeric, and n indicates the decimal places to the right of a fixed, implied decimal point. N0 (N Zero) is a numeric with no decimal places.                                                                                                    |  |  |  |  |  |  |
|                             | R – Decimal (Real)                                                                                                    | The decimal point is optional for integer values, but is required for fractional values. For negative values, the leading minus (-) sign is used. Absence of this sign indicates a positive value. The plus (+) sign should not be transmitted.                                                                                                    |  |  |  |  |  |  |
|                             |                                                                                                    | Note: Implied decimal for gallons. Explicit decimals for dollars.                                                                                                    |  |  |  |  |  |  |
|                             | ID – Identifier                                                                                                    | An identifier data element must always contain a value from a predefined list of values that is maintained by ASC X12 or by other bodies that are recognized by ASC X12.                                                                                                    |  |  |  |  |  |  |
|                             | AN – String                                                                                                    | A string (Alphanumeric) is a sequence of any characters from the basic or extended character sets. It must contain at least one non-space character. The significant characters must be left justified. Leading spaces, if any, are assumed to be significant. Trailing spaces should be suppressed.                                                                                                    |  |  |  |  |  |  |
|                             | DT – Date                                                                                                    | Format for the date type is CCYYMMDD. CC is the century digits of the year (ex. 19, 20). YY is the last two digits of the year (00-99), MM is the numeric value of the month (01-12), and DD for the day (01-31).                                                                                                    |  |  |  |  |  |  |
|                             | TM – Time                                                                                                    | Format for the time type is HHMMSS, expressed in 24-hour clock format. HH is the numeric value for hour (00-23), MM for minute (00-59), and SS for second (00-59).                                                                                                    |  |  |  |  |  |  |
| Requirement Designator      | M Mandatory O Optional d                                                                                                    | a element is used in a segment.  data element - This element is required to appear in the segment.  ata element - The appearance of this data element is at the option of the arty or is based on a mutual agreement of the interchange parties.                                                                                                    |  |  |  |  |  |  |
|                             | X Relational data element - Relational conditions may exist between two or more data elements. If one is present, the other/s is required. The relational condition is displayed under the Syntax Noted of the X12 Standards. |                                                                                                    |  |  |  |  |  |  |
| Data Element Length         | The number of character positions assigned to a data element. Example: Data element length of 2/10. You must have at least 2 characters but no more than 10 characters for this element (minimum of 2/ maximum of 10).        |                                                                                                    |  |  |  |  |  |  |
| Semantic Note<br>Designator | ex<br>sta<br>da<br>de                                                                                                    | data element within a segment may have a designator (Z) that indicates the istence of a semantic note. Semantic notes are considered part of the andard. If a condition designator and a semantic note both affect a single that element, the condition will appear first, separated from the semantic note esignator by a vertical bar ( ). The number 00 to the left of the comment sentifies semantic notes that are general in nature. |  |  |  |  |  |  |

# Separator Requirements

| 1 1                   |             |                     |           |                |  |  |  |  |  |
|-----------------------|-------------|---------------------|-----------|----------------|--|--|--|--|--|
| Type                  | ASCII Value | <b>EBCDIC Value</b> | Character | Character Name |  |  |  |  |  |
| Repetition Separator  | 7C          | 4F                  | [         | Pipe           |  |  |  |  |  |
| Segment Terminator    | 5C          | E0                  | 1         | Back Slash     |  |  |  |  |  |
| Element Separator     | 7E          | A1                  | ~         | Tilde          |  |  |  |  |  |
| Sub-element Separator | 5E          | 5F                  | ٨         | Caret          |  |  |  |  |  |
| Padding Character     | 20          | 40                  | Space     | Space          |  |  |  |  |  |

# **Chapter 4 - X12 EDI Envelope**

# **Envelope Flows**

| ISA Interchange Control Header                                          |       |
|-------------------------------------------------------------------------|-------|
| - GS Functional Group Header                                            |       |
| GE Functional Group Trailer                                             |       |
| GS Functional Group Header                                              |       |
| GE Functional Group Trailer · · · · · · · · · · · · · · · · · · ·       |       |
| - IEA Interchange Control Trailer · · · · · · · · · · · · · · · · · · · |       |
| · ISA Interchange Control Header·····                                   |       |
| - GS Functional Group Header                                            |       |
| GE Functional Group Trailer · · · · · · · · · · · · · · · · · · ·       |       |
| · IEA Interchange Control Trailer · · · · · · · · · · · · · · · · · · · |       |
| ISA Interchange Control Header                                          |       |
| - GS Functional Group Header                                            | Max 1 |
| GE Functional Group Trailer · · · · · · · · · · · · · · · · · · ·       |       |
| IEA Interchange Control Trailer                                         |       |
| · ISA Interchange Control Header·····                                   |       |
| - GS Functional Group Header · · · · · · · · · · · · · · · · · · ·      |       |
| GE Functional Group Trailer                                             |       |
| IEA Interchange Control Trailer                                         |       |

## **EDI 813 Mapping**

Key:

Not Used Not used: no data to transmit

Syntax Notes Note: Notes defined by X12 Standards

FTA Notes Note: Notes defined by FTA Uniformity

FL Notes Note: Notes defined by Florida Department of Revenue.

Struck-out Text Text, elements or entire segments that are struck out (example), are part of the Uniform map, but are not used by Florida.

Interchange Control Header Description

| Interchange Segment (Required) |      |         |        |                                |        |      |      |                                                |  |  |
|--------------------------------|------|---------|--------|--------------------------------|--------|------|------|------------------------------------------------|--|--|
| Element                        | Elem | Sub-Ele | Field  | Field Name                     | Field  | Ler  | ıgth | Field                                          |  |  |
| ID                             | Ref# | Ref#    | Status |                                | Type   | Min. | Max. | Description                                    |  |  |
| ISA01                          | I01  |         | M      | Authorization                  | ID     | 2    | 2    | "00" = No Authorization Information Present    |  |  |
|                                |      |         |        | Information Qualifier          |        |      |      | (No Meaningful Information In Isa02)           |  |  |
| ISA02                          | I02  |         | M      | Authorization Information      | AN     | 10   | 10   | Spaces                                         |  |  |
| ISA03                          | I03  |         | M      | Security Information Qualifier | ID     | 2    | 2    | "00" = No Security Information Present         |  |  |
|                                |      |         |        |                                |        |      |      | (No Meaningful Information In ISA 04)          |  |  |
| ISA04                          | I04  |         | M      | Security Information           | AN     | 10   | 10   | Spaces.                                        |  |  |
| ISA05                          | I05  |         | M      | Interchange ID Qualifier       | ID     | 2    | 2    | 32" = Employer's Identification Number         |  |  |
| ISA06                          | I06  |         | M      | Interchange Sender ID          | AN     | 15   | 15   | Fuel License Number (FEIN)                     |  |  |
| ISA07                          | I05  |         | M      | Interchange ID Qualifier       | ID     | 2    | 2    | "ZZ" = Mutually defined identifier follows     |  |  |
| ISA08                          | I07  |         | M      | Interchange Receiver ID        | AN     | 15   | 15   | See note "FL0096"                              |  |  |
| ISA09                          | I08  |         | M      | Interchange Date               | DT     | 6    | 6    | "YYMMDD" = Date Of The Interchange             |  |  |
| ISA10                          | I09  |         | M      | Interchange Time               | TM     | 4    | 4    | "HHMM" = Time Of The Interchange               |  |  |
| ISA11                          | I65  |         | M      | Repetition Separator           |        | 1    | 1    | " " = EBCDIC - 4F                              |  |  |
|                                |      |         |        |                                |        |      |      | HEX ASCII - 7C                                 |  |  |
| ISA12                          | I11  |         | M      | Interchange Control            | ID     | 5    | 5    | "00403"                                        |  |  |
|                                |      |         |        | Version Number                 |        |      |      |                                                |  |  |
| ISA13                          | I12  |         | M      | Interchange Control Number     | N0     | 9    | 9    | The interchange control number that you assign |  |  |
| ISA14                          | I13  |         | M      | Acknowledgment Requested       | ID     | 1    | 1    | "0" = No Acknowledgment Required               |  |  |
|                                |      |         |        |                                |        |      |      | "1" = Acknowledgment Required                  |  |  |
| ISA15                          | I14  |         | M      | Usage Indicator                | ID     | 1    | 1    | "P" = Production Data                          |  |  |
|                                |      |         |        |                                |        |      |      | "T" = Test Data                                |  |  |
| ISA16                          | I15  |         | M      | Component Sub-                 |        | 1    | 1    | "\" = $EBCDIC - 5F$                            |  |  |
|                                |      |         |        | Element Separator              |        |      |      | HEX ASCII – 5E                                 |  |  |
| ISA~00~                        |      | ~00~    |        | ~32~590000031 ~ZZ              | ~FL009 | 96   | ~0   | 070518~1045~ ~00403~00000001~0~T~^\            |  |  |

Syntax Notes: ISA08 is defined in the map. ISA 06 and GS02 are provided by the Taxpayer.

ISA13 - Note: This number must always increment by at least one digit even if it is a corrected file to be resubmitted.

FTA Note: ISA09 does not include the century based on the ANSI ASC X12 Standard.

# Functional Group Header Description

| Function | al Gro | up Segme | ent    | _                                               |       |      |      | (Required)                                               |
|----------|--------|----------|--------|-------------------------------------------------|-------|------|------|----------------------------------------------------------|
| Element  | Elem   | Sub-Ele  | Field  | Field Name                                      | Field | Ler  | ıgth | Field                                                    |
| ID       | Ref#   | Ref#     | Status |                                                 | Type  | Min. | Max. | Description                                              |
| GS01     | 479    |          | M      | Functional Identifier Code                      | ID    | 2    | 2    | "TF" for 813 Transaction Set                             |
|          |        |          |        |                                                 |       |      |      | "FA" for 997 Transaction Set                             |
| GS02     | 142    |          | M      | Application Sender's Code                       | AN    | 9    | 9    | Fuel License Number (FEIN)                               |
| GS03     | 124    |          | M      | Application Receiver's Code                     | AN    | 2    | 15   | "8504145792"                                             |
| GS04     | 373    |          | M/Z    | Date                                            | DT    | 8    | 8    | "CCYYMMDD" = Date                                        |
| GS05     | 337    |          | M/Z    | Time                                            | TM    | 4    | 8    | "HHMMSSDD" = Time                                        |
| GS06     | 28     |          | M/Z    | Group Control Number                            | N0    | 1    | 9    | Assigned number originated and maintained by the sender. |
| GS07     | 455    |          | M      | Responsible Agency Code                         | ID    | 1    | 2    | "X" = ASC X12                                            |
| GS08     | 480    |          | M      | Version/Release/Industry<br>Identification Code | AN    | 1    | 12   | "004030"                                                 |

GS~TF~590000031~8504145792~20070518~1045~000000032~X~004030\

Syntax Notes: ISA06 and GS02 are provided by the Taxpayer.

FTA Note: None

# Functional Group Trailer Description

| <b>Function</b> | Functional Group Segment (Required) |         |        |                                        |       |        |      |                                              |  |        |  |        |  |        |  |        |  |        |  |        |  |       |
|-----------------|-------------------------------------|---------|--------|----------------------------------------|-------|--------|------|----------------------------------------------|--|--------|--|--------|--|--------|--|--------|--|--------|--|--------|--|-------|
| Element         | Elem                                | Sub-Ele | Field  | Field Name                             | Field | Length |      | Length                                       |  | Length |  | Length |  | Length |  | Length |  | Length |  | Length |  | Field |
| ID              | Ref#                                | Ref#    | Status |                                        | Type  | Min.   | Max. | Description                                  |  |        |  |        |  |        |  |        |  |        |  |        |  |       |
| GE01            | 97                                  |         |        | Number of Transaction Sets<br>Included | N0    | 1      | 6    | Count of transaction sets within this GS/GE. |  |        |  |        |  |        |  |        |  |        |  |        |  |       |
| GE02            | 28                                  |         | M/Z    | Group Control Number                   | N0    | 1      | 9    | Must equal GS06                              |  |        |  |        |  |        |  |        |  |        |  |        |  |       |
| GE~1~00         | GE~1~000000032\                     |         |        |                                        |       |        |      |                                              |  |        |  |        |  |        |  |        |  |        |  |        |  |       |
| Syntax No       | Syntax Notes: None                  |         |        |                                        |       |        |      |                                              |  |        |  |        |  |        |  |        |  |        |  |        |  |       |
| FTA Note        | : None                              |         |        |                                        |       |        |      |                                              |  |        |  |        |  |        |  |        |  |        |  |        |  |       |

# Interchange Control Trailer Description

|           |                                |         |        | <u> </u>                   |       |           |   | 1                                             |  |  |  |  |
|-----------|--------------------------------|---------|--------|----------------------------|-------|-----------|---|-----------------------------------------------|--|--|--|--|
| Interchai | Interchange Segment (Required) |         |        |                            |       |           |   |                                               |  |  |  |  |
| Element   | Elem                           | Sub-Ele | Field  | Field Name                 | Field | Length    |   | Field                                         |  |  |  |  |
| ID        | Ref#                           | Ref#    | Status |                            | Type  | Min. Max. |   | Descriptio                                    |  |  |  |  |
| ISA01     | I16                            |         | M      | Number of Included         | N0    | 1         | 5 | Count of Function Groups within this ISA/IEA. |  |  |  |  |
|           |                                |         |        | Functional Groups          |       |           |   |                                               |  |  |  |  |
| ISA02     | I12                            |         | M      | Interchange Control Number | N0    | 9         | 9 | Must equal ISA13                              |  |  |  |  |
|           |                                |         |        |                            |       |           |   |                                               |  |  |  |  |

### IEA~10~00000001\

Syntax Notes: You must send a separate ISA-IEA for each return/record type.
You may transmit them separately or together.

FTA Note: None

# **Chapter 5 - 813 EDI Combined Reporting**

### ANSI ASC X12 - 813 EDI Standard

RELEASE • 004030 **TRANSACTION SET TABLES • 813** 813 Electronic Filing of Tax Return Data FUNCTIONAL GROUP: TF This Draft Standard for Trial Use contains the format and establishes the data contents of the Electronic Filing of Tax Return Data Transaction Set (813) for use within the context of an Electronic Data Interchange (EDI) environment. This transaction set can be used by tax filers to electronically file tax returns with a federal, state, or local taxing authority and which may initiate payments related to the tax return. Table 1 NOTE POS.NO. REQ.DES MAX USE LOOP REPEAT 0100 Transaction Set Header ST 0200 BTI Beginning Tax Information м 0300 DTM Date/Time Reference М 10 TIA Tax Information and Amount 0 1000 0400 0 0430 REF Reference Identification 10 0450 TRN Trace 0 1000 0470 BPR Beginning Segment for Payment Order/Remittance Advice LOOP ID - N1 0500 0 <u>N1</u> Name 0600 <u>N2</u> Additional Name Information 0 2 0700 Individual Name Structure Components 0 0800 N3 Address Information 2 0900 N4 Geographic Location 0 1 1000 PER Administrative Communications Contact Table 2 SEG.ID LOOP REPEAT NOTE POS.NO. REQ.DES. MAX USE LOOP ID - TFS 100000 0100 0 0200 REF Reference Identification 10 0300 **DTM** Date/Time Reference 0 10 0400 MSG Message Text 0 1000 LOOP ID - N1 0500 o <u>N1</u> Name 0600 N2 Additional Name Information 0 2 0700 Individual Name Structure Components 0 0800 N3 Address Information 2 0 0900 <u>N4</u> Geographic Location 1 LOOP ID - TIA 10000 0920 Tax Information and Amount DTM Date/Time Reference О 10 0940 0960 MSG Message Text 0 1000 LOOP ID - FGS 100000 1000 FGS Form Group REF Reference Identification 0 10 1100 DTM Date/Time Reference O 1200 10 LOOP ID - N1 1300 N1 **DECEMBER 1999** 

|   |         | CHOK      | SET TABLES                           |          |         | RELEASE • 00 |
|---|---------|-----------|--------------------------------------|----------|---------|--------------|
|   | 1400    | <u>N2</u> | Additional Name Information          | 0        | 2       |              |
|   | 1500    | IN2       | Individual Name Structure Components | 0        | 10      |              |
|   | 1600    | N3        | Address Information                  | 0        | 2       |              |
|   | 1700    | <u>N4</u> | Geographic Location                  | 0        | 1       |              |
|   |         |           | LOOP ID - TIA                        |          |         | 10000        |
|   | 1800    | TIA       | Tax Information and Amount           | 0        | 1       |              |
|   | 1900    | DTM       | Date/Time Reference                  | 0        | 10      | I            |
|   | 2000    | MSG       | Message Text                         | 0        | 1000    |              |
|   |         | ——<br>Tab | le 3                                 |          |         |              |
| E | POS.NO. | SEG.ID    |                                      | REQ.DES. | MAX USE | LOOP REPEAT  |
|   | 0100    | SE        | Transaction Set Trailer              | м        | 1       |              |

#### NOTES

1/0400 The TIA segment allows for tax information and amounts associated with the entire filing. At least one occurrence of the TIA segment must be present in the transaction set, either in Table 1 or Table 2.

1/0500 This N1 loop reflects names and addresses associated with the entire filing.

2/0500 This N1 loop reflects names and addresses associated with a particular tax form (TFS).

2/0920 At least one occurrence of the TIA segment must be present in the transaction set, either in Table 1 or Table 2.

2/1300 This N1 loop reflects names and addresses associated with a particular subset of a tax form.

2/1800 At least one occurrence of the TIA segment must be present in the transaction set, either in Table 1 or Table 2.

2 DECEMBER 1999

<sup>&</sup>lt;sup>1</sup> Data Interchange Standards Association, Inc. (DISA)

## 813 Structure

**Struck-out Text** 

Text, elements or entire segments that are struck out (example), are part of the Uniform map, but are not used by Florida

### Table1

| Tablet          |                |                                                    |  |  |  |  |  |  |
|-----------------|----------------|----------------------------------------------------|--|--|--|--|--|--|
| Pos<br>No       | Uniform<br>813 | Header                                             |  |  |  |  |  |  |
|                 |                |                                                    |  |  |  |  |  |  |
| 0100            | ST             | Transaction Set Header                             |  |  |  |  |  |  |
| 0200            | BTI            | Identify Tax Agency Information                    |  |  |  |  |  |  |
| 0300            | DTM            | Tax Filing Period                                  |  |  |  |  |  |  |
| 0400            | TIA            | Version of Taxing Authority's Implementation Guide |  |  |  |  |  |  |
| 0400            | TIA            | Confidential Information                           |  |  |  |  |  |  |
| 0400            | TIA            | Total Net Reported                                 |  |  |  |  |  |  |
| 0430            | REF            | Sequence ID Number                                 |  |  |  |  |  |  |
| 0500            | N1             | Taxpayer Name Detail                               |  |  |  |  |  |  |
| 0600            | N2             | Additional Taxpayer Name Detail                    |  |  |  |  |  |  |
| 0800            | N3             | Address Detail                                     |  |  |  |  |  |  |
| 0900            | N4             | City, State, Zip Code Detail                       |  |  |  |  |  |  |
| 1000            | PER            | General Contact Person                             |  |  |  |  |  |  |
| 1000            | PER            | EDI Contact Person                                 |  |  |  |  |  |  |
| 0500            | N1             | Mailing Name Detail                                |  |  |  |  |  |  |
| <del>0600</del> | <u>N2</u>      | Additional Mailing Name Detail                     |  |  |  |  |  |  |
| 0800            | N3             | Mailing Address Detail                             |  |  |  |  |  |  |
| 0900            | N4             | Mailing City State Zip Code Detail                 |  |  |  |  |  |  |

### Table 2

| Pos  | Uniform | TOR                                | SDR                              | CCR                                 | SUM                             | SCH                                  |
|------|---------|------------------------------------|----------------------------------|-------------------------------------|---------------------------------|--------------------------------------|
| No   | 813     | IOK                                | SDK                              | CCK                                 | SUM                             | SCII                                 |
| 0100 | TFS     | Terminal Operator<br>Report        | Supplier/Distributor<br>Report   | Common Carrier<br>Report            | Summary<br>Information          | Schedules                            |
| 0200 | REF     | Relationship to the<br>Transaction | Relationship to the Transaction  | Relationship to-<br>the Transaction | Relationship to the Transaction | Relationship to the Transaction      |
| 0200 | REF     | Sequence ID Number                 | Sequence ID-<br>Number           | Sequence ID Number                  | Sequence ID-<br>Number          | Sequence ID-<br>Number               |
| 0200 | REF     | No Activity                        | No Activity                      | No Activity                         |                                 |                                      |
| 0300 | DTM     | Ending Inventory Date              | Ending Inventory<br>Date         |                                     |                                 |                                      |
| 0500 | N1      |                                    |                                  |                                     |                                 | Point of Origin                      |
| 0500 | N1      |                                    |                                  |                                     |                                 | Seller Information                   |
| 0500 | N1      |                                    |                                  |                                     |                                 | Position holder<br>Information       |
| 0500 | N1      |                                    |                                  |                                     |                                 | Person Hiring<br>Carrier (Consignor) |
| 0500 | N1      |                                    |                                  |                                     |                                 | Carrier Information                  |
| 0500 | N1      |                                    |                                  |                                     |                                 | Buyer/Consignee<br>Information       |
| 0500 | N1      |                                    |                                  |                                     |                                 | Point of Destination                 |
| 0920 | TIA     |                                    | Total Due                        | Total Delivered                     |                                 |                                      |
| 1000 | FGS     | Physical Inventory by<br>Product   | Physical Inventory<br>by Product |                                     | Summary Data                    | Bill of Lading                       |
| 1100 | REF     | Sequence ID Number                 | Sequence ID-<br>Number           |                                     | Sequence ID Number              | Sequence ID-<br>Number               |
| 1200 | DTM     |                                    |                                  |                                     |                                 | Bill of Lading Date                  |
| 1800 | TIA     | Physical Inventory                 | Physical Inventory               | _                                   | Information                     | Bill of Lading Net                   |
| 1800 | TIA     |                                    |                                  |                                     | Interest                        | Bill of Lading Gross                 |
| 1800 | TIA     |                                    |                                  |                                     | Penalty                         | Bill of Lading Billed                |

### Table 3

| Pos<br>No | Uniform<br>813 | Trailer                 |
|-----------|----------------|-------------------------|
| 0100      | SE             | Transaction Set Trailer |

# 813 Map Flow

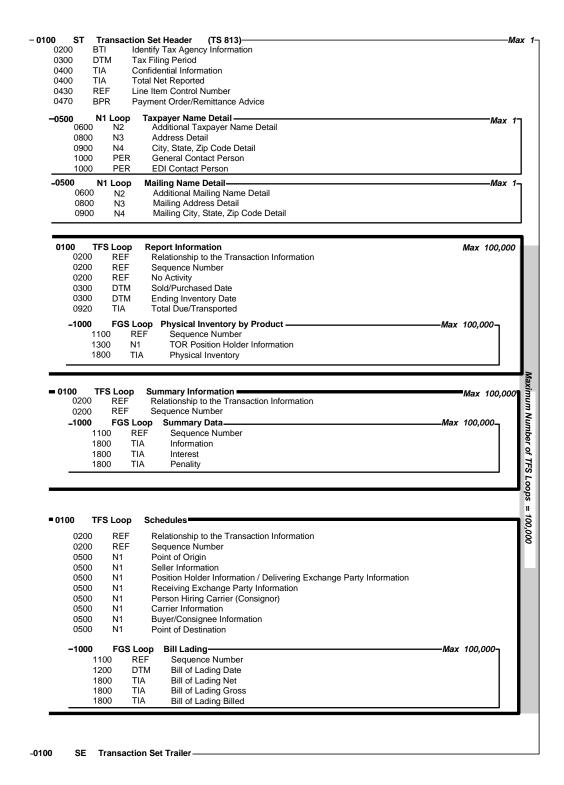

# 813 EDI Map

# FTA Motor Fuel Tax Section Uniformity Committee

The Combined Reporting map is based on Uniform Forms adopted by the Uniformity Committee of the Motor Fuel Tax Section of the Federation of Tax Administrators. This Map is consistent with ANSI ASC X12 version 4030 standards. Any taxing authority implementing EC programs is asked to utilize this document when mapping their fuel tax.

# **Terminal Operator**

### **Transaction Set - Header Description**

| Beginnir | Beginning of Transaction Set (Required) |         |        |                                |              |       |     |                                                             |  |  |  |  |  |  |
|----------|-----------------------------------------|---------|--------|--------------------------------|--------------|-------|-----|-------------------------------------------------------------|--|--|--|--|--|--|
| Header S | Header Segment Pos. No. 0100            |         |        |                                |              |       |     |                                                             |  |  |  |  |  |  |
| Element  | Elem                                    | Sub-Ele | Field  | Field Name                     | Field Length |       | -   | Field Description                                           |  |  |  |  |  |  |
| ID       | Ref#                                    | Ref#    | Status |                                | Type         | Min 1 | Max |                                                             |  |  |  |  |  |  |
| ST01     | 143                                     |         | M      | Transaction Set Code           | ID           | 3     | 3   | Transaction Set Type "813"                                  |  |  |  |  |  |  |
| ST02     | 329                                     |         | X      | Transaction Set Control Number | AN           | 4     | 9   | Filer defined unique control number (same value as SE02)    |  |  |  |  |  |  |
| ST03     | 1705                                    |         | O/Z    | Identification Code            | AN           | 1     | 5   | Version of taxing authority's implementation guide. (20071) |  |  |  |  |  |  |

ST~813~1001~20071\

Syntax Notes: None

FTA Note: It is recommended that the ST03 be used to help identify which implementation guide the trading partner is using.

This element will help the receiver of the data determine if the sender is using an old guide or the most current guide

for the data transmission.

| •        | •             | gency Info |        |                              |       |     |               | (Required)                      |
|----------|---------------|------------|--------|------------------------------|-------|-----|---------------|---------------------------------|
| Begin Ta | ax Info       | rmation S  | egmer  | nt                           |       |     |               | Pos. No. 0200                   |
| Element  | Elem          | Sub-Ele    | Field  | Field Name                   | Field | Len | gth           | Field Description               |
| ID       | Ref#          | Ref#       | Status |                              | Type  | Min | Max           |                                 |
| BTI01    | 128           |            | M      | Reference Number Qualifier   | ID    | 2   | 2             | "T6" = Tax Filing               |
| BTI02    | 127           |            | M      | Reference Number             | AN    | 3   | 3             | "050" = All Fuels Tax Filings   |
| BTI03    | 66            |            | M      | ID Code Qualifier            | ID    | 2   | 2             | "47" = Tax Authority            |
| BTI04    | 67            |            | M      | ID Code                      | AN    | 2   | 20            | "FLDOR"                         |
| BTI05    | 373           |            | О      | Transaction Create Date      | DT    | 8   | 8             | "CCYYMMDD" = Transmission Date  |
| BTI06    | 818           |            | 0      | Name Control ID              | AN    | 4   | 4             | Not Used                        |
| BTI07    | 66            |            | X      | ID Code Qualifier            | ID    | 2   | 2             | "24" = FEIN                     |
| BTI08    | 67            |            | X      | ID Code                      | AN    | 9   | 9             | Taxpayer's FEIN                 |
| BTI09    | <del>66</del> |            | X      | ID Code Qualifier            | ₽     | 2   | 2             | Not Used                        |
| BTI10    | 67            |            | X      | <del>ID Code</del>           | AN    | 2   | <del>20</del> | Not Used                        |
| BTI11    | 66            |            | X      | ID Code Qualifier            | ID    | 2   | 2             | "SV" = Software Provider Number |
| BTI12    | 67            |            | X      | ID Code                      | AN    | 9   | 18            | Default "FLTRUEX12"             |
| BTI13    | 353           |            | О      | Transaction Set Purpose Code | ID    | 2   | 2             | Original Filing Options:        |
|          |               |            |        | _                            |       |     |               | "00" = Original                 |
|          |               |            |        |                              |       |     |               | "05" = Replace                  |
| BTI14    | 640           |            | О      | Transaction Type Code        | ID    | 2   | 2             | Amended Filing Options:         |
|          |               |            |        |                              |       |     |               | "6S" = Supplemental             |
|          |               |            |        |                              |       |     |               | **                              |

BTI~T6~050~47~FLDOR~20070518~~24~590000031~~~SV~FLTRUEX12~00\

Syntax Notes: If either BTI07 or BTI08 is present, then the other is required.

If either BTI09 or BTI10 is present, then the other is required. If either BTI11 or BTI12 is present, then the other is required.

**FTA Notes:** 

BTI07 must be the FEIN if the taxpayer has one. Submit a SSN only for sole proprietorships that have not been issued a FEIN. In Canada, companies us a BN—Canadian Business Number.

The application of BTI13 and BTI14 are as follows: BTI13 should be used when the taxpayer transmits their initial return (BTI13 should be used without BTI14); BTI14 should be used when the taxpayer transmits modifications (BTI14 should be used without BTI13). This is a recommendation of the Motor Fuel Uniformity Committee, not a requirement of X12. Further clarification of these elements is located below.

|                        | -                                                                                                    |
|------------------------|----------------------------------------------------------------------------------------------------|
| Element                | Application                                                                                                    |
| BTI13 [Initial Return] |                                                                                                    |
| "00" = Original        | Use "Original" when first attempting to transmit your return to the department, whether the return is received or not. Always use "00" until the original return is received. |
| "05" - Replace         | Use "Replace" when original return had corrupted data.                                                                                                    |
| "15" = Resubmission    | Use "Resubmission" when the Department did not receive first attempt of your transmitted return.                                                                              |
| BTI14 [Amended Return] |                                                                                                    |
| "CO" = Corrected       | Use "Corrected" when adjusting or correcting original or amended return.                                                                                                    |
| "6R" = Resubmission    | Use "Resubmission" when first attempt to transmit amended return was not received by the Department.                                                                          |
| "6S" = Supplemental    | Use "Supplemental" when transmitting new or additional data not included in original or replacement return.                                                                   |

| Total Ne                                         | Total Net Reported                                                             |         |       |                          |       |      |     |                                                  |  |  |  |  |
|--------------------------------------------------|--------------------------------------------------------------------------------|---------|-------|--------------------------|-------|------|-----|--------------------------------------------------|--|--|--|--|
| Tax Information and Amount Segment Pos. No. 0400 |                                                                                |         |       |                          |       |      |     |                                                  |  |  |  |  |
| Element                                          | Elem                                                                           | Sub-Ele | Field | Field Name               | Field | Leng | ,   | Field Description                                |  |  |  |  |
| ID Ref# Ref# Status Type Min                     |                                                                                |         |       |                          |       |      | Max |                                                  |  |  |  |  |
| TIA01                                            | C037                                                                           | 817     | M     | Transaction Set Code     | AN    | 4    | 4   | "5001" = Total Net Reported                      |  |  |  |  |
| TIA02 a                                          | TIA02 and TIA03 are not used.                                                  |         |       |                          |       |      |     |                                                  |  |  |  |  |
| TIA04                                            | 380                                                                            |         | X     | Quantity                 | R     | 1    | 15  | Total Number of Net Gallons/Liters in Tax Filing |  |  |  |  |
| TIA05                                            | C001                                                                           | 355     | M     | Unit of Measurement Code | ID    | 2    | 2   | "GA" = Gallons                                   |  |  |  |  |
| TIA~5001~~~1000000~GA\                           |                                                                                |         |       |                          |       |      |     |                                                  |  |  |  |  |
| Syntax N                                         | Syntax Notes: TIA04 is required.  If TIA05 is present, then TIA04 is required. |         |       |                          |       |      |     |                                                  |  |  |  |  |

FTA Notes: Even though this value can be calculated, it is included, as a control figure to verify that the amount calculated by the Tax Authority is the same as expected by the taxpayer.

| Tax Filing Period (Required) Date/Time Reference Segment Pos. No. 0300                                                      |                                                                                                    |                 |                 |                                   |               |               |               |                                                                        |  |  |  |
|----------------------------------------------------------------------------------------------------|----------------------------------------------------------------------------------------------------|-----------------|-----------------|-----------------------------------|---------------|---------------|---------------|------------------------------------------------------------------------|--|--|--|
| Element<br>ID                                                                                                    | Elem<br>Ref#                                                                                                    | Sub-Ele<br>Ref# | Field<br>Status | Field Name                        | Field<br>Type | Leng<br>Min   | 9             | Field Description                                                      |  |  |  |
| DTM01                                                                                                    | 374                                                                                                    |                 | M               | Date/Time Qualifier               | ID            | 3             | 3             | "194" = Tax Period End Date                                            |  |  |  |
| DTM02                                                                                                    | 373                                                                                                    |                 | X               | Date                              | DT            | 8             | 8             | "CCYYMMDD" = Tax Filing Period End                                     |  |  |  |
| DTM03 and DTM04 are not used.                                                                                               |                                                                                                    |                 |                 |                                   |               |               |               |                                                                        |  |  |  |
| DTM05                                                                                                    | 1250                                                                                                    |                 | X               | Date Time Period Format Qualifier | ₩             | 3             | 3             | "RD8" = Range of Dates                                                 |  |  |  |
| DTM06                                                                                                    | 1251                                                                                                    |                 | X               | Date Time Period                  | AN            | <del>17</del> | <del>17</del> | "CCYYMMDD CCYYMMDD" = Tax Filing<br>Period Beginning and Ending Dates. |  |  |  |
| DTM~1                                                                                                    | 94~20                                                                                                    | 090531\         |                 |                                   |               |               |               |                                                                        |  |  |  |
| Syntax Notes: At least one of DTM02 or DTM05 is required.  If either DTM05 or DTM06 is present, then the other is required. |                                                                                                    |                 |                 |                                   |               |               |               |                                                                        |  |  |  |
| FTA Not                                                                                                    | FTA Notes: If qualifier "194" is used in DTM01, then DTM05 and DTM06 are not used.  If qualifier "683" is used in DTM01, then DTM02 is not used. |                 |                 |                                   |               |               |               |                                                                        |  |  |  |

| Payment<br>Reference | -            |                 | ment            |                                    | (Optional – Required when using a BPR Segment)<br>Pos. No. 0430 |             |   |                                                                                                    |
|----------------------|--------------|-----------------|-----------------|------------------------------------|-----------------------------------------------------------------|-------------|---|----------------------------------------------------------------------------------------------------|
| Element<br>ID        | Elem<br>Ref# | Sub-Ele<br>Ref# | Field<br>Status | Field Name                         | Field<br>Type                                                   | Leng<br>Min | _ | Field Description                                                                                                    |
| REF01                | 128          |                 | M               | Reference Identification Qualifier | ID                                                              | 2           | 2 | "9V" = Payment Category (Type)                                                                                                    |
| REF02                | 127          |                 | X               | Reference Identification           | AN                                                              | 1           | 1 | "1" = Tax Payment "2" = Bill Payment "3" = Audit Payment "4" = (Not Used) "5" = Amended Payment "6" = (Not Used) "7" = (Not Used) "8" = Return Item Payment |
| REF~9V<br>Syntax No  | - 1          | EEO2 ia na      | animad          |                                    |                                                                 |             |   |                                                                                                    |

| Audit Control Number(Required with Audit Payment)Reference Number SegmentPos. No. 0430 |                                  |       |   |                                    |    |                              |   |                                      |  |  |  |
|----------------------------------------------------------------------------------------|----------------------------------|-------|---|------------------------------------|----|------------------------------|---|--------------------------------------|--|--|--|
| Element Elem Sub-Ele Field Field Name  ID Ref# Ref# Status                             |                                  |       |   |                                    |    | Field Length<br>Type Min Max |   | Field Description                    |  |  |  |
| REF01                                                                                  | 128                              | KCIII |   | Reference Identification Qualifier |    | 2                            | 2 | "X9" = Internal Control Number       |  |  |  |
| REF02                                                                                  | 127                              |       | X | Reference Identification           | AN | 9                            | 9 | Audit Case Number – Must be 9 digits |  |  |  |
| REF~X9~123456789\                                                                      |                                  |       |   |                                    |    |                              |   |                                      |  |  |  |
| Syntax No                                                                              | Syntax Notes: REF02 is required. |       |   |                                    |    |                              |   |                                      |  |  |  |

| Payment<br>Beginnin |                |                 | ance A          | dvice                                    |               | (Op        | tiona         | l – Required when using a BPR Segment)<br>Pos. No. 0470                                                 |
|---------------------|----------------|-----------------|-----------------|------------------------------------------|---------------|------------|---------------|----------------------------------------------------------------------------------------------------|
| Element<br>ID       | Elem<br>Ref#   | Sub-Ele<br>Ref# | Field<br>Status | Field Name                               | Field<br>Type | Len<br>Min |               | Field Description                                                                                       |
| BPR01               | 305            |                 | M               | Reference Identification Qualifier       | ID            | 1          | 2             | "I" = Remittance Detail (Filing Only) "D" = Make Payment Only "E" = Debit Advice with Remittance Detail |
| BPR02               | 782            |                 | M               | Reference Identification                 | R             | 1          | 15            | Amount of payment (999.99 - Explicit Decimal)                                                           |
| BPR03               | 478            |                 | M               |                                          | ID            | 1          | 1             | "D" = Debit                                                                                             |
| BPR04               | 591            |                 | M               |                                          | ID            | 3          | 3             | 'ACH" = Automated Clearing House                                                                        |
| BPR05               | 812            |                 | О               |                                          | ID            | 3          | 3             | "CCD" = Cash Concentration/Disbursement "CCP" = Cash Concentration/Disbursement plus Addenda (CCD+)     |
|                     |                |                 |                 | lds for these elements.                  | on file v     | with th    | ie par        | ty that creates the ACH Debit transaction.                                                              |
| BPR06               | <del>506</del> |                 | X/Z             | (ODFI) ID Number Qualifier               | ₩             | 2          | 2             | "01" = ABA Transit Routing Number and Check<br>Digits.                                                  |
| BPR07               | <del>507</del> |                 | X               | (ODFI) Identification Number             | AN            | 3          | <del>12</del> | State's Bank Routing and Transit Number                                                                 |
| BPR08               | <del>569</del> |                 | <del>O/Z</del>  | (ODFI) Account Number Qualifier          | <del>ID</del> | 1          | 3             | "DA" = Demand Deposit "SC" = Savings                                                                    |
| BPR09               | <del>508</del> |                 | X/Z             | (ODFI) Account Number                    | AN            | 1          | 35            | State's Bank Account Number to be Credited                                                              |
| BPR10               | 509            |                 | О               | Originating Company Identifier           | AN            | 10         | 10            | "7" followed by FEIN                                                                                    |
| BPR11               | 510            |                 | О               | Originating Company<br>Supplemental Code | О             | 9          | 9             | Florida agent = "BSWA"                                                                                  |
| BPR12               | 506            |                 | X/Z             | (RDFI) ID Number Qualifier               | ID            | 2          | 2             | "01" = ABA Transit Routing Number                                                                       |
| BPR13               | 507            |                 | X               | (RDFI) Identification Number             | AN            | 9          | 9             | Taxpayer's Bank Routing and Transit Number                                                              |
| BPR14               | 569            |                 | О               | (RDFI) Account Number Qualifier          | ID            | 2          | 2             | "DA" = Demand Deposit "SG" = Savings                                                                    |
| BPR15               | 508            |                 | O/Z             | (RDFI) Account Number                    | AN            | 1          | 35            | Taxpayer's Bank Accounted to be Debited                                                                 |
| BPR16               | 373            |                 | O/Z             | Date                                     | DT            | 8          | 8             | Settlement effective date (CCYYMMDD)                                                                    |
| BPR17               | 1048           |                 | <del>O/Z</del>  | Business Function Code                   | <del>ID</del> | 1          | 3             | "TAX" = Tax Payment                                                                                     |
| BPR~E~              | 999.99         | ~D~ACH          | ~CCD~           | ~~~~7101010101~BSWA ~(                   | 01~076        | 54012      | 51~D          | A~11223344556677~20090520\                                                                              |

Syntax Notes: If either BPR06 or BPR07 is present, then the other is required.

If BPR08 is present, then BPR09 is required.

If either BPR12 or BPR13 is present, then the other is required.

If BPR14 is present, then BPR15 is required.

FTA Notes: This segment should not be mandated by a taxing authority.

ODFI (Originating Depository Financial Institution) is the bank that creates the ACH transaction.

For debit transactions, this is the state's Bank.

RDFI (Receiving Depository Financial Institution) is the bank that accepts the ACH transaction.

For debit transactions, this is the Taxpayer's Bank.

FL Note: BPR segment not required with Filing Only transaction.

|               | Name Detail Name Segment Pos. No. 0500 |  |   |                            |    |   |                   |                         |  |  |  |  |  |  |
|---------------|----------------------------------------|--|---|----------------------------|----|---|-------------------|-------------------------|--|--|--|--|--|--|
| Element<br>ID |                                        |  |   |                            |    | 0 | Field Description |                         |  |  |  |  |  |  |
| N101          | 98                                     |  | M | Entity Identification Code | ID | 2 | 2                 | "TP" = Primary Taxpayer |  |  |  |  |  |  |
| N102          | 93                                     |  | X | Name                       | AN | 1 | 35                | Taxpayer Name           |  |  |  |  |  |  |

N1~TP~ABC Distributing\

Syntax Notes: N102 is required.

FTA Note: N101: Use "TP" for tax reporting. or "L9" for information reporting.

| General                                                     | General Contact Person |             |                  |                                         |          |         |          |                         |  |  |  |  |  |
|-------------------------------------------------------------|------------------------|-------------|------------------|-----------------------------------------|----------|---------|----------|-------------------------|--|--|--|--|--|
| Administrative Communications Contact Segment Pos. No. 1000 |                        |             |                  |                                         |          |         |          |                         |  |  |  |  |  |
| Element                                                     | Elem                   | Sub-Ele     | Field Field Name |                                         | Field    | Length  |          | Field Description       |  |  |  |  |  |
| ID                                                          | Ref#                   | Ref#        | Status           |                                         | Type     | Min     | Max      |                         |  |  |  |  |  |
| PER01                                                       | 366                    |             | M                | Contact Function Code                   | ID       | 2       | 2        | Contact Type Code:      |  |  |  |  |  |
|                                                             |                        |             |                  |                                         |          |         |          | "CN" = General Contact  |  |  |  |  |  |
|                                                             |                        |             |                  |                                         |          |         |          | "EA" = EDI Coordinator  |  |  |  |  |  |
| PER02                                                       | 93                     |             | О                | Name                                    | AN       | 1       | 35       | Contact Name            |  |  |  |  |  |
| PER03                                                       | 365                    |             | X                | Communications Number Qualifier         | ID       | 2       | 2        | "TE" = Telephone Number |  |  |  |  |  |
| PER04                                                       | 364                    |             | X                | Communications Number                   | AN       | 10      | 14       | Voice Telephone Number  |  |  |  |  |  |
| PER05                                                       | 365                    |             | X                | Communications Number Qualifier         | ID       | 2       | 2        | "FX" = FAX Number       |  |  |  |  |  |
| PER06                                                       | 364                    |             | X                | Communications Number                   | AN       | 10      | 10       | FAX Telephone Number    |  |  |  |  |  |
| PER07                                                       | 365                    |             | X                | Communications Number Qualifier         | ID       | 2       | 2        | "EM" = Electronic Mail  |  |  |  |  |  |
| PER08                                                       | 364                    |             | X                | Communications Number                   | AN       | 1       | 50       | E-mail Address          |  |  |  |  |  |
| PER~CN                                                      | √Johi                  | n Doe~Tl    | E~40699          | 959988~FX~4069950329~EM~                | jdoe@    | dor.c   | om\      |                         |  |  |  |  |  |
| Syntax No                                                   | otes. It               | f either PI | ER03 or          | PER04 is present, then the other        | is reani | red     |          |                         |  |  |  |  |  |
| DJIIIIA IV                                                  |                        |             |                  | PER06 is present, then the other        |          |         |          |                         |  |  |  |  |  |
|                                                             |                        |             |                  | PER08 is present, then the other        |          |         |          |                         |  |  |  |  |  |
| FTA Note                                                    |                        |             |                  | , , , , , , , , , , , , , , , , , , , , |          |         |          |                         |  |  |  |  |  |
| FI Note:                                                    | The f                  | ollowing s  | eaments          | are required if the mailing addre       | ec ic di | fferen  | t than   | the physical address    |  |  |  |  |  |
| 1 11 11000.                                                 | THE                    | onowing s   | eginents         | are required if the maining additi      | 13 UI    | 1101011 | t tiiali | the physical address.   |  |  |  |  |  |

**End of Transaction Set Header** 

## <u>Transaction Set – Report Information</u>

This TFS loop reports information on the type of report. Transaction detail is reported using the Summary and Schedule section of this map.

The TFS loop is repeated when reporting information for each report. Repeat the FGS loop within the TFS loop for each product reported.

| Beginnin  | Beginning of Report                                                            |           |         |                                    |       |     |     |                                             |  |  |  |  |  |  |
|-----------|--------------------------------------------------------------------------------|-----------|---------|------------------------------------|-------|-----|-----|---------------------------------------------|--|--|--|--|--|--|
| Tax Form  | Tax Form Segment Pos. No. 0100                                                 |           |         |                                    |       |     |     |                                             |  |  |  |  |  |  |
| Element   | Element Elem Sub-Ele Field Field Name Field Length Field                       |           |         |                                    |       |     |     |                                             |  |  |  |  |  |  |
| ID        | Ref.#                                                                          | Ref.#     | Status  |                                    | Type  | Min | Max | Description                                 |  |  |  |  |  |  |
| TFS01     | 128                                                                            |           | M       | Reference Identification Qualifier | ID    | 2   | 2   | "T2" = Tax Form Code                        |  |  |  |  |  |  |
| TFS02     | 127                                                                            |           | M       | Reference Identification           | AN    | 1   | 6   | SDR = Supplier/Distributor Report           |  |  |  |  |  |  |
|           |                                                                                |           |         |                                    |       |     |     | TOR = Terminal Operator                     |  |  |  |  |  |  |
| TFS03 a   | nd TF                                                                          | S04 are r | ot used |                                    |       |     |     |                                             |  |  |  |  |  |  |
| TFS05     | 66                                                                             |           | X       | ID Code Qualifier                  | ID    | 2   | 2   | "TC" = IRS Terminal Code (Used on TOR only) |  |  |  |  |  |  |
| TFS06     | 67                                                                             |           | X       | ID Code                            | AN    | 9   | 9   | IRS Terminal Control Number (TCN)           |  |  |  |  |  |  |
| TFS~T2    | TFS~T2~TOR~~~TC~T59FL2034\                                                     |           |         |                                    |       |     |     |                                             |  |  |  |  |  |  |
| Syntax No | Syntax Notes: If either TFS05 or TFS06 is present, then the other is required. |           |         |                                    |       |     |     |                                             |  |  |  |  |  |  |
| FTA Note  | e:                                                                             | TFS05     | and TFS | 806 are only used on a terminal re | port. |     |     |                                             |  |  |  |  |  |  |

| Conditio  | Condition 1 – If an account has no activity, this segment is required. The Condition 2 DTM and FGS are not used. |      |        |                            |      |     |     |                          |  |  |  |
|-----------|----------------------------------------------------------------------------------------------------|------|--------|----------------------------|------|-----|-----|--------------------------|--|--|--|
| No Act    | ivity                                                                                                    |      |        |                            |      |     |     | (Conditional)            |  |  |  |
| Reference | Reference Number Segment Pos. No. 0200                                                                           |      |        |                            |      |     |     |                          |  |  |  |
| Element   |                                                                                                    |      |        |                            |      |     |     |                          |  |  |  |
| ID        | Ref#                                                                                                    | Ref# | Status |                            | Type | Min | Max | Description              |  |  |  |
| REF01     | 128                                                                                                    |      | M      | Entity Identification Code | ID   | 2   | 2   | "BE" = Business Activity |  |  |  |
| REF02     | 127                                                                                                    |      | X      | Name                       | AN   | 1   | 1   | "1" = No Activity        |  |  |  |
| REF~BF    | REF~BE~1\                                                                                                    |      |        |                            |      |     |     |                          |  |  |  |
| Syntax No | Syntax Notes: REF02 is required.                                                                                 |      |        |                            |      |     |     |                          |  |  |  |
| FTA Note  | FTA Note: If an account has no activity, this segment is required.                                               |      |        |                            |      |     |     |                          |  |  |  |

| _                                                                                             | Physical Inventory by Product (Conditional) Form Group Segment Pos. No. 1000                                                                                                    |      |        |                                    |       |     |      |                                                                   |  |  |  |
|-----------------------------------------------------------------------------------------------|----------------------------------------------------------------------------------------------------|------|--------|------------------------------------|-------|-----|------|-------------------------------------------------------------------|--|--|--|
| Element                                                                                       | Elem                                                                                                    |      | Field  | Field Name                         | Field | Ler | ngth | Field                                                             |  |  |  |
| ID                                                                                            | Ref#                                                                                                    | Ref# | Status |                                    | Type  | Min | Max  | Description                                                       |  |  |  |
| FGS01                                                                                         | 350                                                                                                    |      | M      | Assigned Identification            | AN    | 2   | 2    | "BI" = Beginning Inventory (First Filing) "EI" = Ending Inventory |  |  |  |
| FGS02                                                                                         | 128                                                                                                    |      | X      | Reference Identification Qualifier | ID    | 2   | 2    | "PG" = Product Group                                              |  |  |  |
| FGS03                                                                                         | 127                                                                                                    |      | X      | Reference Identification           | AN    | 3   | 3    | Product Code - See Appendix                                       |  |  |  |
| FGS~EI~PG~065\ Syntax Notes: If either FGS02 or FGS03 is present, then the other is required. |                                                                                                    |      |        |                                    |       |     |      |                                                                   |  |  |  |
| FTA Note                                                                                      | FTA Note: FGS01 – Recommend BI only be used for first filing. Beginning inventory is the previous period's ending inventory.  FGS01 – GL - TIA04 is Positive for a gain and negative for a loss. |      |        |                                    |       |     |      |                                                                   |  |  |  |

|                               | Inventory (Required if FGS is Used) Fax Information and Amount Segment Pos. No. 1800                      |             |         |                           |       |     |              |                                                   |  |  |  |
|-------------------------------|----------------------------------------------------------------------------------------------------|-------------|---------|---------------------------|-------|-----|--------------|---------------------------------------------------|--|--|--|
| Tax Info                      | rmatio                                                                                                    | on and A    | mount S | Segment                   |       |     | Pos. No. 180 |                                                   |  |  |  |
| Element                       | Elem                                                                                                    | Sub-Ele     | Field   | Field Name                | Field | Ler | ngth         | Field                                             |  |  |  |
| ID                            | Ref#                                                                                                    | Ref#        | Status  |                           | Type  | Min | Max          | Description                                       |  |  |  |
| TIA01                         | 817                                                                                                    |             | M       | Tax Information ID Number | AN    | 4   | 4            | "5002" = Net Physical Inventory                   |  |  |  |
| TIA02 and TIA03 are not used. |                                                                                                    |             |         |                           |       |     |              |                                                   |  |  |  |
| TIA04                         | 380                                                                                                    |             | X       | Quantity                  | R     | 1   | 15           | 99999 - Implied Decimal  Last digit is tenth (.1) |  |  |  |
| TIA05                         | 355                                                                                                    |             | M       | Unit of Measurement Code  | ID    | 2   | 2            | "GA" = Gallons                                    |  |  |  |
| TIA~5002~~~10000~GA\          |                                                                                                    |             |         |                           |       |     |              |                                                   |  |  |  |
| Syntax No                     |                                                                                                    | IA04 is rec | _       |                           |       |     |              |                                                   |  |  |  |
|                               |                                                                                                    |             |         | then TIA04 is required.   |       |     |              |                                                   |  |  |  |
| FTA Note                      | FTA Note: Physical Inventory is the only value passed. All other information is derivable from schedules. |             |         |                           |       |     |              |                                                   |  |  |  |

## **Summary Information**

This TFS loop reports summary information. This TFS loop is used in combination with the SDR report.

Summary information is used when the information can not be derived from the schedule details. This TFS loop repeats when one of the following values change: TFS02 Summary Code, TFS04 Product Code TFS06.

If there are no transactions to report in this filing, it is not necessary to transmit a Summary Information TFS loop.

| Beginnin | Beginning of Summary Information                                                                                                    |           |          |                                    |       |     |      |                          |  |  |  |  |
|----------|----------------------------------------------------------------------------------------------------|-----------|----------|------------------------------------|-------|-----|------|--------------------------|--|--|--|--|
| Tax For  | Tax Form Segment Pos. No. 0100                                                                                                    |           |          |                                    |       |     |      |                          |  |  |  |  |
| Element  | Elem                                                                                                    | Sub-Ele   | Field    | Field Name                         | Field | Len | igth | Field                    |  |  |  |  |
| ID       | Ref.#                                                                                                    | Ref.#     | Status   |                                    | Type  | Min | Max  | Description              |  |  |  |  |
| TFS01    | 128                                                                                                    |           | M        | Reference Identification Qualifier | ID    | 2   | 2    | "T3" = Tax Schedule Code |  |  |  |  |
| TFS02    | TFS02 127 M Reference Identification AN 1 6 TFS02 Summary Code "S02" = Taxes (used for Penalty) "S03A" = Tax Credit ( page 3, line 28)           |           |          |                                    |       |     |      |                          |  |  |  |  |
| TFS~T3   | TFS~T3~S02\                                                                                                    |           |          |                                    |       |     |      |                          |  |  |  |  |
| Syntax N | Syntax Notes: If either TFS03 or TFS04 is present, then the other is required.  If either TFS05 or TFS06 is present, then the other is required. |           |          |                                    |       |     |      |                          |  |  |  |  |
| FTA Note | FTA Notes: TFS02 references the report the summary is associated with.                                                                           |           |          |                                    |       |     |      |                          |  |  |  |  |
|          | If                                                                                                    | TFS05 =   | "94" the | en TFS06 = "CE".                   |       |     |      |                          |  |  |  |  |
|          | II                                                                                                    | F TFS05 = | "T2" th  | nen TFS06 = Report Code            |       |     |      |                          |  |  |  |  |

|                    | Summary Data Forms Group Segment Pos. No. 0100 |         |        |                         |       |     |      |                        |  |  |  |  |
|--------------------|------------------------------------------------|---------|--------|-------------------------|-------|-----|------|------------------------|--|--|--|--|
| Element            | Elem                                           | Sub-Ele | Field  | Field Name              | Field | Len | igth | Field                  |  |  |  |  |
| ID                 | Ref.#                                          | Ref.#   | Status |                         | Type  | Min | Max  | Description            |  |  |  |  |
| FGS01              | 350                                            |         | M      | Assigned Identification | AN    | 1   | 1    | "S" = Schedule Summary |  |  |  |  |
| FGS~S\             | FGS~S\                                         |         |        |                         |       |     |      |                        |  |  |  |  |
| Syntax Notes: None |                                                |         |        |                         |       |     |      |                        |  |  |  |  |
| FTA Notes: None    |                                                |         |        |                         |       |     |      |                        |  |  |  |  |

| Penalty Tax Info                                                  | Penalty Tax Information and Amount Segment Pos. No. 1800 |         |        |                           |       |        |     |                                           |  |  |
|-------------------------------------------------------------------|----------------------------------------------------------|---------|--------|---------------------------|-------|--------|-----|-------------------------------------------|--|--|
| Element                                                           |                                                          | Sub-Ele | Field  | Field Name                | Field | Length |     | Field                                     |  |  |
| ID                                                                | Ref.#                                                    | Ref. #  | Status |                           | Type  | Min    | Max | Description                               |  |  |
| TIA01                                                             | C037                                                     | 817     | M      | Tax Information ID Number | AN    | 4      | 4   | 5009" = Penalty                           |  |  |
| TIA02                                                             | 782                                                      |         |        | Monetary Amount           | R     | 1      | 15  | Dollar Amount (999.99 – Explicit Decimal) |  |  |
| TIA~5009~999.99\ Syntax Notes: TIA02 is required. FTA Notes: None |                                                          |         |        |                           |       |        |     |                                           |  |  |

End of FGS loop (Summary Data)
End of TFS loop (Summary Information)

### **Schedules**

This TFS loop begins the schedule detail. It repeats when one of the following values change:

Tax Form Code, Schedule Code, Mode Code Product Code, Origin, Position Holder, Seller, Consignor, Carrier, Buyer, Consignee or Destination.

If there are no transactions to report in this filing, it is not necessary to transmit a Schedules TFS loop. You must indicate no activity in the TOR, SDR, CCR and/or other report type sections of this map.

| Beginnir | Beginning of Schedules         |         |        |                                    |       |     |      |                            |  |  |  |  |
|----------|--------------------------------|---------|--------|------------------------------------|-------|-----|------|----------------------------|--|--|--|--|
| Tax For  | Tax Form Segment Pos. No. 0100 |         |        |                                    |       |     |      |                            |  |  |  |  |
| Element  | Elem                           | Sub-Ele | Field  | Field Name                         | Field | Ler | ngth | Field                      |  |  |  |  |
| ID       | Ref.#                          | Ref.#   | Status |                                    | Type  | Min | Max  | Description                |  |  |  |  |
| TFS01    | 128                            |         | M      | Reference Identification Qualifier | ID    | 2   | 2    | "T3" = Tax Schedule Code   |  |  |  |  |
| TFS02    | 127                            |         | M      | Reference Identification           | AN    | 1   | 6    | Schedule Type Code         |  |  |  |  |
| TFS03    | 128                            |         | X      | Reference Identification Qualifier | ID    | 2   | 2    | "PG" = Product Group       |  |  |  |  |
| TFS04    | 127                            |         | X      | Reference Identification           | AN    | 3   | 3    | Product Code               |  |  |  |  |
| TFS05    | 66                             |         | X      | Identification Code Qualifier      | ID    | 2   | 2    | "94" = Mode                |  |  |  |  |
| TFS06    | 67                             |         | X      | Identification Code                | AN    | 2   | 2    | Transaction Type Mode Code |  |  |  |  |
| TFS~T3   | TFS~T3~15A~PG~065~94~J\        |         |        |                                    |       |     |      |                            |  |  |  |  |

Syntax Notes: If either TFS03 or TFS04 is present, then the other is required.

If either TFS05 or TFS06 is present, then the other is required.

FTA Notes: None.

For Point of Origin/Terminal: (One of the following Options is Required)

Use Option 1 when the origin has an IRS TCN.

Use Option 2 when the origin does not have an IRS TCN.

Use Option 3 when the state requires an origin facility ID.

### Option 1

|                                                                | Point of Origin Name Segment 1  (One of the three options is used) Pos. No. 0500 |         |        |                               |       |     |      |                                                                                                    |  |  |  |
|----------------------------------------------------------------|----------------------------------------------------------------------------------|---------|--------|-------------------------------|-------|-----|------|----------------------------------------------------------------------------------------------------|--|--|--|
| Element                                                        | Elem                                                                             | Sub-Ele | Field  | Field Name                    | Field | Ler | ıgth | Field                                                                                                    |  |  |  |
| ID                                                             | Ref.#                                                                            | Ref.#   | Status |                               | Type  | Min | Max  | Description                                                                                                    |  |  |  |
| N101                                                           | 98                                                                               |         | M      | Entity Identification Code    | ID    | 2   | 2    | OT" = Origin Terminal                                                                                          |  |  |  |
| N102 is not used.                                              |                                                                                  |         |        |                               |       |     |      |                                                                                                    |  |  |  |
| N103                                                           | 66                                                                               |         | X      | Identification Code Qualifier | ID    | 2   | 2    | "TC" = IRS Terminal Code                                                                                       |  |  |  |
| N104                                                           | 67                                                                               |         | X      | Identification Code           | AN    | 3   | 3    | IRS Terminal Code (Code list is located at http://www.irs.gov/businesses/small/article/0,,id =1 80086,00.html) |  |  |  |
| N1~OT~~TC~T59FL2109\ Syntax Notes: N103 and N104 are required. |                                                                                  |         |        |                               |       |     |      |                                                                                                    |  |  |  |
| FTA Note                                                       | FTA Notes: None                                                                  |         |        |                               |       |     |      |                                                                                                    |  |  |  |

### Option 2

| Point of<br>Name Se | _                                                          |         |                 | (One of the three options is used)<br>Pos. No. 0500 |               |   |             |                                           |  |
|---------------------|------------------------------------------------------------|---------|-----------------|-----------------------------------------------------|---------------|---|-------------|-------------------------------------------|--|
| Element             |                                                            | Sub-Ele | Field<br>Status | Field Name                                          | Field<br>Type |   | ngth<br>Max | Field Description                         |  |
| N101                | 99                                                         | RCI. II | M               | Entity Identification Code                          | ID            | 2 | 2           | "SF" = Ship From                          |  |
| N102                | 93                                                         |         | X               | Name                                                | AN            | 2 | 2           | Reference Appendix E (Non-U.S. use "ZZ".) |  |
| Syntax No           | N1~SF~AL\ Syntax Notes: N102 is required.  FTA Notes: None |         |                 |                                                     |               |   |             |                                           |  |

# Option 3

|            | Point of Origin Name Segment 1  (One of the three options is used) Pos. No. 0500 |       |        |                               |       |     |      |                                   |  |  |  |
|------------|----------------------------------------------------------------------------------|-------|--------|-------------------------------|-------|-----|------|-----------------------------------|--|--|--|
| Element    | Elem                                                                             |       | Field  | Field Name                    | Field | Ler | ngth | Field                             |  |  |  |
| ID         | Ref.#                                                                            | Ref.# | Status |                               | Type  | Min | Max  | Description                       |  |  |  |
| N101       | 99                                                                               |       | M      | Entity Identification Code    | ID    | 2   | 2    | "WO" = Storage Facility at Origin |  |  |  |
| N102 is no | N102 is not used.                                                                |       |        |                               |       |     |      |                                   |  |  |  |
| N103       | 66                                                                               |       | X      | Identification Code Qualifier | ID    | 2   | 2    | "FA" = Facility Identification    |  |  |  |
| N104       | 67                                                                               |       | X      | Identification Code           | AN    | 9   | 9    | DEP Facility Number               |  |  |  |
| N1~WO      | N1~WO~~FA~479900123\                                                             |       |        |                               |       |     |      |                                   |  |  |  |
| Syntax No  | Syntax Notes: N103 and N104 are required.                                        |       |        |                               |       |     |      |                                   |  |  |  |
| FTA Notes  | FTA Notes: None                                                                  |       |        |                               |       |     |      |                                   |  |  |  |

| Name So                                                                                                    |         |   | Field  | Field Name                    | Field | Ler | ngth | Field                  |
|----------------------------------------------------------------------------------------------------|---------|---|--------|-------------------------------|-------|-----|------|------------------------|
| ID                                                                                                    | Ref. #  |   | Status |                               | Type  |     | Max  | Description            |
| N101                                                                                                    | 99      |   | M      | Entity Identification Code    | ID    | 2   | 2    | "ON" = Position Holder |
| N102 is n                                                                                                    | ot used | • |        |                               |       |     |      |                        |
| N103                                                                                                    | 66      |   | X      | Identification Code Qualifier | ID    | 2   | 2    | "24" = FEIN            |
| N104                                                                                                    | 67      |   | X      | Identification Code           | AN    | 9   | 9    | Position Holder's FEIN |
| N1~ON~~24~596888888\ Syntax Notes: At least one of N102 or N103 is required.  If either N103 or N104 is present, then the other is required. |         |   |        |                               |       |     |      |                        |

| Carrier                                      | Carrier Information                                                                                                    |         |        |                               |       |     |     |                     |  |  |  |
|----------------------------------------------|----------------------------------------------------------------------------------------------------|---------|--------|-------------------------------|-------|-----|-----|---------------------|--|--|--|
| Name Se                                      | Name Segment 6 Pos. No. 0500                                                                                            |         |        |                               |       |     |     |                     |  |  |  |
| Element                                      | Elem                                                                                                    | Sub-Ele | Field  | Field Name                    | Field |     | gth | Field               |  |  |  |
| ID                                           | Ref.#                                                                                                    | Ref.#   | Status |                               | Type  | Min | Max | Description         |  |  |  |
| N101                                         | 99                                                                                                    |         | M      | Entity Identification Code    | ID    | 2   | 2   | "CA" = Carrier Name |  |  |  |
| N102 is not used.                            |                                                                                                    |         |        |                               |       |     |     |                     |  |  |  |
| N103                                         | 66                                                                                                    |         | X      | Identification Code Qualifier | ID    | 2   | 2   | "24" = FEIN         |  |  |  |
| N104                                         | 67                                                                                                    |         | X      | Identification Code           | AN    | 9   | 9   | Carrier's FEIN      |  |  |  |
| N1~CA~                                       | N1~CA~~24~656666666\                                                                                                    |         |        |                               |       |     |     |                     |  |  |  |
| Syntax N                                     | Syntax Notes: At least one of N102 or N103 is required.  If either N103 or N104 is present, then the other is required. |         |        |                               |       |     |     |                     |  |  |  |
| FTA Notes: N102, N103 and N104 are required. |                                                                                                    |         |        |                               |       |     |     |                     |  |  |  |

For Point (Address) of Delivery/Destination: (One of the following Options is Required)

Use Option 1 when the destination has an IRS TCN.

Use Option 2 when the destination does not have an IRS TCN.

Use Option 3 when the state requires a destination facility ID (currently used by the state of Florida).

### Option 1

| Point of   | Destin                                    | ation   |        |                               |       |     |      | (One of the three options is used)                  |
|------------|-------------------------------------------|---------|--------|-------------------------------|-------|-----|------|-----------------------------------------------------|
| Name Se    | Name Segment 8 Pos. No. 0500              |         |        |                               |       |     |      |                                                     |
| Element    | Elem                                      | Sub-Ele | Field  | Field Name                    | Field | Ler | igth | Field                                               |
| ID         | Ref.#                                     | Ref.#   | Status |                               | Type  | Min | Max  | Description                                         |
| N101       | 98                                        |         | M      | Entity Identification Code    | ID    | 2   | 2    | "DT" = Destination Terminal                         |
| N102 is no | ot used.                                  |         |        |                               |       |     |      |                                                     |
| N103       | 66                                        |         | X      | Identification Code Qualifier | ID    | 2   | 2    | "TC" = IRS Terminal Code                            |
| N104       | 67                                        |         | X      | Identification Code           | AN    | 9   | 9    | IRS Terminal Code (Code list is located at          |
|            |                                           |         |        |                               |       |     |      | http://www.irs.gov/businesses/small/article/0,,id=1 |
|            |                                           |         |        |                               |       |     |      | 80086,00.html)                                      |
| N1~DT~     | N1~DT~~TC~ T59FL2112\                     |         |        |                               |       |     |      |                                                     |
| Syntax No  | Syntax Notes: N103 and N104 are required. |         |        |                               |       |     |      |                                                     |
|            | yntax Notes: N102 is not used             |         |        |                               |       |     |      |                                                     |
| FTA Notes  | s: N                                      | one     |        |                               |       |     |      |                                                     |

### Option 2

| Point of I<br>Name Se |                                 |         |        |                            |       |     |      | (One of the three options is used)<br>Pos. No. 0500 |
|-----------------------|---------------------------------|---------|--------|----------------------------|-------|-----|------|-----------------------------------------------------|
| Element               | Elem                            | Sub-Ele | Field  | Field Name                 | Field | Ler | ngth | Field                                               |
| ID                    | Ref.#                           | Ref.#   | Status |                            | Type  | Min | Max  | Description                                         |
| N101                  | 99                              |         | M      | Entity Identification Code | ID    | 2   | 2    | "ST" = Ship To                                      |
| N102                  | 93                              |         | X      | Name                       | AN    | 2   | 2    | Reference Appendix E (Non-U.S. use "ZZ".)           |
| N1~ST~G               | <b>A</b> ∖                      |         |        |                            |       |     |      |                                                     |
| Syntax No             | Syntax Notes: N102 is required. |         |        |                            |       |     |      |                                                     |
| FTA Note              | s: No                           | ne      |        |                            |       |     |      |                                                     |

Option 3

| Point of   | Destin                                    | ation   |        |                               |       |     |      | (One of the three options is used) |
|------------|-------------------------------------------|---------|--------|-------------------------------|-------|-----|------|------------------------------------|
| Name Se    | gment                                     | 8       |        |                               |       |     |      | Pos. No. 0500                      |
| Element    | Elem                                      | Sub-Ele | Field  | Field Name                    | Field | Len | igth | Field                              |
| ID         | Ref.#                                     | Ref. #  | Status |                               | Type  | Min | Max  | Description                        |
| N101       | 99                                        |         | M      | Entity Identification Code    | ID    | 2   | 2    | "WD" = Destination Facility        |
| N102 is no | ot used.                                  |         |        |                               |       |     |      |                                    |
| N103       | 66                                        |         | X      | Identification Code Qualifier | ID    | 2   | 2    | "FA" = Facility Identification     |
| N104       | 67                                        |         | X      | Identification Code           | AN    | 9   | 9    | DEP Facility Number                |
| N1~WD      | N1~WD~~FA~239802345\                      |         |        |                               |       |     |      |                                    |
| Syntax No  | Syntax Notes: N103 and N104 are required. |         |        |                               |       |     |      |                                    |
| FTA Notes  | FTA Notes: None                           |         |        |                               |       |     |      |                                    |

This FGS loop begins the individual shipments within the TFS loop. It is repeated when one of the following values changes: Bill of Lading (Document) Number Bill of Lading Date (Date Shipped) Gallons.

|               | Bill of Lading Date                                                            |                 |            |                                    |            |   |                   |                             |
|---------------|--------------------------------------------------------------------------------|-----------------|------------|------------------------------------|------------|---|-------------------|-----------------------------|
| Forms C       | Froup                                                                          | Segment         |            |                                    |            |   |                   | Pos. No. 1000               |
| Element<br>ID | Sub-Ele<br>Ref#                                                                | Field<br>Status | Field Name | Field<br>Type                      | Len<br>Min | _ | Field Description |                             |
| FGS01         | 350                                                                            |                 | M          | Assigned Identification            | AN         | 1 | 1                 | "D" = Schedule Detail       |
| FGS02         | 128                                                                            |                 | X          | Reference Identification Qualifier | ID         | 2 | 2                 | BM" = Bill of Lading Number |
| FGS03         | 127                                                                            |                 | X          | Reference Identification           | AN         | 1 | 10                | Bill of Lading Number       |
| FGS~D~        | FGS~D~BM~00123456\                                                             |                 |            |                                    |            |   |                   |                             |
| Syntax No     | Syntax Notes: If either FGS02 or FGS03 is present, then the other is required. |                 |            |                                    |            |   |                   |                             |
| FTA Note      | FTA Notes: None                                                                |                 |            |                                    |            |   |                   |                             |

| Bill of L                        | Bill of Lading Date |                 |                 |                     |               |            |            |                                |  |
|----------------------------------|---------------------|-----------------|-----------------|---------------------|---------------|------------|------------|--------------------------------|--|
| Date/Tir                         | ne Ref              | erence S        | egment          |                     |               |            |            | Pos. No. 1200                  |  |
| Element<br>ID                    | Elem<br>Ref#        | Sub-Ele<br>Ref# | Field<br>Status | Field Name          | Field<br>Type | Len<br>Min | gth<br>Max | Field Description              |  |
| DTM01                            | 374                 |                 | M               | Date/Time Qualifier | ID            | 3          | 3          | "095" = Bill of Lading Date    |  |
| DTM02                            | 373                 |                 | X               | Date                | DT            | 8          | 8          | Bill of Lading Date (CCYYMMDD) |  |
| DTM~0                            | 95~20               | 090505\         |                 |                     |               |            |            |                                |  |
| Syntax Notes: DTM02 is required. |                     |                 |                 |                     |               |            |            |                                |  |
| FTA Not                          | FTA Notes: None     |                 |                 |                     |               |            |            |                                |  |

| Bill of L     | ading                                                                                  | Net             |                 |                                  |               |            |            |                                                   |
|---------------|----------------------------------------------------------------------------------------|-----------------|-----------------|----------------------------------|---------------|------------|------------|---------------------------------------------------|
| Tax Info      | Tax Information and Amount Segment Pos. No. 1800                                       |                 |                 |                                  |               |            |            |                                                   |
| Element<br>ID | Elem<br>Ref#                                                                           | Sub-Ele<br>Ref# | Field<br>Status | Field Name                       | Field<br>Type | Len<br>Min | gth<br>Max | Field Description                                 |
| TIA01         | 817                                                                                    |                 | M               | Tax Information ID Number        | AN            | 4          | 4          | "5005" = Net                                      |
| TIA02 ar      | nd TIA                                                                                 | .03 are n       | ot used         |                                  |               |            |            |                                                   |
| TIA04         | 380                                                                                    |                 | X               | Quantity                         | R             | 1          | 15         | 99999 - Implied Decimal  Last digit is tenth (.1) |
| TIA05         | 355                                                                                    |                 | M               | Unit of Measurement Code         | ID            | 2          | 2          | "GA" = Gallons                                    |
|               | TIA~5005~~~8000~GA\ Syntax Notes: TIA04 and TIA05 are required.                        |                 |                 |                                  |               |            |            |                                                   |
| _             | FTA Notes: Numbers should be reported as positive for both disbursements and receipts. |                 |                 |                                  |               |            |            |                                                   |
| FTA Note      | es: Nun                                                                                | nbers sho       | uld be r        | eported as positive for both dis | oursemer      | its and    | i recei    | ipts.                                             |

End of FGS loop for Individual shipments. End of TFS loop for Schedule.

**Bill of Lading Gross (not used)** 

|               | in of Estating Gross (not used)                  |                   |        |                           |             |     |               |                        |
|---------------|--------------------------------------------------|-------------------|--------|---------------------------|-------------|-----|---------------|------------------------|
| Bill of L     | Bill of Lading Gross                             |                   |        |                           |             |     |               |                        |
|               | Tax Information and Amount Segment Pos. No. 1800 |                   |        |                           |             |     |               |                        |
| Element       | Elem                                             | Sub-Ele           | Field  | Field Name                | Field       | Len | gth           | Field Description      |
| <del>ID</del> | Ref#                                             | Ref#              | Status |                           | <b>Type</b> | Min | Max           | •                      |
| TIA01         | 817                                              |                   | M      | Tax Information ID Number | AN          | 4   | 4             | <u>"5006" = Gross-</u> |
| TIA02 an      | d TIA0                                           | 3 are not         | used.  |                           |             |     |               |                        |
| TIA04         | <del>380</del>                                   |                   | X      | Quantity-                 | R           | 1   | <del>15</del> | -Quantity-             |
| TIA05         | <del>355</del>                                   |                   | M      | Unit of Measurement Code  | ₩           | 2   | 2             | "GA" = Gallons         |
| TIA~5006      | <del>80</del>                                    | <del>00~GA\</del> |        |                           |             |     |               |                        |
| Syntax No     | Syntax Notes: TIA04 is required.                 |                   |        |                           |             |     |               |                        |
|               | If TIA05 is present, then and TIA04 is required. |                   |        |                           |             |     |               |                        |
| FTA Note      | s: Non                                           | e                 |        |                           |             |     |               |                        |

**Bill of Lading Billed (not used)** 

| DIII UI La    |                                                  |                   | t uscu) |                           |       |     |     |                     |
|---------------|--------------------------------------------------|-------------------|---------|---------------------------|-------|-----|-----|---------------------|
| Bill of L     | ading                                            | Billed            |         |                           |       |     |     |                     |
| Tax Info      | <del>rmatic</del>                                | on and A          | mount   | Segment-                  |       |     |     | Pos. No. 1800       |
| Element       | Elem                                             | Sub-Ele           | Field   | Field Name                | Field | Len | gth | Field Description   |
| <del>ID</del> | Ref#                                             | Ref#              | Status  |                           | Type  | Min | Max |                     |
| TIA01         | 817                                              |                   | M       | Tax Information ID Number | AN    | 4   | 4   | "5007" = Billed     |
| TIA02 an      | d TIA(                                           | 3 are not         | used.   |                           |       |     |     |                     |
| TIA04         | <del>380</del>                                   |                   | X       | Quantity-                 | R     | 1   | 15  | <del>Quantity</del> |
| TIA05         | <del>355</del>                                   |                   | M       | Unit of Measurement Code  | ₩     | 2   | 2   | "GA" = Gallons      |
| TIA~5007      | 780                                              | <del>00~GA\</del> |         |                           |       |     |     |                     |
| Syntax No     | Syntax Notes: TIA04 is required.                 |                   |         |                           |       |     |     |                     |
|               | If TIA05 is present, then and TIA04 is required. |                   |         |                           |       |     |     |                     |
| FTA Note      | es: Non                                          | e                 |         |                           |       |     |     |                     |

End of FGS loop for Individual shipments. End of TFS loop for Schedule.

**Transaction Set - Trailer Description** 

| End of T                                                    | <b>Fransa</b>      | ction Set |   | <u> </u>                       |    |   |            | (Required)                                                      |
|-------------------------------------------------------------|--------------------|-----------|---|--------------------------------|----|---|------------|-----------------------------------------------------------------|
| Trailer S                                                   | Segme              | nt        |   |                                |    |   |            | Pos. No. 0100                                                   |
| Element Elem Sub-Ele Field Field Name I ID Ref# Ref# Status |                    |           |   |                                |    |   | gth<br>Max | Field Description                                               |
| SE01                                                        | 96                 |           | M | Number of Included Segments    | NO | 1 | 10         | Number of segments (inserted by translator)                     |
| SE02                                                        | 329                |           | M | Transaction Set Control Number | AN | 4 | 9          | Determined by Filer (same value in ST02, unique control number) |
| SE~156~                                                     | 1001\              |           |   |                                |    |   |            |                                                                 |
| Syntax No                                                   | Syntax Notes: None |           |   |                                |    |   |            |                                                                 |
| FTA Note                                                    | TA Notes: None     |           |   |                                |    |   |            |                                                                 |

**End of Transaction Set** 

## **Terminal Supplier**

### **Transaction Set - Header Description**

|               | Beginning of Transaction Set (Required) Header Segment Pos. No. 0100 |                 |                 |                                        |               |   |   |                                                             |  |  |
|---------------|----------------------------------------------------------------------|-----------------|-----------------|----------------------------------------|---------------|---|---|-------------------------------------------------------------|--|--|
| Element<br>ID | Elem<br>Ref#                                                         | Sub-Ele<br>Ref# | Field<br>Status | Field Name                             | Field<br>Type |   |   | Field Description                                           |  |  |
| ST01          | 143                                                                  |                 | M               | Transaction Set Code                   | ID            | 3 | 3 | Transaction Set Type "813"                                  |  |  |
| ST02          | 329                                                                  |                 | M               | Transaction Set Control Number         | AN            | 4 | 9 | Filer defined unique control<br>number (same value as SE02) |  |  |
| ST03          | 1705                                                                 |                 | O/Z             | Implementation Convention<br>Reference | AN            | 1 | 5 | Version of taxing authority's implementation guide. (20071) |  |  |

ST~813~0003~20071\

Syntax Notes: None

FTA Note: It is recommended that ST03 be used to help identify which implementation guide the trading partner is using. This element will help the receiver of the data determine if the sender is using an old guide or the most current guide for the data transmission.

| <b>Identify</b> | Identify Tax Agency Information (Required) |         |        |                              |               |     |               |                                             |  |  |  |
|-----------------|--------------------------------------------|---------|--------|------------------------------|---------------|-----|---------------|---------------------------------------------|--|--|--|
| Begin Ta        | x Info                                     | rmation | Segmen | nt                           |               |     |               | Pos. No. 0200                               |  |  |  |
| Element         | Elem                                       | Sub-Ele | Field  | Field Name                   | Field         | Ler | igth          | Field                                       |  |  |  |
| ID              | Ref#                                       | Ref#    | Status |                              | Type          | Min | Max           | Description                                 |  |  |  |
| BTI01           | 128                                        |         | M      | Reference Number Qualifier   | ID            | 2   | 2             | "T6" = Tax Filing                           |  |  |  |
| BTI02           | 127                                        |         | M      | Reference Number             | AN            | 3   | 3             | "050" = All Fuels Tax Filings               |  |  |  |
| BTI03           | 66                                         |         | M      | ID Code Qualifier            | ID            | 2   | 2             | "47" = Tax Authority                        |  |  |  |
| BTI04           | 67                                         |         | M      | ID Code                      | AN            | 2   | 20            | "FLDOR"                                     |  |  |  |
| BTI05           | 373                                        |         | O      | Transaction Create Date      | DT            | 8   | 8             | "CCYYMMDD" = Transmission Date              |  |  |  |
| BTI06           | 818                                        |         | Ð      | Name Control ID              | AN            | 4   | 4             | Not Used                                    |  |  |  |
| BTI07           | 66                                         |         | X      | ID Code Qualifier            | ID            | 2   | 2             | "24" = FEIN                                 |  |  |  |
| BTI08           | 67                                         |         | X      | ID Code                      | AN            | 9   | 9             | Taxpayer's FEIN                             |  |  |  |
| BTI09           | <del>66</del>                              |         | X      | ID Code Qualifier            | <del>ID</del> | 2   | 2             | Not Used                                    |  |  |  |
| BTI10           | <del>67</del>                              |         | X      | ID Code                      | AN            | 2   | <del>20</del> | Not Used                                    |  |  |  |
| BTI11           | 66                                         |         | X      | ID Code Qualifier            | ID            | 2   | 2             | "SV" = Software Provider Number             |  |  |  |
| BTI12           | 67                                         |         | X      | ID Code                      | AN            | 9   | 18            | Default "FLTRUEX12"                         |  |  |  |
| BTI13           | 353                                        |         | О      | Transaction Set Purpose Code | ID            | 2   | 2             | Original Filing Options:<br>"00" = Original |  |  |  |
|                 |                                            |         |        |                              |               |     |               | "05" = Replace                              |  |  |  |
| BTI14           | 640                                        |         | О      | Transaction Type Code        | ID            | 2   | 2             | Amended Filing Options: "6S" = Supplemental |  |  |  |

#### BTI~T6~050~47~FLDOR~20090518~~24~590000031~~~SV~ FLTRUEX12~00\

Syntax Notes: If either BTI07 or BTI08 is present, then the other is required.

If either BTI09 or BTI10 is present, then the other is required. If either BTI11 or BTI12 is present, then the other is required.

#### **FTA Notes:**

BTI07 must be the FEIN if the taxpayer has one. Submit a SSN only for sole proprietorships that have not been issued a FEIN. In Canada, companies us a BN—Canadian Business Number.

The application of BTI13 and BTI14 are as follows: BTI13 should be used when the taxpayer transmits their initial return (BTI13 should be used without BTI14); BTI14 should be used when the taxpayer transmits modifications (BTI14 should be used without BTI13). This is a recommendation of the Motor Fuel Uniformity Committee, not a requirement of X12. Further clarification of these elements is

| iocated below.         |                                                                                                    |
|------------------------|----------------------------------------------------------------------------------------------------|
| Element                | Application                                                                                         |
| BTI13 [Initial Return] |                                                                                                    |
| "00" = Original        | Use "Original" when first attempting to transmit your return to the department, whether the         |
|                        | return is received or not. Always use "00" until the original return is received.                   |
| "05" = Replace         | Use "Replace" when original return had corrupted data.                                              |
| "15" = Resubmission    | Use "Resubmission" when the Department did not receive first attempt of your transmitted return.    |
| BTI14 [Amended Return] |                                                                                                    |
| "CO" = Corrected       | Use "Corrected" when adjusting or correcting original or amended return.                            |
| "6R" = Resubmission    | Use "Resubmission" when first attempt to transmit amended return was not received by the            |
| "6S" = Supplemental    | Use "Supplemental" when transmitting new or additional data not included in original or replacement |
|                        | return.                                                                                             |

| Total Net Reported                               |              |                 |                 |                          |               |                   |    |                                                  |  |  |
|--------------------------------------------------|--------------|-----------------|-----------------|--------------------------|---------------|-------------------|----|--------------------------------------------------|--|--|
| Tax Information and Amount Segment Pos. No. 0400 |              |                 |                 |                          |               |                   |    |                                                  |  |  |
| Element<br>ID                                    | Elem<br>Ref# | Sub-Ele<br>Ref# | Field<br>Status | Field Name               | Field<br>Type | Length<br>Min Max |    | Field Description                                |  |  |
| TIA01                                            | C037         | 817             | M               | Tax Information Code     | AN            | 4                 | 4  | "5001" = Total Net Reported                      |  |  |
| TIA02 and TIA03 are not used.                    |              |                 |                 |                          |               |                   |    |                                                  |  |  |
| TIA04                                            | 380          |                 | X               | Quantity                 | R             | 1                 | 15 | Total Number of Net Gallons/Liters in Tax Filing |  |  |
| TIA05                                            | C001         | 355             | M               | Unit of Measurement Code | ID            | 2                 | 2  | "GA" = Gallons                                   |  |  |

TIA~5001~~~1000000~GA\

Syntax Notes: TIA04 is required.

If TIA05 is present, then TIA04 is required.

FTA Notes: Even though this value can be calculated, it is included, as a control figure to verify that the amount calculated by

the Tax Authority is the same as expected by the taxpayer.

| Tax Filing Period (Required) Date/Time Reference Segment Pos. No. 0300 |              |                 |                 |                     |               |                   |   |                                    |  |  |
|------------------------------------------------------------------------|--------------|-----------------|-----------------|---------------------|---------------|-------------------|---|------------------------------------|--|--|
| Element<br>ID                                                          | Elem<br>Ref# | Sub-Ele<br>Ref# | Field<br>Status | Field Name          | Field<br>Type | Length<br>Min Max |   | Field Description                  |  |  |
| DTM01                                                                  | 374          |                 | M               | Date/Time Qualifier | ID            | 3                 | 3 | "194" = Tax Period End Date        |  |  |
| DTM02                                                                  | 373          |                 | X               | Date                | DT            | 8                 | 8 | "CCYYMMDD" = Tax Filing Period End |  |  |

### DTM03 and DTM04 are not used.

DTM~194~20090531\

Syntax Notes: At least one of DTM02 or DTM05 is required.

If either DTM05 or DTM06 is present, then the other is required.

FTA Notes: If qualifier "194" is used in DTM01, then DTM05 and DTM06 are not used.

If qualifier "683" is used in DTM01, then DTM02 is not used.

| Paymen                                                        |     | _ •             | mont       |                                    | (Optional – Required when using a BPR Segment)<br>Pos. No. 0430 |   |                   |                                                                                                    |  |
|---------------------------------------------------------------|-----|-----------------|------------|------------------------------------|-----------------------------------------------------------------|---|-------------------|----------------------------------------------------------------------------------------------------|--|
| Reference Number Segn<br>Element Elem Sub-Ele<br>ID Ref# Ref# |     | Field<br>Status | Field Name |                                    | Length<br>Min Max                                               |   | Field Description |                                                                                                    |  |
| REF01                                                         | 128 |                 | M          | Reference Identification Qualifier | ID                                                              | 2 | 2                 | "9V" = Payment Category (Type)                                                                                                    |  |
| REF02                                                         | 127 |                 | X          | Reference Identification           | AN                                                              | 1 | 1                 | "1" = Tax Payment "2" = Bill Payment "3" = Audit Payment "4" = (Not Used) "5" = Amended Payment "6" = (Not Used) "7" = (Not Used) "8" = Return Item Payment |  |

**REF~9V~3**\

Syntax Notes: REF02 is required.

FTA Note: None

|                                        |      | Number |        |                                    | (Required with Audit Payment) |                   |     |                                      |  |  |  |
|----------------------------------------|------|--------|--------|------------------------------------|-------------------------------|-------------------|-----|--------------------------------------|--|--|--|
| Reference Number Segment Pos. No. 0430 |      |        |        |                                    |                               |                   |     |                                      |  |  |  |
| Element                                |      |        |        |                                    |                               | Field Description |     |                                      |  |  |  |
| ID                                     | Ref# | Ref#   | Status |                                    | Type                          | Min 1             | Max |                                      |  |  |  |
| REF01                                  | 128  |        | M      | Reference Identification Qualifier | ID                            | 2                 | 2   | "X9" = Internal Control Number       |  |  |  |
| REF02                                  | 127  |        | X      | Reference Identification           | AN                            | 9                 | 9   | Audit Case Number – Must be 9 digits |  |  |  |

REF~X9~123456789\

Syntax Notes: REF02 is required.

FTA Note: None

| Paymen<br>Beginni                                                                                                    |                | er Remitt<br>ment                      | tance A                              | dvice                                                                                                    | (Op           | (Optional – Required when using a BPR Segment)<br>Pos. No. 0470 |               |                                                                                                    |  |  |
|----------------------------------------------------------------------------------------------------|----------------|----------------------------------------|--------------------------------------|----------------------------------------------------------------------------------------------------|---------------|-----------------------------------------------------------------|---------------|----------------------------------------------------------------------------------------------------|--|--|
| Element<br>ID                                                                                                    |                | Sub-Ele<br>Ref#                        | Field<br>Status                      | Field Name                                                                                                    | Field<br>Type | Length<br>Min Max                                               |               | Field Description                                                                                             |  |  |
| BPR01                                                                                                    | 305            |                                        | M                                    | Transaction Handling Code                                                                                                    | ID            | 1 2                                                             | 1 2           | "I" = Remittance Detail (Filing<br>Only) "D" = Make Payment Only<br>"E" = Debit Advice with Remittance Detail |  |  |
| BPR02                                                                                                    | 782            |                                        | M                                    | Monetary Amount                                                                                                    | R             | 1                                                               | 15            | Amount of payment (999.99 - Explicit Decima                                                                   |  |  |
| BPR03                                                                                                    | 478            |                                        | M                                    | Credit/Debit Flag Code                                                                                                    | ID            | 1                                                               | 1             | "D" = Debit                                                                                                   |  |  |
| BPR04                                                                                                    | 591            |                                        | M                                    | Payment Method Code                                                                                                    | ID            | 3                                                               | 3             | 'ACH" = Automated Clearing House                                                                              |  |  |
| BPR05                                                                                                    | 812            |                                        | О                                    | Payment Format Code                                                                                                    | ID            | 3                                                               | 3             | "CCD" = Cash Concentration/Disbursement "CCP" = Cash Concentration/Disbursement plus Addenda (CCD+)           |  |  |
| BPR06 through BPR09 are not inserted by the taxpayer. They are on file with the party that creates the ACH Debit transaction. The axpayer transmits empty fields for these elements. |                |                                        |                                      |                                                                                                    |               |                                                                 |               |                                                                                                    |  |  |
| BPR06                                                                                                    | <del>506</del> |                                        | X/Z                                  | (ODFI) ID Number Qualifier                                                                                                    | ID            | 2                                                               | 2             | "01" = ABA Transit Routing Number and Check Digits.                                                           |  |  |
| BPR07                                                                                                    | <del>507</del> |                                        | X                                    | (ODFI) Identification Number                                                                                                    | AN            | 3                                                               | 12            | State's Bank Routing and Transit Number                                                                       |  |  |
| BPR08                                                                                                    | <del>569</del> |                                        | <del>O/Z</del>                       | (ODFI) Account Number-<br>Qualifier                                                                                                    | <del>ID</del> | 1                                                               | 3             | "DA" = Demand Deposit- "SG" = Savings                                                                         |  |  |
| BPR09                                                                                                    | <del>508</del> |                                        | X/Z                                  | (ODFI) Account Number                                                                                                    | AN            | 1                                                               | <del>35</del> | State's Bank Account Number to be Credited                                                                    |  |  |
| BPR10                                                                                                    | 509            |                                        | 0                                    | Originating Company                                                                                                    | AN            | 10                                                              | 10            | "7" followed by FEIN                                                                                          |  |  |
| BPR11                                                                                                    | 510            |                                        | О                                    | Originating Company<br>Supplemental Code                                                                                                    | О             | 9                                                               | 9             | Florida agent = "BSWA"                                                                                        |  |  |
| BPR12                                                                                                    | 506            |                                        | X/Z                                  | (RDFI) ID Number Qualifier                                                                                                    | ID            | 2                                                               | 2             | "01" = ABA Transit Routing Number                                                                             |  |  |
| BPR13                                                                                                    | 507            |                                        | X                                    | (RDFI) Identification Number                                                                                                    | AN            | 9                                                               | 9             | Taxpayer's Bank Routing and Transit Number                                                                    |  |  |
| BPR14                                                                                                    | 569            |                                        | O/Z                                  | (RDFI) Account Number<br>Qualifier                                                                                                    | ID            | 2                                                               | 2             | "DA" = Demand Deposit "SG" = Savings                                                                          |  |  |
| BPR15                                                                                                    | 508            |                                        | X/Z                                  | (RDFI) Account Number                                                                                                    | AN            | 1                                                               | 35            | Taxpayer's Bank Accounted to be Debited                                                                       |  |  |
| BPR16                                                                                                    | 373            |                                        | O/Z                                  | Date                                                                                                    | DT            | 8                                                               | 8             | Settlement effective date (CCYYMMDD)                                                                          |  |  |
| BPR17                                                                                                    | 1048           |                                        | <del>O/Z</del>                       | Business Function Code                                                                                                    | <del>ID</del> | 1                                                               | 1             | "TAX" = Tax Payment                                                                                           |  |  |
|                                                                                                    | Notes:         | If either B<br>If BPR08<br>If either B | SPR06 of<br>is presented<br>SPR12 of | ~~~7101010101~BSWA  r BPR07 is present, then the other nt, then BPR09 is required. r BPR13 is present, then the other nt, then BPR15 is required. | r is requ     | iired.                                                          | 51~D          | A~11223344556677~20090520\                                                                                    |  |  |
| FTA Note                                                                                                    | es: Th         | is segmen<br>OFI (Origi                | t should                             | not be mandated by a taxing au<br>Depository Financial Institution)<br>tions, this is the state's Bank.                                           | is the ba     |                                                                 |               | ates the ACH transaction.                                                                                     |  |  |

|               | Name Detail Name Segment Pos. No. 0500 |                 |                 |                            |               |             |    |                         |  |  |  |  |
|---------------|----------------------------------------|-----------------|-----------------|----------------------------|---------------|-------------|----|-------------------------|--|--|--|--|
| Element<br>ID | Elem<br>Ref#                           | Sub-Ele<br>Ref# | Field<br>Status | Field Name                 | Field<br>Type | Leng<br>Min | 9  | Field Description       |  |  |  |  |
| N101          | 98                                     |                 | M               | Entity Identification Code | ID            | 2           | 2  | "TP" = Primary Taxpayer |  |  |  |  |
| N102          | 93                                     |                 | X               | Name                       | AN            | 1           | 35 | Taxpayer Name           |  |  |  |  |

RDFI (Receiving Depository Financial Institution) is the bank that accepts the ACH transaction.

N1~TP~Johnny's Petro\

Syntax Notes: N102 is required.

FTA Note: N101: Use "TP" for tax reporting or "L9" for information reporting.

For debit transactions, this is the Taxpayer's Bank.

FL Note: BPR segment not required with Filing Only transaction.

| General                                                          | General Contact Person                                                                                                    |            |          |                                 |         |       |     |                         |  |  |  |
|------------------------------------------------------------------|----------------------------------------------------------------------------------------------------|------------|----------|---------------------------------|---------|-------|-----|-------------------------|--|--|--|
| Adminis                                                          | strativ                                                                                                    | e Comm     | unicatio | ons Contact Segment             |         |       |     | Pos. No. 1000           |  |  |  |
| Element                                                          | Elem                                                                                                    | Sub-Ele    | Field    | Field Name                      | Field   | Len   | _   | Field Description       |  |  |  |
| ID                                                               | Ref#                                                                                                    | Ref#       | Status   |                                 | Type    | Min   | Max |                         |  |  |  |
| PER01                                                            | 366                                                                                                    |            | M        | Contact Function Code           | ID      | 2     | 2   | Contact Type Code:      |  |  |  |
|                                                                  |                                                                                                    |            |          |                                 |         |       |     | "CN" = General Contact  |  |  |  |
|                                                                  |                                                                                                    |            |          |                                 |         |       |     | "EA" = EDI Coordinator  |  |  |  |
| PER02                                                            | 93                                                                                                    |            | О        | Name                            | AN      | 1     | 35  | Contact Name            |  |  |  |
| PER03                                                            | 365                                                                                                    |            | X        | Communications Number Qualifier | ID      | 2     | 2   | "TE" = Telephone Number |  |  |  |
| PER04                                                            | 364                                                                                                    |            | X        | Communications Number           | AN      | 10    | 10  | Voice Telephone Number  |  |  |  |
| PER05                                                            | 365                                                                                                    |            | X        | Communications Number Qualifier | ID      | 2     | 2   | "FX" = FAX Number       |  |  |  |
| PER06                                                            | 364                                                                                                    |            | X        | Communications Number           | AN      | 10    | 10  | FAX Telephone Number    |  |  |  |
| PER07                                                            | 365                                                                                                    |            | X        | Communications Number Qualifier | ID      | 2     | 2   | "EM" = Electronic Mail  |  |  |  |
| PER08                                                            | 364                                                                                                    |            | X        | Communications Number           | AN      | 1     | 50  | E-mail Address          |  |  |  |
| PER~CN                                                           | √Jane                                                                                                    | Doe~TI     | E~85055  | 55555-FX~8509999999-EM~         | jdoe@   | dor.c | om\ |                         |  |  |  |
| Syntax N                                                         | otos. I                                                                                                    | f aithar D | FR03 or  | PFRM is present than the other  | ic rocu | irad  |     |                         |  |  |  |
| Symax IV                                                         | Syntax Notes: If either PER03 or PER04 is present, then the other is required.  If either PER05 or PER06 is present, then the other is required. |            |          |                                 |         |       |     |                         |  |  |  |
| If either PER05 or PER08 is present, then the other is required. |                                                                                                    |            |          |                                 |         |       |     |                         |  |  |  |
| • • • • • • • • • • • • • • • • • • • •                          |                                                                                                    |            |          |                                 |         |       |     |                         |  |  |  |
| FTA Note: None                                                   |                                                                                                    |            |          |                                 |         |       |     |                         |  |  |  |
| FL Note:                                                         | FL Note: The following segments are required if the mailing address is different than the physical address.                                      |            |          |                                 |         |       |     |                         |  |  |  |

**End of Transaction Set Header** 

# **Transaction Set – Report Information**

This TFS loop reports information on the type of report. Transaction detail is reported using the Summary and Schedule section of this map.

The TFS loop is repeated when reporting information for each report. Repeat the FGS loop within the TFS loop for each product reported.

| Beginni                                                                                               | Beginning of Report                                                            |           |                 |                                    |               |            |   |                                             |  |  |  |
|----------------------------------------------------------------------------------------------------|--------------------------------------------------------------------------------|-----------|-----------------|------------------------------------|---------------|------------|---|---------------------------------------------|--|--|--|
| Tax For                                                                                               | Tax Form Segment Pos. No. 0100                                                 |           |                 |                                    |               |            |   |                                             |  |  |  |
| Element<br>ID                                                                                         |                                                                                |           | Field<br>Status | Field Name                         | Field<br>Type | Len<br>Min | _ | Field Description                           |  |  |  |
| TFS01                                                                                                 | 128                                                                            |           | M               | Reference Identification Qualifier |               | 2          | 2 | "T2" = Tax Form Code                        |  |  |  |
| TFS02 127 X Reference Identification AN 1 6 SDR = Supplier/Distributor Report TOR = Terminal Operator |                                                                                |           |                 |                                    |               |            |   |                                             |  |  |  |
| TFS03 a                                                                                               | nd TF                                                                          | S04 are r | ot used         |                                    |               |            |   |                                             |  |  |  |
| TFS05                                                                                                 | <del>66</del>                                                                  |           | X               | ID Code Qualifier                  | ₩             | 2          | 2 | "TC" = IRS Terminal Code (Used on TOR only) |  |  |  |
| TFS06                                                                                                 | <del>67</del>                                                                  |           | X               | - <del>ID Code</del>               | AN            | 9          | 9 | IRS Terminal Control Number (TCN)           |  |  |  |
| TFS~T2                                                                                                | TFS~T2~SDR\                                                                    |           |                 |                                    |               |            |   |                                             |  |  |  |
| Syntax No                                                                                             | Syntax Notes: If either TFS05 or TFS06 is present, then the other is required. |           |                 |                                    |               |            |   |                                             |  |  |  |
| FTA Note                                                                                              | FTA Note: TFS05 and TFS06 are only used on a terminal report.                  |           |                 |                                    |               |            |   |                                             |  |  |  |

| Conditio                                                           | Condition 1 – If an account has no activity, this segment is required. The Condition 2 DTM and FGS are not used. |  |   |                            |    |   |   |                          |  |  |  |
|--------------------------------------------------------------------|----------------------------------------------------------------------------------------------------|--|---|----------------------------|----|---|---|--------------------------|--|--|--|
| No Activ                                                           | vity                                                                                                    |  |   |                            |    |   |   | (Conditional)            |  |  |  |
| Reference Number Segment Pos. No. 0200                             |                                                                                                    |  |   |                            |    |   |   |                          |  |  |  |
| Element                                                            | Element Elem Sub-Ele Field Field Name Field Length Field Description                                             |  |   |                            |    |   |   |                          |  |  |  |
| ID                                                                 | ID Ref# Ref# Status Type Min Max                                                                                 |  |   |                            |    |   |   |                          |  |  |  |
| REF01                                                              | 128                                                                                                    |  | M | Entity Identification Code | ID | 2 | 2 | "BE" = Business Activity |  |  |  |
| REF02                                                              | 127                                                                                                    |  | X | Name                       | AN | 1 | 1 | "1" = No Activity        |  |  |  |
| REF~BF                                                             | REF~BE~1\                                                                                                    |  |   |                            |    |   |   |                          |  |  |  |
| Syntax Notes: REF02 is required.                                   |                                                                                                    |  |   |                            |    |   |   |                          |  |  |  |
| FTA Note: If an account has no activity, this segment is required. |                                                                                                    |  |   |                            |    |   |   |                          |  |  |  |

| Dhasiaal      | Physical Inventory by Product (Conditional)                                                                                                    |                 |                 |                                    |               |   |   |                                                                   |  |  |  |
|---------------|----------------------------------------------------------------------------------------------------|-----------------|-----------------|------------------------------------|---------------|---|---|-------------------------------------------------------------------|--|--|--|
| •             | Form Group Segment (Conditional)                                                                                                    |                 |                 |                                    |               |   |   |                                                                   |  |  |  |
| Element<br>ID | Elem<br>Ref#                                                                                                    | Sub-Ele<br>Ref# | Field<br>Status | Field Name                         | Field<br>Type |   |   | Field Description                                                 |  |  |  |
| FGS01         | 350                                                                                                    |                 | M               | Assigned Identification            | AN            | 2 | 2 | "BI" = Beginning Inventory (First Filing) "EI" = Ending Inventory |  |  |  |
| FGS02         | 128                                                                                                    |                 | X               | Reference Identification Qualifier | ID            | 2 | 2 | "PG" = Product Group                                              |  |  |  |
| FGS03         | 127                                                                                                    |                 | X               | Reference Identification           | AN            | 3 | 3 | Product Code - See Appendix                                       |  |  |  |
|               | FGS~EI~PG~065\                                                                                                    |                 |                 |                                    |               |   |   |                                                                   |  |  |  |
| Syntax No     | Syntax Notes: If either FGS02 or FGS03 is present, then the other is required.                                                                                                    |                 |                 |                                    |               |   |   |                                                                   |  |  |  |
| FTA Note      | FTA Note: FGS01 – Recommend BI only be used for first filing. Beginning inventory is the previous period's ending inventory.  FGS01 – GL – TIA04 is Positive for a gain and negative for a loss. |                 |                 |                                    |               |   |   |                                                                   |  |  |  |

| Inventor<br>Tax Info                                                                                      | _            | on and A        | mount S         | (Required if FGS is Used)<br>Pos. No. 1800 |               |               |    |                                                   |  |
|----------------------------------------------------------------------------------------------------|--------------|-----------------|-----------------|--------------------------------------------|---------------|---------------|----|---------------------------------------------------|--|
| Element<br>ID                                                                                             | Elem<br>Ref# | Sub-Ele<br>Ref# | Field<br>Status | Field Name                                 | Field<br>Type | Leng<br>Min I | ,  | Field Description                                 |  |
| TIA01                                                                                                    | C037         | 817             | M               | Tax Information Number                     | AN            | 4             | 4  | "5002" = Net Physical Inventory                   |  |
| TIA02 and TIA03 are not used.                                                                             |              |                 |                 |                                            |               |               |    |                                                   |  |
| TIA04                                                                                                    | 380          |                 | X               | Quantity                                   | R             | 1             | 15 | 99999 - Implied Decimal  Last digit is tenth (.1) |  |
| TIA05                                                                                                    | C001         | 355             | M               | Unit of Measurement Code                   | ID            | 2             | 3  | "GA" = Gallons                                    |  |
| TIA~5002~~~10000~GA\                                                                                      |              |                 |                 |                                            |               |               |    |                                                   |  |
| Syntax Notes: TIA04 is required.  If TIA05 is present, then TIA04 is required.                            |              |                 |                 |                                            |               |               |    |                                                   |  |
| FTA Note: Physical Inventory is the only value passed. All other information is derivable from schedules. |              |                 |                 |                                            |               |               |    |                                                   |  |

**End of FGS loop (Line item detail)** 

End of TFS loop (detail)

# **Summary Information**

This TFS loop reports summary information. This TFS loop is used in combination with the SDR report.

Summary information is used when the information cannot be derived from the schedule details. This TFS loop repeats when one of the following values change: TFS02 Summary Code, TFS04 Product Code TFS06.

If there are no transactions to report in this filing, it is not necessary to transmit a Summary Information TFS loop.

| Beginnir                           | Beginning of Summary Information                                               |         |        |                                    |               |     |   |                                                  |  |  |  |
|------------------------------------|--------------------------------------------------------------------------------|---------|--------|------------------------------------|---------------|-----|---|--------------------------------------------------|--|--|--|
| Tax Form                           | m Segr                                                                         | nent    |        |                                    |               |     |   | Pos. No. 0100                                    |  |  |  |
| Element                            | Elem                                                                           | Sub-Ele | Field  | Field Name                         | Field         | Len | _ | Field Description                                |  |  |  |
| ID                                 | Ref#                                                                           | Ref#    | Status |                                    | Type          | Min |   |                                                  |  |  |  |
| TFS01                              | 128                                                                            |         | M      | Reference Identification Qualifier | ID            | 2   | 2 | "T3" = Tax Schedule Code                         |  |  |  |
| TFS02                              | 127                                                                            |         | M      | Reference Identification           | AN            | 1   | 6 | TFS02 Summary Code                               |  |  |  |
|                                    |                                                                                |         |        |                                    |               |     |   | "S02" = Taxes (used for Penalty and/or Interest) |  |  |  |
|                                    |                                                                                |         |        |                                    |               |     |   | "S03A" = Tax Credit (page 3, line 28)            |  |  |  |
| TFS03                              | 128                                                                            |         | X      | Reference Identification Qualifier | <del>ID</del> | 2   | 2 | "PG" = Product Group                             |  |  |  |
| TFS04                              | 127                                                                            |         | X      | Reference Identification           | AN            | 3   | 3 | Product Code                                     |  |  |  |
|                                    |                                                                                |         |        |                                    |               |     |   | See Product Codes in Appendix on page Error!     |  |  |  |
|                                    |                                                                                |         |        |                                    |               |     |   | Bookmark not defined.                            |  |  |  |
| TFS05                              | 128                                                                            |         | M      | Reference Identification Qualifier | <del>ID</del> | 2   | 2 | "T2" = Tax Form                                  |  |  |  |
|                                    |                                                                                |         |        |                                    |               |     |   | Code "94" = Mode                                 |  |  |  |
| TFS06                              | 127                                                                            |         | M      | Reference Identification           | AN            | 1   | 6 | Report Code (See Appendix on page-               |  |  |  |
|                                    |                                                                                |         |        |                                    |               |     |   | Error! Bookmark not defined.)                    |  |  |  |
|                                    |                                                                                |         |        |                                    |               |     |   | or "CE" = Mode                                   |  |  |  |
| TFS~T3                             | ~S02\                                                                          |         |        |                                    |               |     |   |                                                  |  |  |  |
|                                    | •                                                                              |         |        |                                    |               | _   |   |                                                  |  |  |  |
| Syntax No                          | Syntax Notes: If either TFS03 or TFS04 is present, then the other is required. |         |        |                                    |               |     |   |                                                  |  |  |  |
|                                    | If either TFS05 or TFS06 is present, then the other is required.               |         |        |                                    |               |     |   |                                                  |  |  |  |
| FTA Note                           | FTA Notes: TFS02 references the report the summary is associated with.         |         |        |                                    |               |     |   |                                                  |  |  |  |
| If TFS05 = "94" then TFS06 = "CE". |                                                                                |         |        |                                    |               |     |   |                                                  |  |  |  |
|                                    | IF TFS05 = "T2" then TFS06 = Report Code.                                      |         |        |                                    |               |     |   |                                                  |  |  |  |

|                    | Summary Data Forms Group Segment Pos. No. 1000 |                 |                 |                         |               |                   |   |                        |  |  |  |  |
|--------------------|------------------------------------------------|-----------------|-----------------|-------------------------|---------------|-------------------|---|------------------------|--|--|--|--|
| Element<br>ID      | Elem<br>Ref#                                   | Sub-Ele<br>Ref# | Field<br>Status | Field Name              | Field<br>Type | Length<br>Min Max |   | Field Description      |  |  |  |  |
| FGS01              | 350                                            |                 | M               | Assigned Identification | AN            | 1                 | 1 | "S" = Schedule Summary |  |  |  |  |
| FGS~S\             |                                                |                 |                 |                         |               |                   |   |                        |  |  |  |  |
| Syntax Notes: None |                                                |                 |                 |                         |               |                   |   |                        |  |  |  |  |
| FTA Notes: None    |                                                |                 |                 |                         |               |                   |   |                        |  |  |  |  |

| Informa                                                                                                 | Information                                      |                 |               |                           |    |                   |    |                                           |  |  |  |
|----------------------------------------------------------------------------------------------------|--------------------------------------------------|-----------------|---------------|---------------------------|----|-------------------|----|-------------------------------------------|--|--|--|
| Tax Info                                                                                                | Tax Information and Amount Segment Pos. No. 1800 |                 |               |                           |    |                   |    |                                           |  |  |  |
| Element<br>ID                                                                                           | Elem<br>Ref#                                     | Sub-Ele<br>Ref# | 1101011101110 |                           | 0  | Field Description |    |                                           |  |  |  |
| TIA01                                                                                                   | C037                                             | 817             | M             | Tax Information ID Number | AN | 4                 | 4  | "5003" = Net Due for Credit Memo(s)       |  |  |  |
| TIA02                                                                                                   | 782                                              |                 | X             | Monetary Amount           | R  | 1                 | 15 | Dollar Amount (999.99 – Explicit Decimal) |  |  |  |
| TIA03 are not used.                                                                                     |                                                  |                 |               |                           |    |                   |    |                                           |  |  |  |
| TIA04                                                                                                   | 380                                              |                 | X             | <del>Quantity</del>       |    | 1                 | 15 | -Quantity (Not Used)                      |  |  |  |
| TIA05                                                                                                   | C001                                             | <del>355</del>  | X             | Unit of Measurement Code  | ₩  | 2                 | 2  | "GA" Gallons (Not Used)                   |  |  |  |
| TIA~500                                                                                                 | TIA~5003~999.99\                                 |                 |               |                           |    |                   |    |                                           |  |  |  |
| Syntax Notes: At least one of TIA02 or TIA04 is required.  If TIA05 is present, then TIA04 is required. |                                                  |                 |               |                           |    |                   |    |                                           |  |  |  |
| FTA Note                                                                                                | FTA Notes: None                                  |                 |               |                           |    |                   |    |                                           |  |  |  |

| Interest                         | Interest                                         |                 |                 |                           |               |                   |    |                                           |  |  |  |  |
|----------------------------------|--------------------------------------------------|-----------------|-----------------|---------------------------|---------------|-------------------|----|-------------------------------------------|--|--|--|--|
| Tax Info                         | Tax Information and Amount Segment Pos. No. 1800 |                 |                 |                           |               |                   |    |                                           |  |  |  |  |
| Element<br>ID                    | Elem<br>Ref#                                     | Sub-Ele<br>Ref# | Field<br>Status | Field Name                | Field<br>Type | Length<br>Min Max |    | Field Description                         |  |  |  |  |
| TIA01                            | C037                                             | 817             | M               | Tax Information ID Number | AN            | 4                 | 4  | "5008" = Interest                         |  |  |  |  |
| TIA02                            | 782                                              |                 | X               | Monetary Amount           | R             | 1                 | 15 | Dollar Amount (999.99 – Explicit Decimal) |  |  |  |  |
| TIA~500                          | 8~999                                            | .99\            |                 |                           |               |                   |    |                                           |  |  |  |  |
| Syntax Notes: TIA02 is required. |                                                  |                 |                 |                           |               |                   |    |                                           |  |  |  |  |
| FTA Notes: None                  |                                                  |                 |                 |                           |               |                   |    |                                           |  |  |  |  |

| Penalty<br>Tax Info                               | Penalty Tax Information and Amount Segment Pos. No. 1800 |                 |                 |                           |               |             |    |                                           |  |  |  |
|---------------------------------------------------|----------------------------------------------------------|-----------------|-----------------|---------------------------|---------------|-------------|----|-------------------------------------------|--|--|--|
| Element<br>ID                                     | Elem<br>Ref#                                             | Sub-Ele<br>Ref# | Field<br>Status | Field Name                | Field<br>Type | Leng<br>Min | 0  | Field Description                         |  |  |  |
| TIA01                                             | C037                                                     | 817             | M               | Tax Information ID Number | AN            | 4           | 4  | "5009" = Penalty                          |  |  |  |
| TIA02                                             | 782                                                      |                 | X               | Monetary Amount           | R             | 1           | 15 | Dollar Amount (999.99 – Explicit Decimal) |  |  |  |
| TIA~5009~999.99\ Syntax Notes: TIA02 is required. |                                                          |                 |                 |                           |               |             |    |                                           |  |  |  |
| FTA Notes: None                                   |                                                          |                 |                 |                           |               |             |    |                                           |  |  |  |

End of FGS loop (Summary Data) End of TFS loop (Summary Information)

### **Schedules**

This TFS loop begins the schedule detail. It repeats when one of the following values change:
Tax Form Code, Schedule Code, Mode Code Product Code, Origin, Position Holder, Seller, Consignor, Carrier, Buyer, Consignee or Destination.

If there are no transactions to report in this filing, it is not necessary to transmit a Schedules TFS loop. You must indicate no activity in the TOR, SDR, CCR and/or other report type sections of this map.

|               | Beginning of Schedules Tax Form Segment Pos. No. 0100 |                 |                 |                                    |               |             |   |                            |  |  |  |  |
|---------------|-------------------------------------------------------|-----------------|-----------------|------------------------------------|---------------|-------------|---|----------------------------|--|--|--|--|
| Element<br>ID | Elem<br>Ref#                                          | Sub-Ele<br>Ref# | Field<br>Status | Field Name                         | Field<br>Type | Leng<br>Min | _ | Field Description          |  |  |  |  |
| TFS01         | 128                                                   |                 | M               | Reference Identification Qualifier | ID            | 2           | 2 | "T3" = Tax Schedule Code   |  |  |  |  |
| TFS02         | 127                                                   |                 | M               | Reference Identification           | AN            | 1           | 6 | Schedule Type Code         |  |  |  |  |
| TFS03         | 128                                                   |                 | X               | Reference Identification Qualifier | ID            | 2           | 2 | "PG" = Product Group       |  |  |  |  |
| TFS04         | 127                                                   |                 | X               | Reference Identification           | AN            | 3           | 3 | Product Code               |  |  |  |  |
| TFS05         | 66                                                    |                 | X               | Reference Identification Qualifier | ID            | 2           | 2 | "94" = Mode                |  |  |  |  |
| TFS06         | 67                                                    |                 | X               | Identification Code                | AN            | 2           | 2 | Transaction Type Mode Code |  |  |  |  |

TFS~T3~1A~PG~065~94~J\

Syntax Notes: If either TFS03 or TFS04 is present, then the other is required.

If either TFS05 or TFS06 is present, then the other is required.

FTA Notes: None.

For Point of Origin/Terminal: (One of the following Options is Required)

Use Option 1 when the origin has an IRS TCN.

Use Option 2 when the origin <u>does not</u> have an IRS TCN. Use Option 3 when the state requires an origin facility ID.

Option 1

|                                                                                                    | Point of Origin Name Segment 1  (One of the three options is used) Pos. No. 0500 |                 |            |                               |                   |   |                   |                          |  |  |  |
|----------------------------------------------------------------------------------------------------|----------------------------------------------------------------------------------|-----------------|------------|-------------------------------|-------------------|---|-------------------|--------------------------|--|--|--|
| Element Elem Sub-Ele ID Ref# Ref#                                                                                                    |                                                                                  | Field<br>Status | Field Name | Field<br>Type                 | Length<br>Min Max |   | Field Description |                          |  |  |  |
| N101                                                                                                    | 98                                                                               |                 | M          | Entity Identification Code    | ID                | 2 | 2                 | "OT" = Origin Terminal   |  |  |  |
| N102 is no                                                                                                    | N102 is not used.                                                                |                 |            |                               |                   |   |                   |                          |  |  |  |
| N103                                                                                                    | 66                                                                               |                 | X          | Identification Code Qualifier | ID                | 2 | 2                 | "TC" = IRS Terminal Code |  |  |  |
| N104 67 X Identification Code AN 9 9 IRS Terminal Code (Code list is located at http://www.irs.gov/businesses/small/article/0,,i =1 80086,00.html ) |                                                                                  |                 |            |                               |                   |   |                   |                          |  |  |  |
| N1~OT~~TC~T59FL2109\                                                                                                    |                                                                                  |                 |            |                               |                   |   |                   |                          |  |  |  |
| Syntax No                                                                                                    | Syntax Notes: N103 and N104 are required.                                        |                 |            |                               |                   |   |                   |                          |  |  |  |
| FTA Note                                                                                                    | FTA Notes: None                                                                  |                 |            |                               |                   |   |                   |                          |  |  |  |

Option 2

| Option 2                                    | 1                                                             |      |        |                            |     |     |   |                                    |  |  |  |
|---------------------------------------------|---------------------------------------------------------------|------|--------|----------------------------|-----|-----|---|------------------------------------|--|--|--|
| Point of                                    | Origin                                                        | 1    |        |                            |     |     |   | (One of the three options is used) |  |  |  |
| Name Se                                     | egmen                                                         | t 1  |        |                            |     |     |   | Pos. No. 0500                      |  |  |  |
| Element Elem Sub-Ele Field Field Name Field |                                                               |      |        |                            |     |     |   | Field Description                  |  |  |  |
| ID                                          | Ref#                                                          | Ref# | Status |                            | Min | Max |   |                                    |  |  |  |
| N101                                        | 98                                                            |      | M      | Entity Identification Code | ID  | 2   | 2 | "SF" = Ship From                   |  |  |  |
| N102                                        | N102 93 X Name AN 2 2 Reference Appendix E (Non-U.S. use "ZZ" |      |        |                            |     |     |   |                                    |  |  |  |
| N1~SF~(                                     | N1~SF~GA\                                                     |      |        |                            |     |     |   |                                    |  |  |  |
| Syntax No                                   | Syntax Notes: N102 is required.                               |      |        |                            |     |     |   |                                    |  |  |  |
| FTA Note                                    | es: N                                                         | one  |        |                            |     |     |   |                                    |  |  |  |

Option 3

|                            | Point of Origin (One of the three options is used) Name Segment 1 Pos. No. 0500 |  |                 |                               |               |                   |   |                                   |  |  |  |  |
|----------------------------|---------------------------------------------------------------------------------|--|-----------------|-------------------------------|---------------|-------------------|---|-----------------------------------|--|--|--|--|
| Element Elem Sub-Ele Field |                                                                                 |  | Field<br>Status | Field Name                    | Field<br>Type | Length<br>Min Max |   | Field Description                 |  |  |  |  |
| N101                       | 98                                                                              |  | M               | Entity Identification Code    | ID            | 2                 | 2 | "WO" = Storage Facility at Origin |  |  |  |  |
| N102 is n                  | N102 is not used.                                                               |  |                 |                               |               |                   |   |                                   |  |  |  |  |
| N103                       | 66                                                                              |  | X               | Identification Code Qualifier | ID            | 2                 | 2 | "FA" = Facility Identification    |  |  |  |  |
| N104                       | 67                                                                              |  | X               | Identification Code           | AN            | 9                 | 9 | DEP Facility Number               |  |  |  |  |
| N1~WO~~FA~479900123\       |                                                                                 |  |                 |                               |               |                   |   |                                   |  |  |  |  |
| Syntax No                  | Syntax Notes: N103 and N104 are required.                                       |  |                 |                               |               |                   |   |                                   |  |  |  |  |
| FTA Notes: None            |                                                                                 |  |                 |                               |               |                   |   |                                   |  |  |  |  |

| Seller In                                                                    | forma                  | tion      |         |                               |               |            |   |                      |  |  |  |
|------------------------------------------------------------------------------|------------------------|-----------|---------|-------------------------------|---------------|------------|---|----------------------|--|--|--|
| Name Segment 2 Pos. No. 0500                                                 |                        |           |         |                               |               |            |   |                      |  |  |  |
| Element<br>ID                                                                | ent Elem Sub-Ele Field |           |         | Field Name                    | Field<br>Type | Len<br>Min | _ | Field Description    |  |  |  |
| N101                                                                         | 98                     |           | M       | Entity Identification Code    | ID            | 2          | 2 | "SE" = Selling Party |  |  |  |
| N102 is not used.                                                            |                        |           |         |                               |               |            |   |                      |  |  |  |
| N103                                                                         | 66                     |           | X       | Identification Code Qualifier | ID            | 2          | 2 | "24" = FEIN          |  |  |  |
| N104                                                                         | 67                     |           | X       | Identification Code           | AN            | 9          | 9 | Seller's FEIN        |  |  |  |
| N1~SE~~24~516669999\ Syntax Notes: At least one of N102 or N103 is required. |                        |           |         |                               |               |            |   |                      |  |  |  |
| If either N103 or N104 is present, then the other is required.               |                        |           |         |                               |               |            |   |                      |  |  |  |
| FTA Note                                                                     | es:                    | N102, N10 | 3 and N | 104 are required.             |               |            |   |                      |  |  |  |

# Not used by Terminal Supplier - Position Holder Information or Delivering Exchange Party Information

| 1 100 abea                                                                                                    | 1 ostion from the Denvering Exchange 1 arty morniadon   |                     |         |                               |                 |       |     |                        |  |  |
|----------------------------------------------------------------------------------------------------|---------------------------------------------------------|---------------------|---------|-------------------------------|-----------------|-------|-----|------------------------|--|--|
| <b>Position</b>                                                                                               | Holde                                                   | <del>r Inform</del> | ation o | r Delivering Exchange Party I | nform           | ation |     |                        |  |  |
| Name Se                                                                                                    | Name Segment 3 Pos. No. 0500                            |                     |         |                               |                 |       |     |                        |  |  |
| Element                                                                                                    | Elem                                                    | Field Description   |         |                               |                 |       |     |                        |  |  |
| <del>ID</del>                                                                                                 | Ref#                                                    | Ref#                | Status  |                               | <del>Type</del> | Min   | Max |                        |  |  |
| N101                                                                                                    | <del>98</del>                                           |                     | M       | Entity Identification Code-   | ₩               | 2     | 2   | "ON" = Position Holder |  |  |
| N102 is no                                                                                                    | N102 is not used.                                       |                     |         |                               |                 |       |     |                        |  |  |
| N103                                                                                                    | <del>66</del>                                           |                     | X       | Identification Code Qualifier | ₩               | 2     | 2   | <u>"24" = FEIN</u>     |  |  |
| N104                                                                                                    | 67                                                      |                     | X       | Identification Code           | AN              | 9     | 9   | Position Holder's FEIN |  |  |
| N1-CA                                                                                                    | N1-CA24-656666666\                                      |                     |         |                               |                 |       |     |                        |  |  |
| Syntax No                                                                                                    | Syntax Notes: At least one of N102 or N103 is required. |                     |         |                               |                 |       |     |                        |  |  |
| FTA Notes: N103 or N104 is present, then the other is required.  FTA Notes: N102, N103 and N104 are required. |                                                         |                     |         |                               |                 |       |     |                        |  |  |

|                                                                | Carrier Information Name Segment 6 Pos. No. 0500                                 |                 |                 |                               |               |   |   |                     |  |  |  |  |
|----------------------------------------------------------------|----------------------------------------------------------------------------------|-----------------|-----------------|-------------------------------|---------------|---|---|---------------------|--|--|--|--|
| Element<br>ID                                                  | Elem<br>Ref#                                                                     | Sub-Ele<br>Ref# | Field<br>Status |                               | Field<br>Type |   |   | Field Description   |  |  |  |  |
| N101                                                           | 98                                                                               |                 | M               | Entity Identification Code    | ID            | 2 | 2 | "CA" = Carrier Name |  |  |  |  |
| N102 is n                                                      | N102 is not used.                                                                |                 |                 |                               |               |   |   |                     |  |  |  |  |
| N103                                                           | 66                                                                               |                 | X               | Identification Code Qualifier | ID            | 2 | 2 | "24" = FEIN         |  |  |  |  |
| N104                                                           | 67                                                                               |                 | X               | Identification Code           | AN            | 9 | 9 | Carrier's FEIN      |  |  |  |  |
|                                                                | N1~CA~~24~6566666666\<br>Syntax Notes: At least one of N102 or N103 is required. |                 |                 |                               |               |   |   |                     |  |  |  |  |
| If either N103 or N104 is present, then the other is required. |                                                                                  |                 |                 |                               |               |   |   |                     |  |  |  |  |
| FTA Notes: N102, N103 and N104 are required.                   |                                                                                  |                 |                 |                               |               |   |   |                     |  |  |  |  |

| Buyer/Consignee Information (One of the three options) Name Segment 7 Pos. |                                                       |                 |                 |                               |               |   |                                  |                                           |  |  |  |
|----------------------------------------------------------------------------|-------------------------------------------------------|-----------------|-----------------|-------------------------------|---------------|---|----------------------------------|-------------------------------------------|--|--|--|
| Element<br>ID                                                              | Elem<br>Ref#                                          | Sub-Ele<br>Ref# | Field<br>Status | Field Name                    | Field<br>Type |   | Length Field Description Min Max |                                           |  |  |  |
| N101                                                                       | 98                                                    |                 | M               | Entity Identification Code    | ID            | 2 | 2                                | "BY" = Buying Party (Purchaser/Consignee) |  |  |  |
| N102 is not used.                                                          |                                                       |                 |                 |                               |               |   |                                  |                                           |  |  |  |
| N103                                                                       | 66                                                    |                 | X               | Identification Code Qualifier | ID            | 2 | 2                                | "24" = FEIN                               |  |  |  |
| N104                                                                       | N104 67 X Identification Code AN 9 9 Purchaser's FEIN |                 |                 |                               |               |   |                                  |                                           |  |  |  |
| N1~BY~~24~657222222\                                                       |                                                       |                 |                 |                               |               |   |                                  |                                           |  |  |  |
| Syntax Notes: At least one of N102 or N103 is required.                    |                                                       |                 |                 |                               |               |   |                                  |                                           |  |  |  |

If either N103 or N104 is present, then the other is required.

FTA Notes: N102, N103 and N104 are required.

For Point (Address) of Delivery/Destination: (One of the following Options is Required)

Use Option 1 when the destination has an IRS TCN.

Use Option 2 when the destination does not have an IRS TCN.

Use Option 3 when the state requires a destination facility ID (currently used by the state of Florida).

Option 1

|                                           | Point of Destination (One of the three options is used) Name Segment 8 Pos. No. 0500 |                 |                 |                               |               |            |   |                                                                                                    |  |  |  |  |
|-------------------------------------------|--------------------------------------------------------------------------------------|-----------------|-----------------|-------------------------------|---------------|------------|---|----------------------------------------------------------------------------------------------------|--|--|--|--|
| Element<br>ID                             | Elem<br>Ref#                                                                         | Sub-Ele<br>Ref# | Field<br>Status | Field Name                    | Field<br>Type | Len<br>Min | 0 | Field Description                                                                                              |  |  |  |  |
| N101                                      | 98                                                                                   |                 | M               | Entity Identification Code    | ID            | 2          | 2 | "DT" = Destination Facility                                                                                    |  |  |  |  |
| N102 is n                                 | ot used                                                                              |                 |                 |                               |               |            |   |                                                                                                    |  |  |  |  |
| N103                                      | 66                                                                                   |                 | X               | Identification Code Qualifier | ID            | 2          | 2 | "TC" = IRS Terminal Code                                                                                       |  |  |  |  |
| N104                                      | 67                                                                                   |                 | X               | Identification Code           | AN            | 9          |   | IRS Terminal Code (Code list is located at http://www.irs.gov/businesses/small/article/0,,id= 1 80086,00.html) |  |  |  |  |
| N1~DT~                                    | N1~DT~~TC~T59FL2028\                                                                 |                 |                 |                               |               |            |   |                                                                                                    |  |  |  |  |
| Syntax Notes: N103 and N104 are required. |                                                                                      |                 |                 |                               |               |            |   |                                                                                                    |  |  |  |  |
| FTA Note                                  | FTA Notes: None                                                                      |                 |                 |                               |               |            |   |                                                                                                    |  |  |  |  |

# Option 2

| Point of I                      | Destina                      | ation   |        |                            |       |         |     | (One of the three options is used)         |  |  |  |
|---------------------------------|------------------------------|---------|--------|----------------------------|-------|---------|-----|--------------------------------------------|--|--|--|
| Name So                         | Name Segment 8 Pos. No. 0500 |         |        |                            |       |         |     |                                            |  |  |  |
| Element                         | Elem                         | Sub-Ele | Field  | Field Name                 | Field | Leng    | gth | Field Description                          |  |  |  |
| ID                              | Ref#                         | Ref#    | Status |                            | Type  | Min Max |     |                                            |  |  |  |
| N101                            | 98                           |         | M      | Entity Identification Code | ID    | 2       | 2   | "WD" = Destination Facility                |  |  |  |
| N102                            | 93                           |         | X      | Name                       | AN    | 2       | 2   | Reference Appendix E ( Non-U.S. use "ZZ".) |  |  |  |
| N1~ST~                          | N1~ST~NC\                    |         |        |                            |       |         |     |                                            |  |  |  |
| Syntax Notes: N102 is required. |                              |         |        |                            |       |         |     |                                            |  |  |  |
| FTA Note                        | FTA Notes: None              |         |        |                            |       |         |     |                                            |  |  |  |

### Option 3

|                                                               | oint of Destination (One of the three options is used) Frame Segment 8 Pos. No. 0500 |                 |                 |                               |            |   |                   |                                |  |  |  |  |
|---------------------------------------------------------------|--------------------------------------------------------------------------------------|-----------------|-----------------|-------------------------------|------------|---|-------------------|--------------------------------|--|--|--|--|
| Element<br>ID                                                 | Elem<br>Ref#                                                                         | Sub-Ele<br>Ref# | Field<br>Status | Field Name                    | Len<br>Min | 0 | Field Description |                                |  |  |  |  |
| N101                                                          | 98                                                                                   |                 | M               | Entity Identification Code    | ID         | 2 | 2                 | "WD" = Destination Facility    |  |  |  |  |
| N102 is n                                                     | N102 is not used.                                                                    |                 |                 |                               |            |   |                   |                                |  |  |  |  |
| N103                                                          | 66                                                                                   |                 | X               | Identification Code Qualifier | ID         | 2 | 2                 | "FA" = Facility Identification |  |  |  |  |
| N104                                                          | N104 67 X Identification Code AN 9 9 DEP Facility Number                             |                 |                 |                               |            |   |                   |                                |  |  |  |  |
| N1~WD~~FA~239802345\ Syntax Notes: N103 and N104 are required |                                                                                      |                 |                 |                               |            |   |                   |                                |  |  |  |  |

Syntax Notes: N103 and N104 are required.

FTA Notes: None

This FGS loop begins the individual shipments within the TFS loop. It is repeated when one of the following values changes: Bill of Lading (Document) Number
Bill of Lading Date (Date Shipped)
Gallons/Liters.

| Bill of Lading Date                                                            |              |                 |                 |                         |               |            |    |                             |  |  |
|--------------------------------------------------------------------------------|--------------|-----------------|-----------------|-------------------------|---------------|------------|----|-----------------------------|--|--|
| Forms (                                                                        | Group        | Segment         |                 |                         |               |            |    | Pos. No. 1000               |  |  |
| Element<br>ID                                                                  | Elem<br>Ref# | Sub-Ele<br>Ref# | Field<br>Status | Field Name              | Field<br>Type | Len<br>Min | 0  | Field Description           |  |  |
| FGS01                                                                          | 350          |                 | M               | Assigned Identification | AN            | 1          | 1  | "D" = Schedule Detail       |  |  |
| FGS02                                                                          | 128          |                 | X               | Group Control Number    | ID            | 2          | 2  | BM" = Bill of Lading Number |  |  |
| FGS03                                                                          | 127          |                 | X               |                         | AN            | 1          | 10 | Bill of Lading Number       |  |  |
| FGS~D~BM~00123456\                                                             |              |                 |                 |                         |               |            |    |                             |  |  |
| Syntax Notes: If either FGS02 or FGS03 is present, then the other is required. |              |                 |                 |                         |               |            |    |                             |  |  |
| FTA Notes: None                                                                |              |                 |                 |                         |               |            |    |                             |  |  |

|                                  | Bill of Lading Date/Time Reference Segment Pos. No. 1200 |                 |                 |                     |               |            |   |                                |  |  |
|----------------------------------|----------------------------------------------------------|-----------------|-----------------|---------------------|---------------|------------|---|--------------------------------|--|--|
| Element<br>ID                    | Elem<br>Ref#                                             | Sub-Ele<br>Ref# | Field<br>Status | Field Name          | Field<br>Type | Len<br>Min | _ | Field Description              |  |  |
| DTM01                            | 374                                                      |                 | M               | Date/Time Qualifier | ID            | 3          | 3 | "095" = Bill of Lading Date    |  |  |
| DTM02                            | 373                                                      |                 | X               | Date                | DT            | 8          | 8 | Bill of Lading Date (CCYYMMDD) |  |  |
| DTM~0                            | DTM~095~20090505\                                        |                 |                 |                     |               |            |   |                                |  |  |
| Syntax Notes: DTM02 is required. |                                                          |                 |                 |                     |               |            |   |                                |  |  |
| FTA Notes: None                  |                                                          |                 |                 |                     |               |            |   |                                |  |  |

| Bill of L                                        | ading                                                                                  | Net             |                 |                           |               |   |    |                                                   |  |
|--------------------------------------------------|----------------------------------------------------------------------------------------|-----------------|-----------------|---------------------------|---------------|---|----|---------------------------------------------------|--|
| Tax Information and Amount Segment Pos. No. 1800 |                                                                                        |                 |                 |                           |               |   |    |                                                   |  |
| Element<br>ID                                    | Elem<br>Ref#                                                                           | Sub-Ele<br>Ref# | Field<br>Status | Field Name                | Field<br>Type |   |    | Field Description                                 |  |
| TIA01                                            | C037                                                                                   | 817             | M               | Tax Information ID Number | AN            | 4 | 4  | "5005" = Net                                      |  |
| TIA02 and TIA03 are not used.                    |                                                                                        |                 |                 |                           |               |   |    |                                                   |  |
| TIA04                                            | 380                                                                                    |                 | X               | Quantity                  | R             | 1 | 15 | 99999 - Implied Decimal  Last digit is tenth (.1) |  |
| TIA05                                            | C001                                                                                   | 355             | M               | Unit of Measurement Code  | ID            | 2 | 2  | "GA" = Gallons                                    |  |
| TIA~5005~~~8000~GA\                              |                                                                                        |                 |                 |                           |               |   |    |                                                   |  |
| Syntax Notes: TIA04 and TIA05 are required.      |                                                                                        |                 |                 |                           |               |   |    |                                                   |  |
| FTA Note                                         | FTA Notes: Numbers should be reported as positive for both disbursements and receipts. |                 |                 |                           |               |   |    |                                                   |  |

### **Bill of Lading Gross (not used)**

| Bill of L                                        | Bill of Lading Gross                             |      |        |                           |                 |     |                   |                        |  |  |
|--------------------------------------------------|--------------------------------------------------|------|--------|---------------------------|-----------------|-----|-------------------|------------------------|--|--|
| Tax Info                                         | Tax Information and Amount Segment Pos. No. 1800 |      |        |                           |                 |     |                   |                        |  |  |
| Element                                          |                                                  |      |        | Field                     | Length          |     | Field Description |                        |  |  |
| <del>ID</del>                                    | Ref#                                             | Ref# | Status |                           | <del>Type</del> | Min | Max               |                        |  |  |
| TIA01                                            | 817                                              |      | M      | Tax Information ID Number | AN              | 4   | 4                 | <u>"5006" = Gross-</u> |  |  |
| TIA02 and TIA03 are not used.                    |                                                  |      |        |                           |                 |     |                   |                        |  |  |
| TIA04                                            | <del>380</del>                                   |      | X      | -Quantity-                | R               | 1   | <del>15</del>     | <del>Quantity</del>    |  |  |
| TIA05                                            | <del>355</del>                                   |      | M      | Unit of Measurement Code  | <del>ID</del>   | 2   | 2                 | "GA" = Gallons         |  |  |
| TIA~5007                                         | TIA-50078000-GA\                                 |      |        |                           |                 |     |                   |                        |  |  |
| Syntax Notes: TIA04 is required.                 |                                                  |      |        |                           |                 |     |                   |                        |  |  |
| If TIA05 is present, then and TIA04 is required. |                                                  |      |        |                           |                 |     |                   |                        |  |  |
| FTA Note                                         | FTA Notes: None                                  |      |        |                           |                 |     |                   |                        |  |  |

# **Bill of Lading Billed (not used)**

| Bill of L                                                                          | ading              | Billed            |                 |                           |               |             |               | Pos. No. 1800                                    |
|------------------------------------------------------------------------------------|--------------------|-------------------|-----------------|---------------------------|---------------|-------------|---------------|--------------------------------------------------|
| Tax Info                                                                           | <del>rmati</del> c | on and A          | mount           | Segment-                  |               |             |               |                                                  |
| Element<br>ID                                                                      | Elem<br>Ref#       | Sub-Ele<br>Ref#   | Field<br>Status | <del>Field Name</del>     | Field<br>Type | Leng<br>Min | _             | Field Description                                |
| TIA01                                                                              | 817                |                   | M               | Tax Information ID Number | AN            | 4           | 4             | <u>"5007" = Gross</u>                            |
| TIA02 and TIA03 are not used.                                                      |                    |                   |                 |                           |               |             |               |                                                  |
| TIA04                                                                              | <del>380</del>     |                   | X               | <del>Quantity</del>       | R             | 1           | <del>15</del> | 99999 - Implied Decimal Last digit is tenth (.1) |
| TIA05                                                                              | <del>355</del>     |                   | M               | Unit of Measurement Code- | <del>ID</del> | 2           | 2             | "GA" = Gallons                                   |
| TIA~5007                                                                           | 780                | <del>00~GA\</del> |                 |                           |               |             |               |                                                  |
| Syntax Notes: TIA04 is required.  If TIA05 is present, then and TIA04 is required. |                    |                   |                 |                           |               |             |               |                                                  |
| FTA Note                                                                           | FTA Notes; None    |                   |                 |                           |               |             |               |                                                  |

End of FGS loop for Individual shipments. End of TFS loop for Schedule.

**Transaction Set - Trailer Description** 

|               | End of Transaction Set (Required) Trailer Segment Pos. No. 0100 |  |      |                                |                   |   |    |                                             |  |  |  |
|---------------|-----------------------------------------------------------------|--|------|--------------------------------|-------------------|---|----|---------------------------------------------|--|--|--|
| Element<br>ID | ment Elem Sub-Ele Field Field Name Field                        |  | . 6. |                                | Field Description |   |    |                                             |  |  |  |
| SE01          | 96                                                              |  | M    | Number of Included Segments    | N0                | 1 | 10 | Number of segments (inserted by translator) |  |  |  |
| SE02          | 329                                                             |  | M    | Transaction Set Control Number | AN                | 4 | 9  | Determined by Filer (same value in ST02,    |  |  |  |
| SE~35~        | 0003\                                                           |  |      |                                |                   |   |    |                                             |  |  |  |
| Syntax N      | Syntax Notes: None                                              |  |      |                                |                   |   |    |                                             |  |  |  |
| FTA Not       | FTA Notes: None                                                 |  |      |                                |                   |   |    |                                             |  |  |  |

**End of Transaction Set** 

# Chapter 6 - 997 Functional Acknowledgment

### ANSI ASC X12 - 997 EDI Standard

RELEASE • 004030

**TRANSACTION SET TABLES • 997** 

#### 997 Functional Acknowledgment

FUNCTIONAL GROUP: FA

This Draft Standard for Trial Use contains the format and establishes the data contents of the Functional Acknowledgment Transaction Set (997) for use within the context of an Electronic Data Interchange (EDI) environment. The transaction set can be used to define the control structures for a set of acknowledgments to indicate the results of the syntactical analysis of the electronically encoded documents. The encoded documents are the transaction sets, which are grouped in functional groups, used in defining transactions for business data interchange. This standard does not cover the semantic meaning of the information encoded in the transaction sets.

|      |         | Tab    | le 1                              |          |         |             |
|------|---------|--------|-----------------------------------|----------|---------|-------------|
| NOTE | POS.NO. | SEG.IE | NAME                              | REQ.DES. | MAX USE | LOOP REPEAT |
| N    | 0100    | ST     | Transaction Set Header            | М        | 1       |             |
| N    | 0200    | AK1    | Functional Group Response Header  | M        | 1       |             |
|      |         |        | LOOP ID - AK2                     |          |         | 999999      |
| N    | 0300    | AK2    | Transaction Set Response Header   | 0        | 1       |             |
|      |         |        | LOOP ID - AK3                     |          |         | 999999      |
| С    | 0400    | AK3    | Data Segment Note                 | 0        | 1       |             |
|      | 0500    | AK4    | Data Element Note                 | 0        | 99      |             |
|      | 0600    | AK5    | Transaction Set Response Trailer  | М        | 1       | -           |
|      | 0700    | AK9    | Functional Group Response Trailer | М        | 1       |             |
|      | 0800    | SE     | Transaction Set Trailer           | М        | 1       |             |

#### NOTES

1/0100 These acknowledgments shall not be acknowledged, thereby preventing an endless cycle of acknowledgments of acknowledgments. Nor shall a Functional Acknowledgment be sent to report errors in a previous Functional Acknowledgment.

1/0100 The Functional Group Header Segment (GS) is used to start the envelope for the Functional Acknowledgment Transaction Sets. In preparing the functional group of acknowledgments, the application sender's code and the application receiver's code, taken from the functional group being acknowledged, are exchanged; therefore, one acknowledgment functional group responds to only those functional groups from one application receiver's code to one application sender's code.

1/0100 There is only one Functional Acknowledgment Transaction Set per acknowledged functional group.

1/0200 AK1 is used to respond to the functional group header and to start the acknowledgment for a functional group. There shall be one AK1 segment for the functional group that is being acknowledged.

1/0300 AK2 is used to start the acknowledgment of a transaction set within the received functional group. The AK2 segments shall appear in the same order as the transaction sets in the functional group that has been received and is being acknowledged.

#### COMMENTS

1/0400 The data segments of this standard are used to report the results of the syntactical analysis of the functional groups of transaction sets; they report the extent to which the syntax complies with the standards for transaction sets and functional groups. They do not report on the semantic meaning of the transaction sets (for example, on the ability of the receiver to comply with the request of the sender).

DECEMBER 1999

<sup>&</sup>lt;sup>1</sup> Data Interchange Standards Association, Inc. (DISA)

### **997 EDI Map**

The 997 Functional Acknowledgment notifies the Information Provider that their EDI file was received. Translators create the 997 ACK when the translator processes an EDI file. This ACK is designed to pass back through the Information Provider/Transmitter's translator to notify the Information Provider/Transmitter that the EDI file was accepted, accepted with errors or rejected. If the EDI file is rejected, the Information Provider/Transmitter must make corrections send a new EDI file.

# **Transaction Set - Header Description**

| Beginning of Transaction Set (Requ<br>Pos. No. |              |      |                 |                                |               |   |            |                                                                |  |  |
|------------------------------------------------|--------------|------|-----------------|--------------------------------|---------------|---|------------|----------------------------------------------------------------|--|--|
| Element<br>ID                                  | Elem<br>Ref# |      | Field<br>Status | Field Name                     | Field<br>Type |   | gth<br>Max | Field Description                                              |  |  |
| ST01                                           | 143          | ICIπ | M               | Transaction Set Code           | ID            | 3 | 3          | Transaction Set Type "997"                                     |  |  |
| ST02                                           | 329          |      | M               | Transaction Set Control Number | AN            | 4 | 9          | Translator defined (same value in SE02, unique control number) |  |  |

| Functi        | ional (      | Froup R         | espon           | se Header                       |               |               |   | (Required)<br>Pos. No. 0200                                                                                |
|---------------|--------------|-----------------|-----------------|---------------------------------|---------------|---------------|---|----------------------------------------------------------------------------------------------------|
| Element<br>ID | Elem<br>Ref# | Sub-Ele<br>Ref# | Field<br>Status | Field Name                      | Field<br>Type | Leng<br>Min N | , | Field Description                                                                                          |
| AK101         | 479          |                 | M/Z             | Transaction Set Identifier Code | ID            | 2             | 2 | Functional ID found in the GS segment (GS01) of the functional group being acknowledged. TF = 813          |
| AK102         | 28           |                 | M/Z             | Group Control Number            | NO            | 1             | 9 | Functional group control number found in the GS segment (GS02) of the functional group being acknowledged. |

| Trans         | action       | Set Res         | ponse           | Header                         |               | (Optional)<br>Pos. No. 0300 |   |                                                                                                    |
|---------------|--------------|-----------------|-----------------|--------------------------------|---------------|-----------------------------|---|----------------------------------------------------------------------------------------------------|
| Element<br>ID | Elem<br>Ref# | Sub-Ele<br>Ref# | Field<br>Status | Field Name                     | Field<br>Type | Leng<br>Min l               | _ | Field Description                                                                                        |
| AK201         | 143          |                 | M/Z             | Functional Identifier Code     | ID            | 3                           | 3 | Transaction set ID found in the ST segment (ST01) of the transaction set being acknowledged. 813         |
| AK202         | 329          |                 | M/Z             | Transaction Set Control Number | AN            | 4                           | 9 | Transaction set control number found in the ST segment (ST01) of the transaction set being acknowledged. |

| Data Segment Note Pos. |              |                 |                 |                                        |               |             |   |                                                                                                    |  |  |
|------------------------|--------------|-----------------|-----------------|----------------------------------------|---------------|-------------|---|----------------------------------------------------------------------------------------------------|--|--|
| Element<br>ID          | Elem<br>Ref# | Sub-Ele<br>Ref# | Field<br>Status | Field Name                             | Field<br>Type | Leng<br>Min | _ | Field Description                                                                                                    |  |  |
| AK301                  | 721          |                 | M               | Segment ID Code                        | ID            | 2           | 3 | Code defining the segment ID of the segment in error. See X12 guide for codes.                                                                                                    |  |  |
| AK302                  | 719          |                 | M               | Segment Position in Transaction<br>Set | N0            | 1           | 6 | The position of the segment counted from the transaction set header (ST). The transaction set header is 1.                                                                                                    |  |  |
| AK303                  | 447          |                 | О               | Loop Identifier Code                   | AN            | 1           | 6 | Loop ID number given on the transaction set diagram.                                                                                                    |  |  |
| AK304                  | 720          |                 | O               | Segment Syntax Error Code              | ID            | 1           | 3 | 1 = Unrecognized segment ID 2 = Unexpected segment 3 = Mandatory segment missing 4 = Loop occurs over maximum times 5 = Segment exceeds maximum use 6 = Segment not in defined transaction set 7 = Segment not in proper sequence 8 = Segment has data element errors |  |  |

997 Functional Acknowledgment

| Data E        | lemen        | t Note          |                 |                                              |               |               |      | (Optional)<br>Pos. No. 0500                                                                                                    |
|---------------|--------------|-----------------|-----------------|----------------------------------------------|---------------|---------------|------|----------------------------------------------------------------------------------------------------|
| Element<br>ID | Elem<br>Ref# | Sub-Ele<br>Ref# | Field<br>Status | Field Name                                   | Field<br>Type | Leng<br>Min l | _    | Field Description                                                                                                    |
| AK401         | C030         |                 | M               | Position in Segment                          |               |               |      | Code indicating relative position of element in error. See X12 guide for further information.                                                                                                    |
| AK401         | C030         | 722             | M               | Element Position in Segment                  | N0            | 1             | 2    |                                                                                                    |
| AK401         | C030         | 1528            | О               | Component Data Element Position in Composite | N0            | 1             | 2    |                                                                                                    |
| AK401         | C030         | 1686            | О               | Repeating Data Element Position              | N0            | 1             | 4    |                                                                                                    |
| AK402         | 725          |                 | О               | Data Element Reference Number                | N0            | 1             | 4    | Reference number used to locate the element in the Data Element Dictionary.                                                                                                    |
| AK403         | 723          |                 | M               | Data Element Syntax Error Code               | ID            | 1             | 3    | 1 = Mandatory data element missing. 2 = Conditional required data element missing. 3 = Too many data elements 4 = Data element too short 5 = Data element too long 6 = Invalid character in data element 7 = Invalid code value 8 = Invalid date 9 = Invalid time 10 = Exclusion condition violated 12 = Too many repetitions 13 = Too many components |
| AK404         | 724          |                 | O/Z             | Copy of Bad Data Element                     | AN            | 1             | 99   | A copy of the bad data element.                                                                                                    |
| This seg      | ment d       | lefines E       | lement          | syntax errors and the location of t          | he seg        | ment.         | Refe | r to the X12 standards guide for further definition.                                                                                                    |

| Transa   | ction   | Set Resp | onse T  | Γrailer                            |        |        |         | (Required) Pos. No. 0600                                   |
|----------|---------|----------|---------|------------------------------------|--------|--------|---------|------------------------------------------------------------|
| Element  | Elem    | Sub-Ele  | Field   | Field Name                         | Field  | Leng   | gth     | Field Description                                          |
| ID       | Ref#    | Ref#     | Status  |                                    | Type   | Min I  | Max     |                                                            |
| AK501    | 717     |          | M       | Transaction Set                    | ID     | 1      | 1       | A = Accepted                                               |
|          |         |          |         | Acknowledgement Code               |        |        |         | E = Accepted but errors were noted                         |
|          |         |          |         |                                    |        |        |         | M = Rejected, message authentication code failed R         |
|          |         |          |         |                                    |        |        |         | = Rejected                                                 |
|          |         |          |         |                                    |        |        |         | W = Rejected, assurance failed validity tests              |
|          |         |          |         |                                    |        |        |         | X = Rejected, content after decryption could not be        |
|          | =10     |          | -       |                                    |        |        | _       | analvzed                                                   |
| AK502    | 718     |          | 0       | Transaction Set Syntax Error Code  | ID     | 1      | 3       | 1 = Transaction set not supported                          |
| AK503    | 718     |          | 0       | Transaction Set Syntax Error Code  | ID     | 1      | 3       | 2 = Transaction set trailer missing                        |
| AK504    | 718     |          | 0       | Transaction Set Syntax Error Code  | ID     | 1      | 3       | 3 = Transaction set control number in header and           |
| AK505    | 718     |          | 0       | Transaction Set Syntax Error Code  | ID     | 1      | 3       | trailer do not match.                                      |
| AK506    | 718     |          | O       | Transaction Set Syntax Error Code  | ID     | 1      | 3       | 4 = Number of included segments does not match             |
|          |         |          |         |                                    |        |        |         | actual count                                               |
|          |         |          |         |                                    |        |        |         | 5 = One or more segments in error                          |
|          |         |          |         |                                    |        |        |         | 6 = Missing or invalid transaction set identifier          |
|          |         |          |         |                                    |        |        |         | 7 = Missing or invalid transaction set control number      |
|          |         |          |         |                                    |        |        |         | 8 = Authentication key name unknown                        |
|          |         |          |         |                                    |        |        |         | 9 = Encryption key name unknown                            |
|          |         |          |         |                                    |        |        |         | 10 = Requested service (authentication or                  |
|          |         |          |         |                                    |        |        |         | encryption) not available. 11 = Unknown security recipient |
|          |         |          |         |                                    |        |        |         | 12 = Incorrect message length (encryption only)            |
|          |         |          |         |                                    |        |        |         | 13 = Message authentication code failed                    |
|          |         |          |         |                                    |        |        |         | 15 = Unknown security originator                           |
|          |         |          |         |                                    |        |        |         | 16 = Syntax error in decryption text                       |
|          |         |          |         |                                    |        |        |         | 17 = Security not supported                                |
|          |         |          |         |                                    |        |        |         | 23 = Transaction set control number not unique             |
|          |         |          |         |                                    |        |        |         | within the functional group.                               |
|          |         |          |         |                                    |        |        |         | 24 = S3E security end segment missing for S3S              |
|          |         |          |         |                                    |        |        |         | security.                                                  |
|          |         |          |         |                                    |        |        |         | 25 = S3S security start segment missing for S3E            |
|          |         |          |         |                                    |        |        |         | security.                                                  |
|          |         |          |         |                                    |        |        |         | 26 = S4E security end segment missing for S4S              |
|          |         |          |         |                                    |        |        |         | security                                                   |
|          |         |          |         |                                    |        |        |         | 27 = S4S security start segment missing for S4E            |
|          |         |          |         |                                    |        |        |         | security end segment.                                      |
| This soo | rmont   | oknowlo  | dans on | econtance or rejection and reports | orrors | Dofo   | r to t  |                                                            |
| This seg | gment a | icknowle | dges ac | eceptance or rejection and reports | errors | . Kefe | r to tl | he X12 standards guide for further definition.             |

|               |              |                 |                 |                                        |               |               |   | Pos. No. 070                                                                                                    |
|---------------|--------------|-----------------|-----------------|----------------------------------------|---------------|---------------|---|----------------------------------------------------------------------------------------------------|
| Element<br>ID | Elem<br>Ref# | Sub-Ele<br>Ref# | Field<br>Status | Field Name                             | Field<br>Type | Leng<br>Min M |   | Field Description                                                                                                    |
| AK901         | 715          |                 | M               | Functional Group Acknowledgement Code  | ID            | 1             | 1 | A = Accepted E = Accepted but errors were noted M = Rejected, message authentication code failed P = Partially Accepted, at least one transaction so was rejected R = Rejected W = Rejected, assurance failed validity tests X = Rejected, content after decryption could not be analyzed                                                                                                    |
| AK902         | 97           |                 | M               | Number of Transaction Sets<br>Included | N0            | 1             | 6 | Number of Transaction Sets Included                                                                                                    |
| AK903         | 123          |                 | M               | Number of Received Transaction<br>Sets | N0            | 1             | 6 | Number of Received Transaction Sets                                                                                                    |
| AK904         | 2            |                 | M               | Number of Accepted Transaction<br>Sets | N0            | 1             | 6 | Number of Accepted Transaction Sets                                                                                                    |
| AK905         | 716          |                 | O               | Functional Group Syntax Error<br>Code  | ID            | 1             |   | 1 = Functional group not supported<br>2 = Functional group version not supported 3                                                                                                    |
| AK906         | 716          |                 | О               | Functional Group Syntax Error<br>Code  | ID            | 1             | 3 | = Functional Group Trailer Missing 4 = Group control number in the functional group                                                                                                    |
| AK907         | 716          |                 | О               | Functional Group Syntax Error<br>Code  | ID            | 1             | 3 | header and trailer do not agree.  5 = Number of included transaction sets does not                                                                                                    |
| AK908         | 716          |                 | О               | Functional Group Syntax Error<br>Code  | ID            | 1             | 3 | match actual count. 6 = Group control number violates syntax                                                                                                    |
| AK509         | 716          |                 | 0               | Functional Group Syntax Error Code     | ID            |               | 3 | 10 = Authentication key name unknown 11 = Encryption key name unknown 12 = Requested service (authentication or encryption) not available. 13 = Unknown security recipient 14 = Unknown security originator. 15 = Syntax error in decrypted text 16 = Security not supported 17 = Incorrect message length (encryption only) 18 = Message authentication code failed 23 = Transaction set control number not unique within the functional group. 24 = S3E security end segment missing for S3S security. 25 = S3S security start segment missing for S3E security. 26 = S4E security end segment missing for S4S security 27 = S4S security start segment missing for S4E security end segment. |

# **Transaction Set - Trailer Description**

| End of Transaction Set Trailer Segment (Required) Pos. No. 0800             |     |     |   |                                   |            |                   |   |                                                                 |  |
|-----------------------------------------------------------------------------|-----|-----|---|-----------------------------------|------------|-------------------|---|-----------------------------------------------------------------|--|
| Trailer Segment  Element Elem Sub-Ele Field Field Name  ID Ref# Ref# Status |     |     |   |                                   |            | Length<br>Min Max |   | Field Description                                               |  |
| SE01                                                                        | 96  | 96  | M | Number of Included Segments       | Type<br>N0 | 1 10              |   | Number of segments (inserted by translator)                     |  |
| SE02                                                                        | 329 | 329 | M | Transaction Set Control<br>Number | AN         | 4                 | 9 | Determined by Filer (same value in ST02, unique control number) |  |
| SE~6~100\                                                                   |     |     |   |                                   |            |                   |   |                                                                 |  |

# Florida Functional Acknowledgement Overview

For each functional group of 813 Return Data transaction sets sent to Florida Department of Revenue, the Department will send one transaction set, the 997 functional Acknowledgement, back to the sender. The 997 defines whether the 813 transaction sets in the original functional group were accepted by the Florida Department of Revenue or if they were rejected due to errors.

- 1. Segment AK9 is used to indicate whether the functional group of 813 transaction sets that you sent to Florida Department of Revenue was accepted. If AK901 is equal to "A", then the transmission was accepted. If AK901 is equal to "R", then the transmission was rejected.
- 2. Segments AK2 through AK5 are used only if errors have been detected. These segments are used to indicate which 813 transaction set(s) is in error, and to indicate the data segments and/or data elements in error. If there are no errors, the AK2, AK3, AK4, and AK5 segments will not be used.
- 3. If a transaction set is rejected, AK201 will contain the transaction set identifier "813," and AK202 will contain the unique transaction set control number. Note that these are the same two data values as in ST01 and ST02 for the transaction set. The corresponding AK501 will contain "A" if the transaction set has been accepted, and will contain "R" if the transaction set is rejected. If there are multiple 813 transaction sets in the functional group, such as a supplier return and two terminal operator reports, the AK2/AK5 loop data will indicate whether each transaction set is accepted or rejected. Note that a transaction set may be rejected even though another transaction set in the same functional group is accepted.
- 4. If the transaction set is rejected due to syntax errors, Florida Department of Revenue will send a rejected 997. The error(s) must be corrected and the entire transmission re-sent.
- 5. If the return passes the 997 acknowledgement phase but does not correctly identify the user (invalid FEIN and/or license number), the 813 will be rejected. If this occurs, Florida Department of Revenue will contact your company by phone or email to advise you of the error(s) and your company will be required to resubmit the 813. Remember, all 813's that are required to be resubmitted must be coded with data element BTI13 equal to "00" as an original filing. If there are other errors in the return, such as math errors or out of period shipments, the Department will contact your company by notice, phone or email to advise you of the error(s) and require you to submit an amended return.
- 6. Do not acknowledge the 997 Functional Acknowledgment!

### Below is an example of a 997 ACK.

The file you receive will be a continuous stream of data; no carriage returns or line feeds.

```
ISA*00* *00* *ZZ*FL0096 *32*590000031 *080416*1118*<*00403*000000001*0*P*>~
GS*FA*FL0096*590000031*20080416*1118*1*X*004030~
ST*997*0001~
AK1*TF*000000031~
AK2*813*9631~
AK5*A~ (the value shown here signifies that this submission was accepted )
AK9*A*1*11*1~
SE*6*0001~
GE*1*1~ IEA*1*00000001~
```

# Appendix A – Florida Schedules

### **Schedules**

See the FTA Motor Fuels Uniformity Manual for additional details on schedules.

# **Schedules of Receipts**

### Schedule 1

# Gallons received tax paid

- 1A Gallons received Florida tax -paid
- 1B Gallons received from supplier for export other states taxes paid

# Schedule 2

### Gallons received from fuel licensee tax unpaid

- 2A Gallons received from licensed supplier- Florida tax -unpaid (exchange)
- 2B Total product received or Blended Florida tax unpaid

### Schedule 3

### Gallons imported from another state direct to customer

- 3A Gallons imported direct to customer Florida tax unpaid
- 3B Gallons imported by bulk transfer into tax-free storage

# **Schedules of Disbursements**

#### Schedule 5

#### Gallons delivered tax collected

- 5A Diesel gallons delivered all taxes collected (state and local)
- 5B Gallons delivered Florida state tax only collected (gasoline & aviation)
- 5HW Gallons of aviation fuel converted for highway use
- 5LO Gallons of gasoline/gasohol delivered to retail location and end users

#### Schedule 6

# Gallons delivered to fuel licensee - tax not collected

- 6A Gallons delivered to licensed dealers Florida tax unpaid (exchanges/sales above rack)
- 6B Gallons delivered Florida tax unpaid (dyed diesel only)
- 6C Gallons delivered Tax collected by supplier for another state

# Appendix A – Florida Schedules

### Schedule 7

# Gallons exported

- 7A Gallons exported by other than bulk transfer Florida tax paid
- 7B Gallons exported by supplier tax self-accrued by supplier for another state
- 7C Gallons delivered/placed into bonded storage (aviation fuel only)
- 7D Gallons exported by supplier through bulk transfer

### **Schedule 8**

# Gallons delivered to US Government – tax exempt

8 Gallons delivered to U.S. government – tax exempt (500 gallons or greater)

# Schedule 10

# Gallons delivered to other tax exempt entities

Gallons of undyed diesel/jet fuel delivered to other tax-exempt entities

### Schedule 13

### **Schedule of Credits and Refunds**

13F Electronic Funds Transfer (EFT) bad debt credit schedule for reporting gallons delivered to EFT wholesalers

### Schedule 15

# **Terminal Operator Report**

- 15A Schedule of Receipts
- 15B Schedule of Disbursements

# **Appendix B - Florida Product Codes**

# Florida Product Codes

| <b>Product Code</b> | Description                  |
|---------------------|------------------------------|
| 065                 | Gasoline                     |
| 072                 | Dyed Kerosene                |
| 124                 | Gasohol                      |
| 125                 | Aviation Gasoline            |
| 130                 | Jet Fuel                     |
| 142                 | Undyed Kerosene              |
| 167                 | Undyed Diesel                |
| 226                 | High Sulfur Dyed Diesel Fuel |
| 227                 | Low Sulfur Dyed Diesel Fuel  |
| B00                 | Undyed Biodiesel – (B100)    |
| D00                 | Dyed Biodiesel (B100)        |
| E00                 | Ethanol                      |

# **Appendix C - Summary Codes / TIA Codes**

# **Summary Code and TIA Code Usage**

Summary and TIA codes are used for the following purposes (See complete list of codes below.):

#### **813 Map**

- 1. Header TIA code 5000 defines the version/publication number of the taxing authority's EC Implementation Guide. TIA code 5001 (Total Net Reported) is a check value for determining if all information is included in the EDI file.
- 2. TOR Terminal Operator Report or SDR Supplier/Distributor Report TIA code 5002 (Physical Inventory) is used to report Ending and/or Beginning Inventory.
- 3. SDR Supplier/Distributor Report Use TIA code 5003 (Total Due) if using Net Due for Credit Memos(s). Use Dollar Amount (999.99 Explicit Decimal) for Monetary Amount.
- 4. CCR Common Carrier Report TIA code 5004 (Total Net Transported) is a check value used to acknowledge and validate the report.
- 5. SUM Summary Code and TIA codes are used for identifying information not found in schedules or able to be derived from the schedules. The SUM loop provides a looping structure allowing multiple TIAs in a uniform format.
- 6. Schedules TIA 5005 (Net), 5006 (Gross) and 5007 (Billed) are used to report bill of lading volume details or further define summary detail.
- 7. Summary codes are defined and utilized for both quantity and money. The TIA segment of the summary has elements for both quantity and monetary values.

# Florida Summary Codes

S02 Taxes / Fees
S02A Tax

S03 Credit
S03A Tax Credit

# FTA Uniformity TIA Codes

| The data represented by these TIA codes is not derivable from schedules or represents a check value. |                                                    |          |  |  |  |
|----------------------------------------------------------------------------------------------------|----------------------------------------------------|----------|--|--|--|
| 5000                                                                                                 | Version of taxing authority's implementation guide | Header   |  |  |  |
| 5001                                                                                                 | Total Net Reported                                 | Header   |  |  |  |
| 5002                                                                                                 | Net Physical Inventory                             | TOR, SDR |  |  |  |
| 5003                                                                                                 | Total Due                                          | SDR      |  |  |  |
| 5004                                                                                                 | Total Net Transported                              | CCR      |  |  |  |
| 5005                                                                                                 | Net                                                | SCH, SUM |  |  |  |
| 5006                                                                                                 | Gross                                              | SCH, SUM |  |  |  |
| 5007                                                                                                 | Billed                                             | SCH, SUM |  |  |  |
| 5008                                                                                                 | Interest                                           | SUM      |  |  |  |
| 5009                                                                                                 | Penalty                                            | SUM      |  |  |  |
| 5010                                                                                                 | Confidential Information                           | Header   |  |  |  |
| 5011-5199                                                                                            | Not used                                           |          |  |  |  |

Note: Use TIA code 5003 (Total Due) if using Net Due for Credit Memos(s).

Use Dollar Amount (999.99 Explicit Decimal) for Monetary Amount.

# **Appendix D - Transaction Type Modes Codes**

| Transaction Type Mode Codes |                                                                             |  |  |  |  |
|-----------------------------|-----------------------------------------------------------------------------|--|--|--|--|
| Code                        | Description                                                                 |  |  |  |  |
| J_                          | Truck                                                                       |  |  |  |  |
| R_                          | Rail                                                                        |  |  |  |  |
| B_                          | Barge                                                                       |  |  |  |  |
| S_                          | Ship                                                                        |  |  |  |  |
| PL                          | Pipeline                                                                    |  |  |  |  |
| GS                          | Gas Station                                                                 |  |  |  |  |
| BA                          | Book Adjustment                                                             |  |  |  |  |
| ST                          | Stationary Transfer                                                         |  |  |  |  |
| CE                          | Summary Information                                                         |  |  |  |  |
| RT                          | Removal from Terminal (other than by truck or Rail) for sale or consumption |  |  |  |  |

The '\_' in the code table represent a space.

The X12 standard requires 2 characters in the field using this code.

# **Appendix E - US State, Province/ Territory Abbreviations and County Codes**

| US State Name and Abbreviation |              |                |              |                |              |  |  |
|--------------------------------|--------------|----------------|--------------|----------------|--------------|--|--|
| State Name                     | Abbreviation | State Name     | Abbreviation | State Name     | Abbreviation |  |  |
| Alabama                        | AL           | Kentucky       | KY           | North Dakota   | ND           |  |  |
| Alaska                         | AK           | Louisiana      | LA           | Ohio           | ОН           |  |  |
| Arizona                        | AZ           | Maine          | ME           | Oklahoma       | OK           |  |  |
| Arkansas                       | AR           | Maryland       | MD           | Oregon         | OR           |  |  |
| California                     | CA           | Massachusetts  | MA           | Pennsylvania   | PA           |  |  |
| Colorado                       | CO           | Michigan       | MI           | Rhode Island   | RI           |  |  |
| Connecticut                    | CT           | Minnesota      | MN           | South Carolina | SC           |  |  |
| Delaware                       | DE           | Mississippi    | MS           | South Dakota   | SD           |  |  |
| District of Columbia           | DC           | Missouri       | MO           | Tennessee      | TN           |  |  |
| Florida                        | FL           | Montana        | MT           | Texas          | TX           |  |  |
| Georgia                        | GA           | Nebraska       | NE           | Utah           | UT           |  |  |
| Hawaii                         | HI           | Nevada         | NV           | Vermont        | VT           |  |  |
| Idaho                          | ID           | New Hampshire  | NH           | Virginia       | VA           |  |  |
| Illinois                       | IL           | New Jersey     | NJ           | Washington     | WA           |  |  |
| Indiana                        | IN           | New Mexico     | NM           | West Virginia  | WV           |  |  |
| Iowa                           | IA           | New York       | NY           | Wisconsin      | WI           |  |  |
| Kansas                         | KS           | North Carolina | NC           | Wyoming        | WY           |  |  |
|                                |              |                |              | Non-US Points  | ZZ           |  |  |

| Florida County Code List |             |             |              |             |             |  |  |
|--------------------------|-------------|-------------|--------------|-------------|-------------|--|--|
| County code              | County name | County code | County name  | County code | County name |  |  |
| 01                       | Alachua     | 24          | Hamilton     | 47          | Okeechobee  |  |  |
| 02                       | Baker       | 25          | Hardee       | 48          | Orange      |  |  |
| 03                       | Bay         | 26          | Hendry       | 49          | Osceola     |  |  |
| 04                       | Bradford    | 27          | Hernando     | 50          | Palm Beach  |  |  |
| 05                       | Brevard     | 28          | Highlands    | 51          | Pasco       |  |  |
| 06                       | Broward     | 29          | Hillsborough | 52          | Pinellas    |  |  |
| 07                       | Calhoun     | 30          | Holmes       | 53          | Polk        |  |  |
| 08                       | Charlotte   | 31          | Indian River | 54          | Putnam      |  |  |
| 09                       | Citrus      | 32          | Jackson      | 55          | Saint Johns |  |  |
| 10                       | Clay        | 33          | Jefferson    | 56          | Saint Lucie |  |  |
| 11                       | Collier     | 34          | Lafayette    | 57          | Santa Rosa  |  |  |
| 12                       | Columbia    | 35          | Lake         | 58          | Sarasota    |  |  |
| 13                       | Miami-Dade  | 36          | Lee          | 59          | Seminole    |  |  |
| 14                       | De Soto     | 37          | Leon         | 60          | Sumter      |  |  |
| 15                       | Dixie       | 38          | Levy         | 61          | Suwannee    |  |  |
| 16                       | Duval       | 39          | Liberty      | 62          | Taylor      |  |  |
| 17                       | Escambia    | 40          | Madison      | 63          | Union       |  |  |
| 18                       | Flagler     | 41          | Manatee      | 64          | Volusia     |  |  |
| 19                       | Franklin    | 42          | Marion       | 65          | Wakulla     |  |  |
| 20                       | Gadsden     | 43          | Martin       | 66          | Walton      |  |  |
| 21                       | Gilchrist   | 44          | Monroe       | 67          | Washington  |  |  |
| 22                       | Glades      | 45          | Nassau       |             |             |  |  |
| 23                       | Gulf        | 46          | Okaloosa     |             |             |  |  |

# **Appendix F - Software Edits**

#### **EDI Edits**

- 1. Freeze all data after each transmission to ensure a proper audit trail. Do not allow transmitted data to be altered.
- 2. ISA15 data element field in the interchange control header segment determines the test/production status of the transmission. If the ISA15 is set to a "T", then the 813 will be considered test data and if it is set to "P" then it will be considered production.
- 3. The value used in BTI12 will be "FLTRUEX12"

# Appendix G - Return and Schedule Formatting Requirements

The Florida Department of Revenue has previously published instructions for completing the following forms and supporting schedules:

Form DR-309636 - Terminal Operator Information Return

Form DR-309636N - Instructions for Filing Terminal Operator Information Return

Form DR-309631 - Terminal Supplier Fuel Tax Return

Form DR-309631N - Instructions for Filing Terminal Supplier Fuel Tax Return

# **Appendix H - Sample and Example EDI Files**

# **Operator EDI File**

ISA~00~ ~00~ ~32~590000031 ~ZZ~FL0096 ~070518~1045~|~00403~000000036~0~T~^\ GS~TF~590000031~8504145792~20070518~1045~000000036~X~004030\ ST~813~9636~20071\ BTI~T6~050~47~FLDOR~20070518~~24~590000031~~~SV~ FLTRUEX12~00\ DTM~194~20070531\ N1~TP~TEST59036\ PER~CN~John Doe~TE~85055555555FX~8509999999~EM~jdoe@dor.com\ TFS~T2~TOR~~~TC~T65FL2037\ FGS~BI~PG~065\ TIA~5002~~~12550~GA\ FGS~BI~PG~167\ TIA~5002~~~12340~GA\ FGS~EI~PG~065\ TIA~5002~~~12050~GA\ FGS~EI~PG~167\ TIA~5002~~~12840~GA\ TFS~T3~S02\ FGS~S\ TIA~5009~999.99\ TFS~T3~15A~PG~065~94~B \ N1~OT~~TC~T59FL2128\ N1~ON~~24~659999911\ N1~CA~~24~596644444\ N1~DT~~TC~T59FL2988\ FGS~D~BM~222221\ DTM~095~20070511\ TIA~5005~~~1000~GA\ TFS~T3~15B~PG~065~94~J\ N1~OT~~TC~T59FL2988\ N1~ON~~24~659999911\ N1~CA~~24~594444444\ N1~WD~~FA~238599999\ FGS~D~BM~442221\ DTM~095~20070520\ TIA~5005~~~22100~GA\ SE~33~9636\ GE~1~00000036\ IEA~1~00000036\

# **Supplier EDI File**

ISA~00~ ~00~ ~32~590000031 ~ZZ~FL0096 ~070518~1045~|~00403~000000031~0~T~^\ GS~TF~590000031~8504145792~20170518~1045~000000031~X~004030\ ST~813~9631~20071\ BTI~T6~050~47~FLDOR~20170518~~24~590000031~~~SV~FLTRUEX12~00\ DTM~194~20070531\ REF~9V~3\.....Audit Payment REF~X9~123456789\.....Audit Control Number BPR~E~999.99~D~ACH~CCD~~~~7101010101~BSWA~01~076401251~DA~11223344556677~20170520\ N1~TP~TEST59031\ PER~CN~Jane Doe~TE~85055555555FX~8509999999~EM~jdoe@dor.com\ TFS~T2~SDR\ FGS~BI~PG~065\ TIA~5002~~~12550~GA\ FGS~BI~PG~167\ TIA~5002~~~12340~GA\ FGS~EI~PG~065\ TIA~5002~~~550~GA\ FGS~EI~PG~167\ TIA~5002~~~340~GA\ TFS~T3~S02\ FGS~S\ TIA~5008~999.99\ TIA~5009~999.99\ TFS~T3~S03A\ FGS~S\ TIA~5003~999.99\ TFS~T3~1A~PG~065~94~J\ N1~OT~~TC~T59FL2988\ N1~SE~~24~659999911\ N1~CA~~24~594444444\ N1~WD~~FA~238599999\ FGS~D~BM~222221\ DTM~095~20070511\ TIA~5005~~~1000~GA\ TFS~T3~5A~PG~065~94~J\ N1~WO~~FA~239512988\ N1~CA~~24~594444444\ N1~BY~~24~659999911\ N1~WD~~FA~238599999\ FGS~D~BM~442221\ DTM~095~20070520\ TIA~5005~~~22100~GA\ SE~41~9631\ GE~1~000000031\ IEA~1~000000031\

# Florida Specific EDI sample files and TFS and FGS Looping Structure

# Supplier File and/or Pay transaction type (File and Pay, File only, Payment only)

# **Supplier File and Pay**

GS~TF~590000031~8504145792~20080501~1045~000000031~X~004030\

ST~813~9631~20071\ BTI~T6~050~47~FLDOR~20080501~~24~590000031~~~SV~FLTRUEX12~00\

DTM~194~20071231\

REF~9V~1\.....Tax Payment

BPR~E~999.99~D~ACH~CCD~~~~7101010101~BSWA~01~076444444~DA~11223344556677~20080520\

N1~TP~PayFile\

PER~CN~John Doe~TE~8504444444~FX~8509999999~EM~jdoe@dor.com\

TFS~T2~SDR\

FGS~BI~PG~065\

TIA~5002~~~688~GA\

FGS~BI~PG~167\

TIA~5002~~~1771~GA\

FGS~EI~PG~065\

TIA~5002~~~651~GA\

FGS~EI~PG~167\

TIA~5002~~~1671~GA\

TFS~T3~1A~PG~065~94~J\

N1~OT~~TC~T59FL2104\

N1~SE~~24~259999999\

N1~CA~~24~364444444\

N1~WD~~FA~169992449\

FGS~D~BM~2222065\

DTM~095~20071211\

TIA~5005~~~1065~GA\

TFS~T3~1A~PG~124~94~R \

N1~OT~~TC~T59FL2104\

N1~SE~~24~259999999\

N1~CA~~24~364444444\

N1~WD~~FA~169992449\

FGS~D~BM~2222124\

DTM~095~20071211\

TIA~5005~~~1124~GA\

TFS~T3~5A~PG~167~94~J\

N1~OT~~TC~T59FL2106\

N1~CA~~24~599999999\

N1~BY~~24~659999999\

N1~WD~~FA~169992449\

FGS~D~BM~4422167\

DTM~095~20071220\

TIA~5005~~~221167~GA\

SE~41~9631\

GE~1~000000031\

IEA~1~000000031\

Supplier File Only ISA~00~ ~00~ ~32~590000031 ~ZZ~FL0096 ~080501~1045~|~00403~000000031~0~T~^\ GS~TF~590000031~8504145792~20080501~1045~000000031~X~004030\ ST~813~9631~20071\ BTI~T6~050~47~FLDOR~20080501~~24~590000031~~~SV~FLTRUEX12~00\ DTM~194~20071231\ N1~TP~FileOnly\ PER~CN~Jane Doe~TE~8504444444~FX~8509999999~EM~jdoe@dor.com\ TFS~T2~SDR\ FGS~BI~PG~065\ TIA~5002~~~688~GA\ FGS~BI~PG~167\ TIA~5002~~~1771~GA\ FGS~EI~PG~065\ TIA~5002~~~651~GA\ FGS~EI~PG~167\ TIA~5002~~~1671~GA\ TFS~T3~1A~PG~065~94~J\ N1~OT~~TC~T59FL2104\ N1~SE~~24~259999999\ N1~CA~~24~364444444\ N1~WD~~FA~169992449\ FGS~D~BM~2222065\ DTM~095~20071211\ TIA~5005~~~1065~GA\ TFS~T3~1A~PG~124~94~R \ N1~OT~~TC~T59FL2104\ N1~SE~~24~259999999\ N1~CA~~24~364444444\ N1~WD~~FA~169992449\ FGS~D~BM~2222124\ DTM~095~20071211\ TIA~5005~~~1124~GA\ TFS~T3~5A~PG~167~94~J\ N1~OT~~TC~T59FL2106\

N1~CA~~24~599999999\
N1~BY~~24~659999999\
N1~WD~~FA~169992449\
FGS~D~BM~4422167\
DTM~095~20071220\
TIA~5005~~~221167~GA\

SE~39~9631\ GE~1~00000031\ IEA~1~000000031\

# **Supplier Payment Only**

ISA~00~ ~00~ ~32~590000031 ~ZZ~FL0096 ~080501~1045~|~00403~000000031~0~T~^\ GS~TF~590000031~8504145792~20080501~1045~000000031~X~004030\ ST~813~9631~20071\ BTI~T6~050~47~FLDOR~20080501~~24~590000031~~~SV~FLTRUEX12~00\ DTM~194~20071231\ REF~9V~1\ BPR~D~999.99~D~ACH~CCD~~~~7101010101-BSWA~01~076444444~DA~11223344556677~20080520\ N1~TP~PayOnly\ PER~CN~John Doe~TE~8504444444~FX~8509999999~EM~jdoe@dor.com\ TFS~T2~SDR\ FGS~BI~PG~065\ TIA~5002~~~0~GA\ SE~11~9631\ GE~1~00000031\ IEA~1~00000031\

# **Supplier No Activity Filing**

ISA~00~ ~00~~32~590000031~ZZ~FL0096~080501~1045~|~00403~000000031~0~T~^\ GS~TF~590000031~8504145792~20080501~1045~000000031~X~004030\ ST~813~9631~20071\ BTI~T6~050~47~FLDOR~20080501~~24~590000031~~~ SV~FLTRUEX12~00\ DTM~194~20080430\ N1~TP~NoActivity\ PER~CN~Jane Doe~TE~85055555555FX~8509999999~EM~jdoe@dor.com\ TFS~T2~SDR\ (values of REF line signify that this is a "No Activity" filing) REF~BE~1\ FGS~BI~PG~167\ TIA~5002~~~00~GA\ FGS~EI~PG~167\ TIA~5002~~~00~GA\ SE~12~9631\ GE~1~000000031\ IEA~1~00000031\

#### Notes:

All "No Activity" filings **must contain** "REF~BE~1\" or the submission will fail.

Be sure to increment your Interchange Control Number in ISA line and IEA line with each submission.

The ISA line and IEA Interchange Control Number must match.

# TFS and FGS Looping Structure

FGS~D~BM~22220165\

Florida Department of Revenue requests that you utilize the correct Schedule TFS and FGS looping structure whenever possible. This will reduce the number of segments that you need to create and we need to translate. This will apply to both the Terminal Supplier and Terminal Operator output. Please refer to page 23 for efficient segment looping instructions.

```
ISA~00~
             ~00~
                       ~32~590000031
                                        ~ZZ~FL0096
                                                        ~080411~1045~|~00403~000000031~0~T~^\
GS~TF~590000031~8504145792~20080411~1045~000000031~X~004030\
ST~813~9631~20071\
BTI~T6~050~47~FLDOR~20080411~~24~590000031~~~ SV~FLTRUEX12~00\
DTM~194~20080331\
N1~TP~Looping Structure\ PER~CN~John
Doe~TE~8504145999~FX~8509999999~EM~jdoe@dor.com\
TFS~T2~SDR\
FGS~BI~PG~065\
TIA~5002~~~655~GA\
FGS~BI~PG~167\
TIA~5002~~~1675~GA\
FGS~BI~PG~226\
TIA~5002~~~2265~GA\
FGS~BI~PG~125\
TIA~5002~~~1255~GA\
FGS~EI~PG~065\
TIA~5002~~~651~GA\
FGS~EI~PG~167\
TIA~5002~~~1671~GA\
FGS~EI~PG~226\
TIA~5002~~~2261~GA\
FGS~EI~PG~125\
TIA~5002~~~1251~GA\
TFS~T3~1A~PG~065~94~J\
                           (First TFS schedule segment)
N1~OT~~TC~T58GA2502\
N1~SE~~24~679999999\
N1~CA~~24~579999999\
N1~DT~~TC~T59FL2104\
FGS~D~BM~22221524\
DTM~095~20080311\
TIA~5005~~~1000~GA\
FGS~D~BM~22221525\
DTM~095~20080315\
TIA~5005~~~1100~GA\
FGS~D~BM~22221530\
DTM~095~20080317\
TIA~5005~~~1130~GA\
FGS~D~BM~22221567\
DTM~095~20080321\
TIA~5005~~~1670~GA\
TFS~T3~1A~PG~125~94~J\
                           (Product type changed)
N1~OT~~TC~T58GA2502\
N1~SE~~24~479999999\
N1~CA~~24~379999999\
N1~DT~~TC~T59FL2104\
```

TIA~5005~~~21065~GA\ FGS~D~BM~22221124\ DTM~095~20080314\ TIA~5005~~~21004~GA\ FGS~D~BM~22221125\ DTM~095~20080315\ TIA~5005~~~21125~GA\ FGS~D~BM~22221130\ DTM~095~20080321\ TIA~5005~~~21130~GA\ FGS~D~BM~22221167\ DTM~095~20080321\ TIA~5005~~~21167~GA\ TFS~T3~5A~PG~65~94~J\ (Schedule type changed) N1~OT~~TC~T59FL2104\ (Origin IRS Terminal code changed) N1~SE~~24~179999999\ N1~CA~~24~779999999\ N1~WD~~FA~879999999\ ( Destination changed ) FGS~D~BM~22220365\ DTM~095~20080312\ TIA~5005~~~31065~GA\ FGS~D~BM~22221324\ DTM~095~20080314\ TIA~5005~~~31124~GA\ FGS~D~BM~22221325\ DTM~095~20080315\ TIA~5005~~~31125~GA\ TFS~T3~5A~PG~65~94~J\ N1~OT~~TC~T59FL2104\ N1~SE~~24~689999999\ N1~CA~~24~589999999\ N1~DT~~DT~T59FL2116\ ( Destination changed ) FGS~D~BM~2222068\ DTM~095~20080312\ TIA~5005~~~41065~GA\ FGS~D~BM~2222129\ DTM~095~20080314\ TIA~5005~~~41124~GA\ FGS~D~BM~22221325\ DTM~095~20080315\ TIA~5005~~~41125~GA\ SE~88~9631\ GE~1~000000031\ IEA~1~00000031\

DTM~095~20080312\

# **Appendix I - SecureNet Instructions**

You may access the SecureNet system from: <u>floridarevenue.com/taxes/filepay</u>. Look for the heading "Upload a File Using SecureNet," then select Fuel Tax – Terminal Operator and Terminal Supplier. You will navigate to the BSWA SecureNet Welcome page shown below.

# Login

#### Select the MyFlorida box ICON

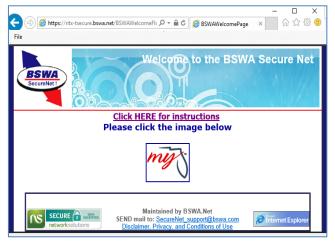

#### Enter your UserID and Password then Select 'Login'

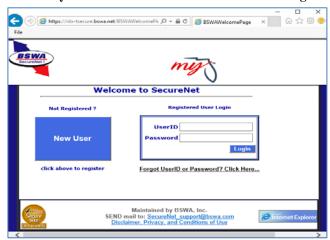

# Setting up a new account

#### Select the MyFlorida box ICON

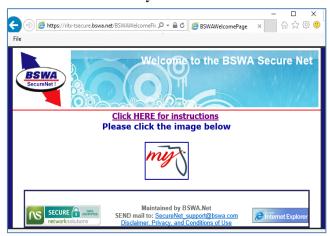

Enter the UserId you want, and contact information and select 'Submit to Enroll'.

#### Select 'New User'

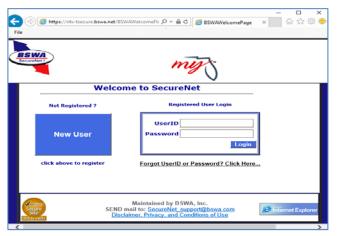

Use the UserId you entered for registration and the temporary Password emailed to you. Login, then update your Password to what you want long term.

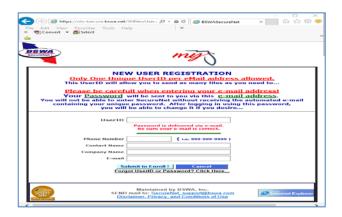

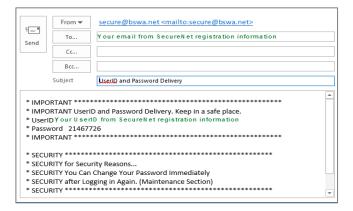

# **Upload process**

### Once logged into SecureNet

#### From Home page activity ribbon area select 'SendFile'

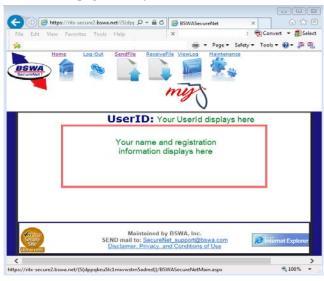

#### **Select Fuel (terminal operators & suppliers)**

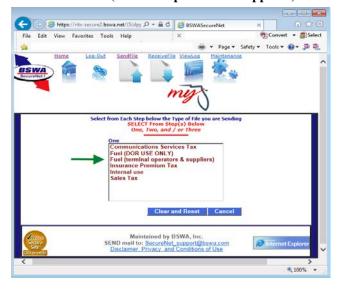

#### **Select Production or Test Only**

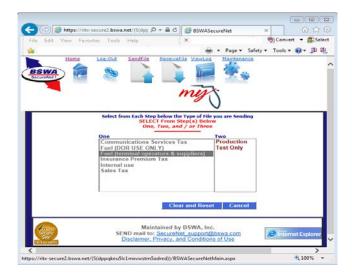

# Browse and select your file from your system or PC then select 'Upload file'

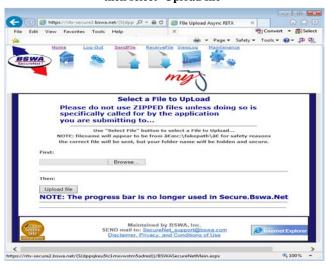

The 'Send a File is Complete' page display automatically when a file is uploaded, indicating your file is queued for the translator process. Note trace number.

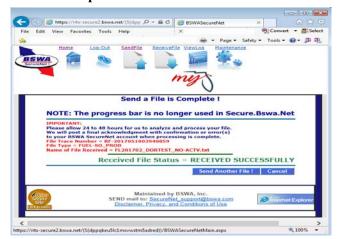

#### Courtesy trace number email is sent

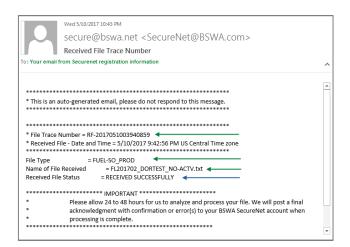

# **Accessing Manifests & Other Features**

Courtesy email is sent directing you to get your manifest if no formatting errors are encountered.

Now Login to SecureNet

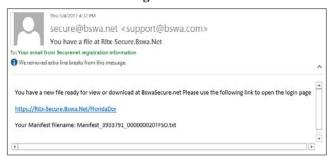

From Home page activity ribbon area, select 'ReceiveFile' Select your file to download, and a pop-up opens for save/open options

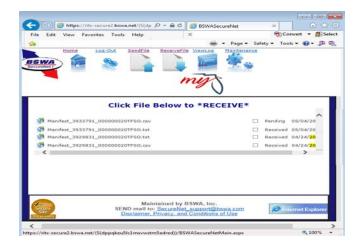

#### Text manifest example

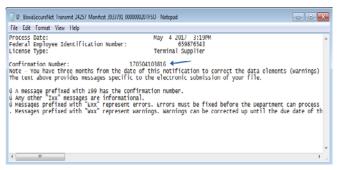

**CSV** manifest example

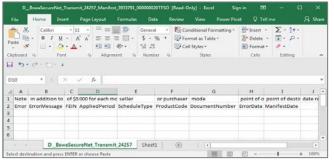

Note: All submissions that receive a manifest with a confirmation number will have a return PDF produced which are available after 5:00 PM ET, the same day the manifest is provided.

### Additional functions provided by the SecureNet system

Select 'ViewLog' to see all files you have uploaded View Only, No drill down access from this page

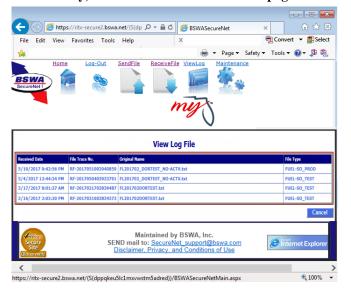

Select 'Maintenance' for self-updates whenever needed

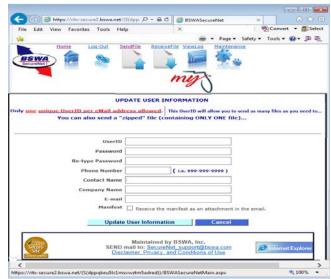